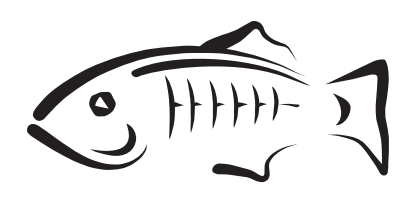

## **Open Message Queue**

Developer's Guide for JMX Clients Release 4.5.2

February 2012

This guide describes the application programming interface provided in Open Message Queue for programmatically configuring and monitoring Message Queue resources in conformance with the Java Management Extensions (JMX).

Open Message Queue Developer's Guide for JMX Clients, Release 4.5.2

Copyright © 2012, Oracle and/or its affiliates. All rights reserved.

This software and related documentation are provided under a license agreement containing restrictions on use and disclosure and are protected by intellectual property laws. Except as expressly permitted in your license agreement or allowed by law, you may not use, copy, reproduce, translate, broadcast, modify, license, transmit, distribute, exhibit, perform, publish, or display any part, in any form, or by any means. Reverse engineering, disassembly, or decompilation of this software, unless required by law for interoperability, is prohibited.

The information contained herein is subject to change without notice and is not warranted to be error-free. If you find any errors, please report them to us in writing.

If this is software or related documentation that is delivered to the U.S. Government or anyone licensing it on behalf of the U.S. Government, the following notice is applicable:

U.S. GOVERNMENT RIGHTS Programs, software, databases, and related documentation and technical data delivered to U.S. Government customers are "commercial computer software" or "commercial technical data" pursuant to the applicable Federal Acquisition Regulation and agency-specific supplemental regulations. As such, the use, duplication, disclosure, modification, and adaptation shall be subject to the restrictions and license terms set forth in the applicable Government contract, and, to the extent applicable by the terms of the Government contract, the additional rights set forth in FAR 52.227-19, Commercial Computer Software License (December 2007). Oracle America, Inc., 500 Oracle Parkway, Redwood City, CA 94065.

This software or hardware is developed for general use in a variety of information management applications. It is not developed or intended for use in any inherently dangerous applications, including applications that may create a risk of personal injury. If you use this software or hardware in dangerous applications, then you shall be responsible to take all appropriate fail-safe, backup, redundancy, and other measures to ensure its safe use. Oracle Corporation and its affiliates disclaim any liability for any damages caused by use of this software or hardware in dangerous applications.

Oracle and Java are registered trademarks of Oracle and/or its affiliates. Other names may be trademarks of their respective owners.

Intel and Intel Xeon are trademarks or registered trademarks of Intel Corporation. All SPARC trademarks are used under license and are trademarks or registered trademarks of SPARC International, Inc. AMD, Opteron, the AMD logo, and the AMD Opteron logo are trademarks or registered trademarks of Advanced Micro Devices. UNIX is a registered trademark of The Open Group.

This software or hardware and documentation may provide access to or information on content, products, and services from third parties. Oracle Corporation and its affiliates are not responsible for and expressly disclaim all warranties of any kind with respect to third-party content, products, and services. Oracle Corporation and its affiliates will not be responsible for any loss, costs, or damages incurred due to your access to or use of third-party content, products, or services.

# **Contents**

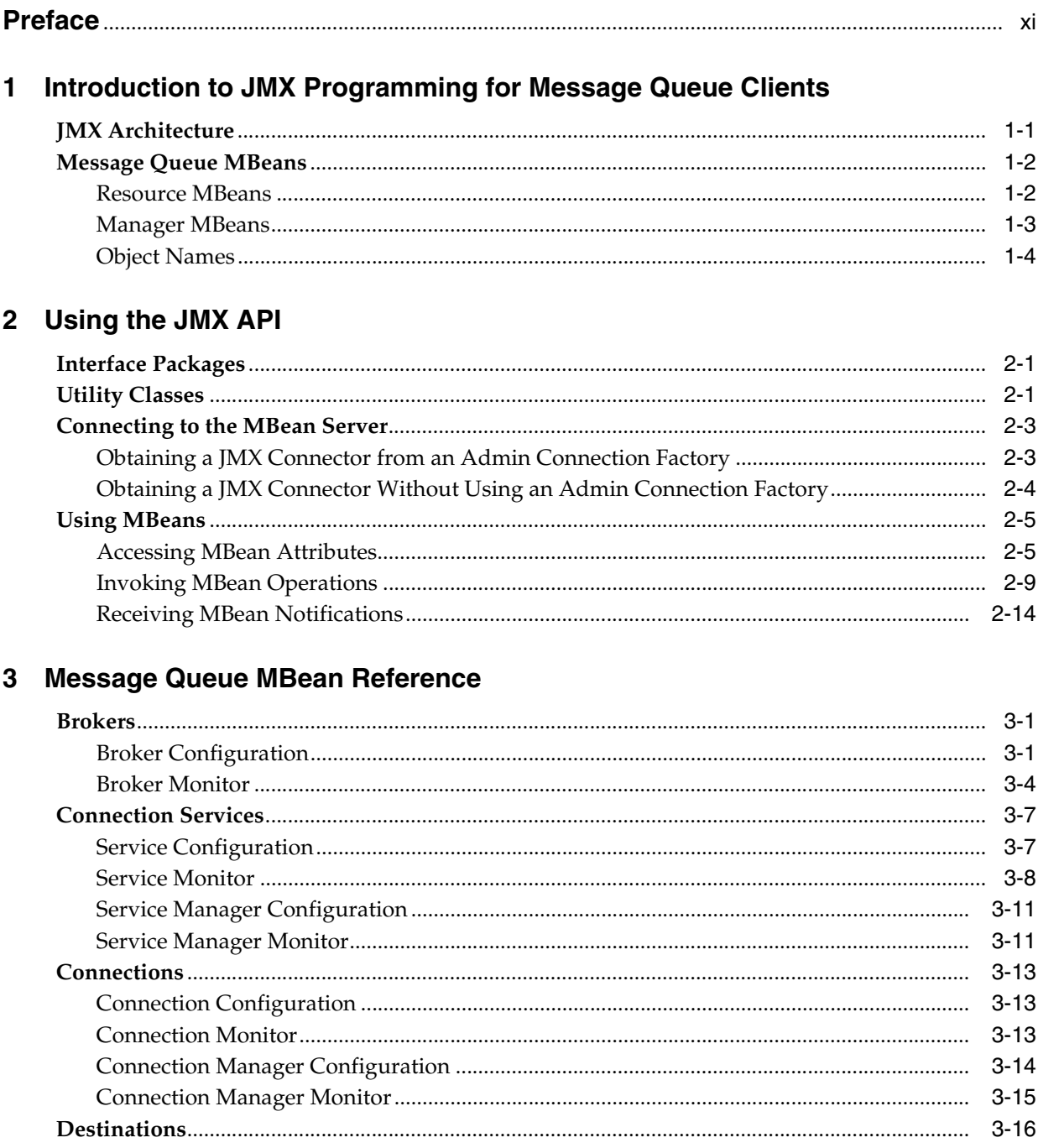

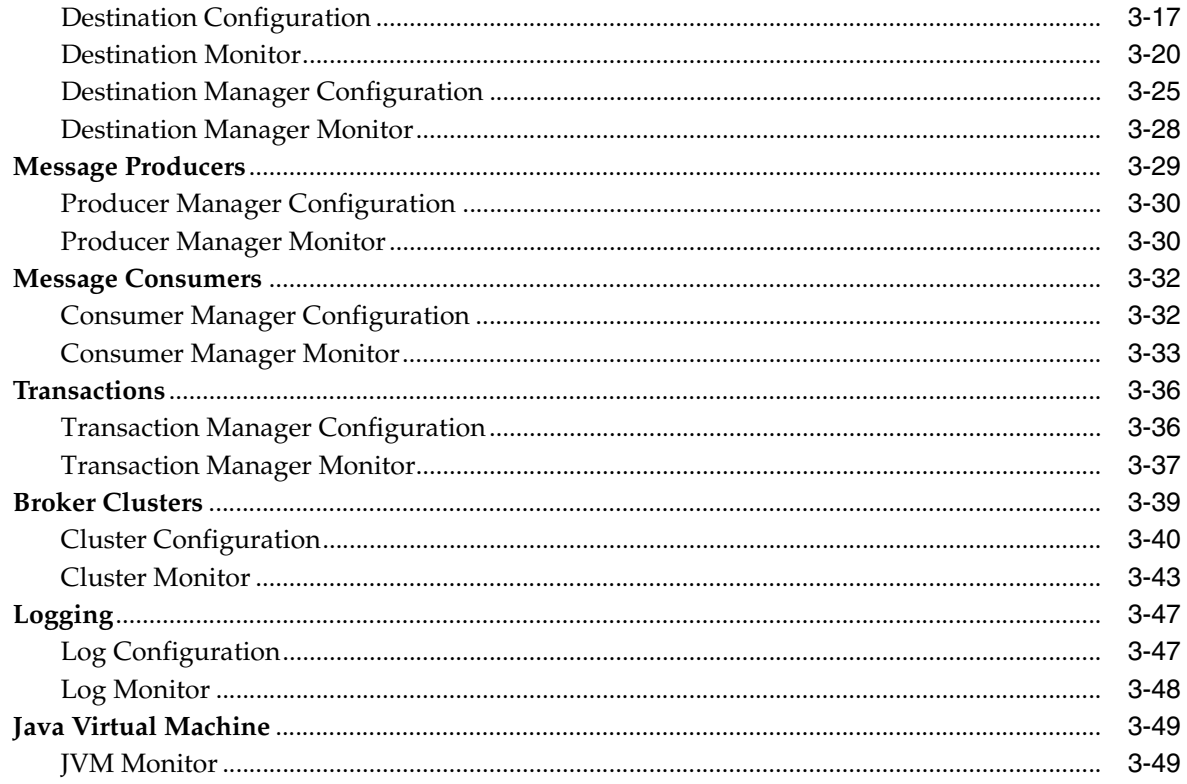

# A Alphabetical Reference

v

# **List of Examples**

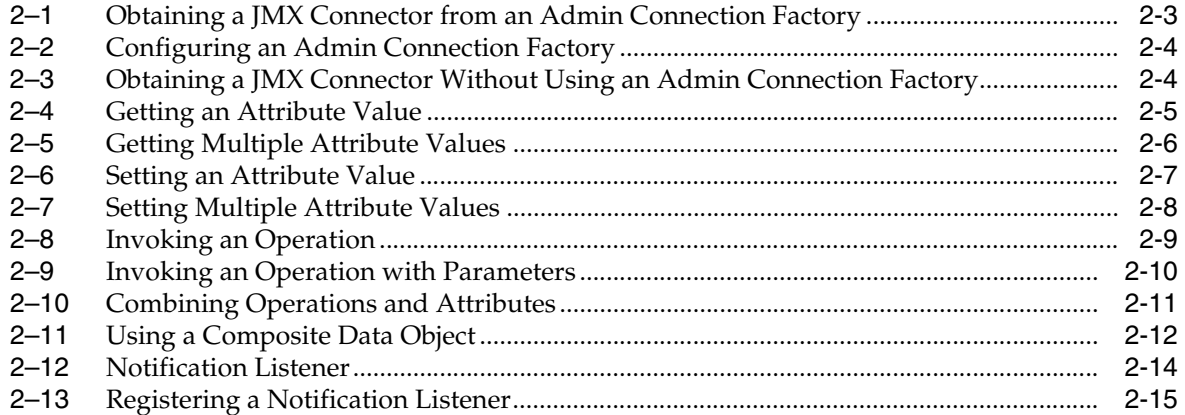

# **List of Tables**

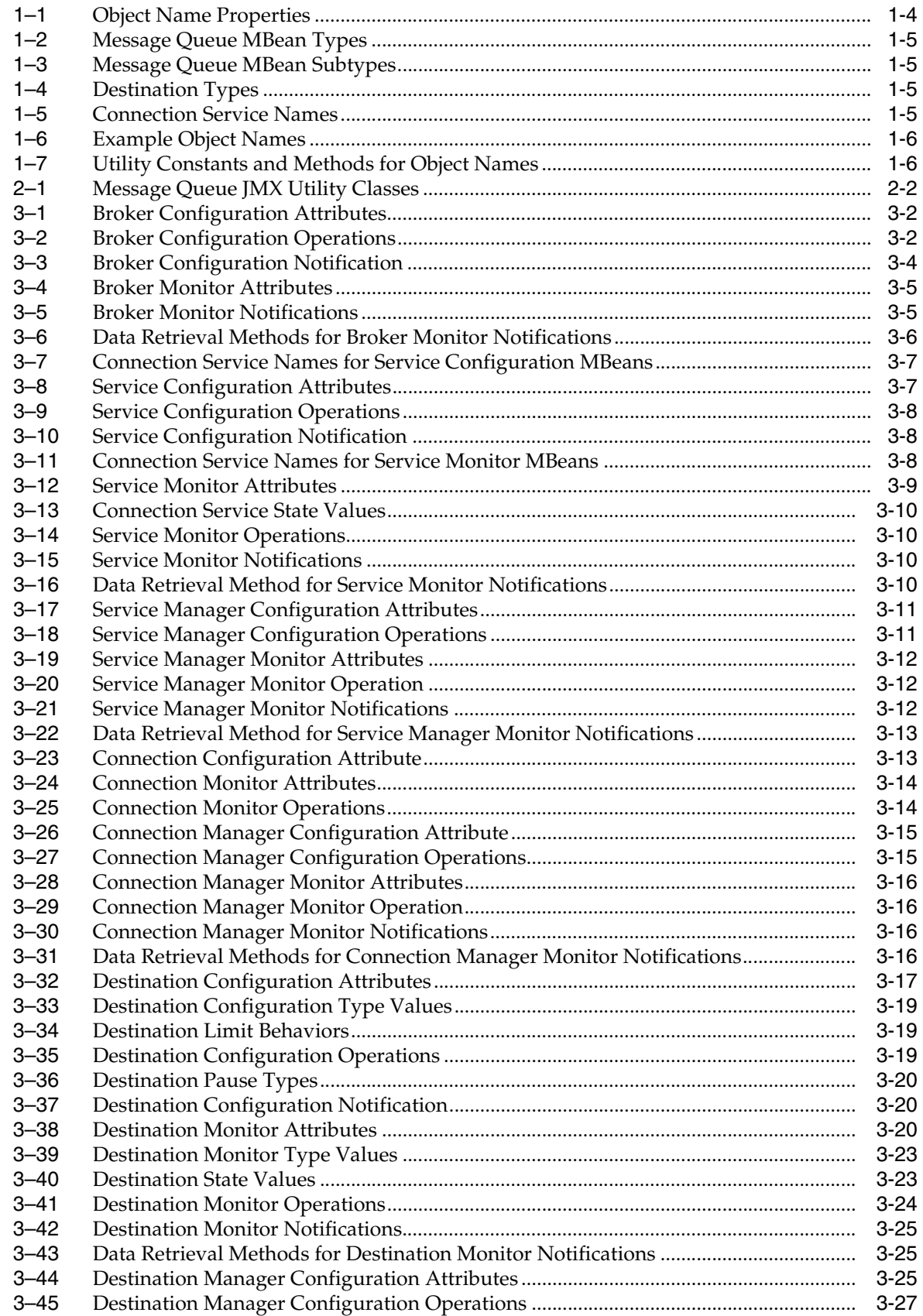

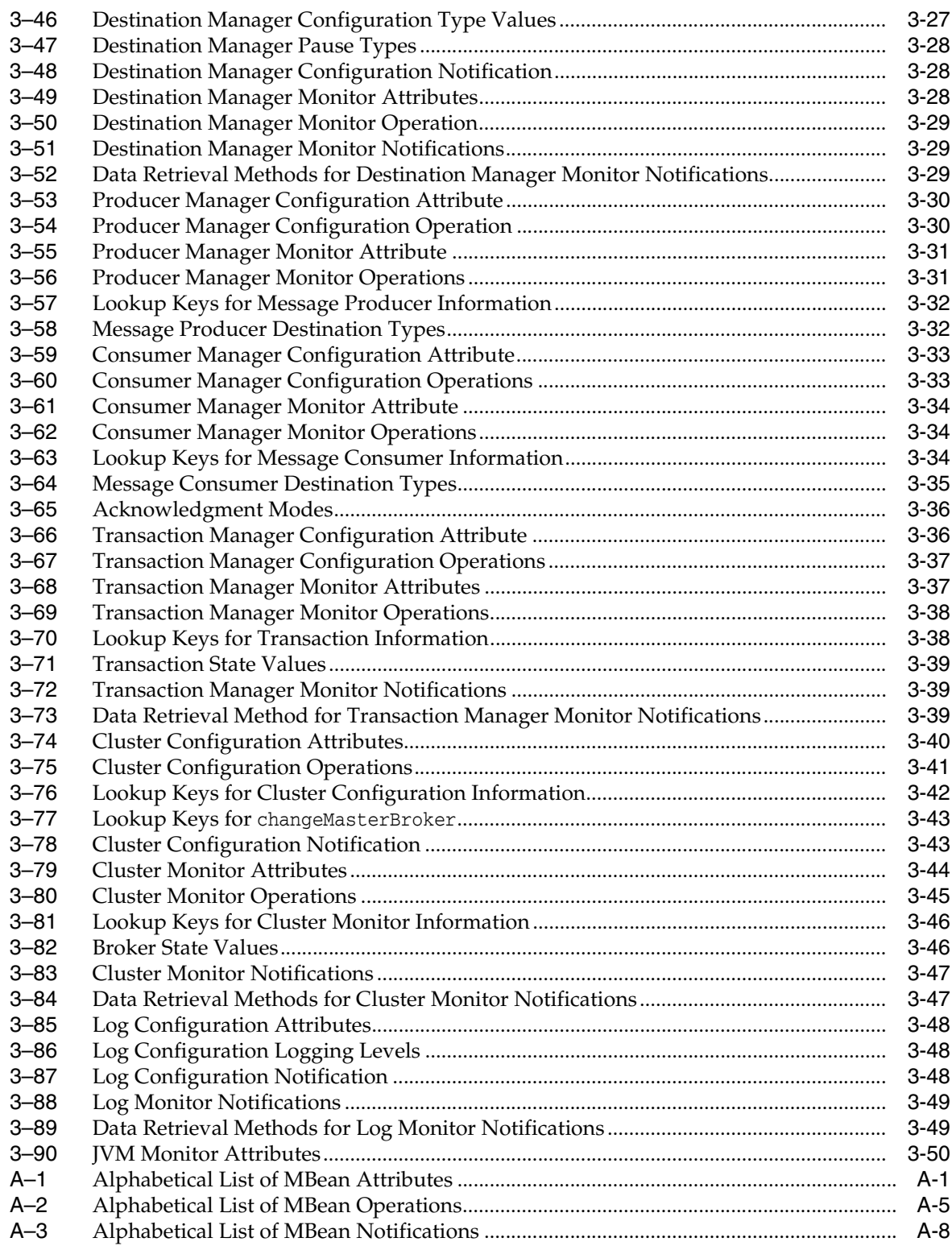

# **Preface**

<span id="page-10-0"></span>This *Developer's Guide for JMX Clients* describes the application programming interface provided in Message Queue for programmatically configuring and monitoring Message Queue resources in conformance with the Java Management Extensions (JMX). These functions are also available to system administrators by way of the Message Queue Administration Console and command line utilities, as described in the *Open Message Queue Administration Guide*; the API described here makes the same administrative functionality available programmatically from within a running client application. Broker properties and command-line options that support the JMX API are described in the *Open Message Queue Administration Guide .*

This preface consists of the following sections:

- [Who Should Use This Book](#page-10-1)
- [Before You Read This Book](#page-10-2)
- [How This Book Is Organized](#page-11-0)
- [Documentation Conventions](#page-11-1)
- **[Related Documentation](#page-13-0)**
- [Documentation, Support, and Training](#page-15-1)
- [Documentation Accessibility](#page-15-0)

# <span id="page-10-1"></span>**Who Should Use This Book**

This guide is intended for Java application developers wishing to use the Message Queue JMX API to perform Message Queue administrative tasks programmatically from within a client application.

# <span id="page-10-2"></span>**Before You Read This Book**

This guide assumes that you are already familiar with general Message Queue concepts, administrative operations, and Java client programming, as described in the following manuals:

- *Open Message Queue Technical Overview*
- *Open Message Queue Administration Guide*
- *Open Message Queue Developer's Guide for Java Clients*

You should also be familiar with the general principles of the Java Management Extensions, as described in the following publications:

- *Java Management Extensions Instrumentation and Agent Specification*
- *Java Management Extensions (JMX) Remote API Specification*

Together, these two publications are referred to hereafter as the *JMX Specification.*

# <span id="page-11-0"></span>**How This Book Is Organized**

The following table describes the contents of this manual.

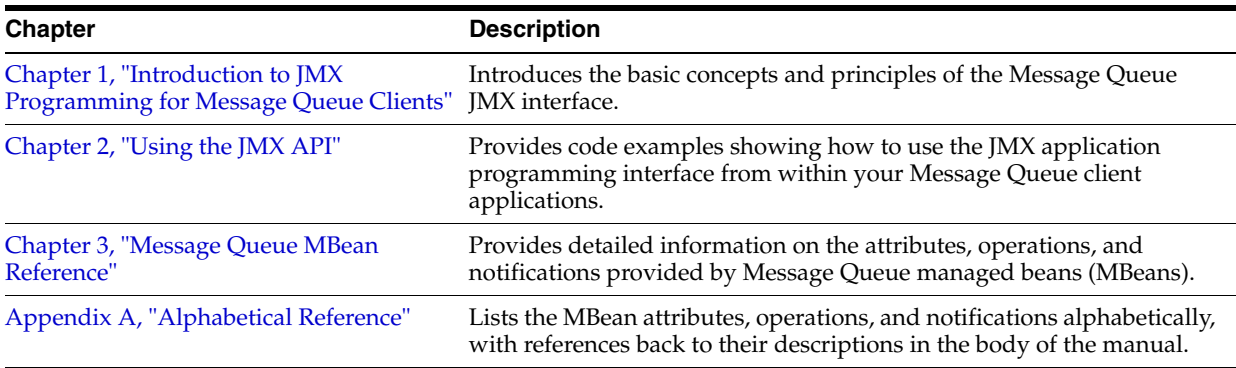

# <span id="page-11-1"></span>**Documentation Conventions**

This section describes the following conventions used in Message Queue documentation:

- [Typographic Conventions](#page-11-2)
- **[Symbol Conventions](#page-12-0)**
- **[Shell Prompt Conventions](#page-12-1)**
- [Directory Variable Conventions](#page-12-2)

## <span id="page-11-2"></span>**Typographic Conventions**

The following table describes the typographic conventions that are used in this book.

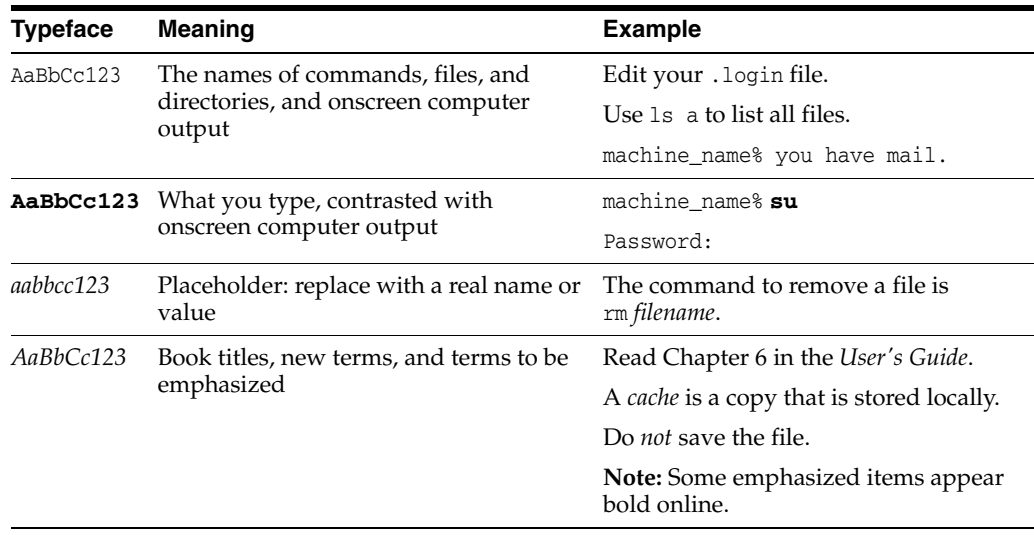

## <span id="page-12-0"></span>**Symbol Conventions**

The following table explains symbols that might be used in this book.

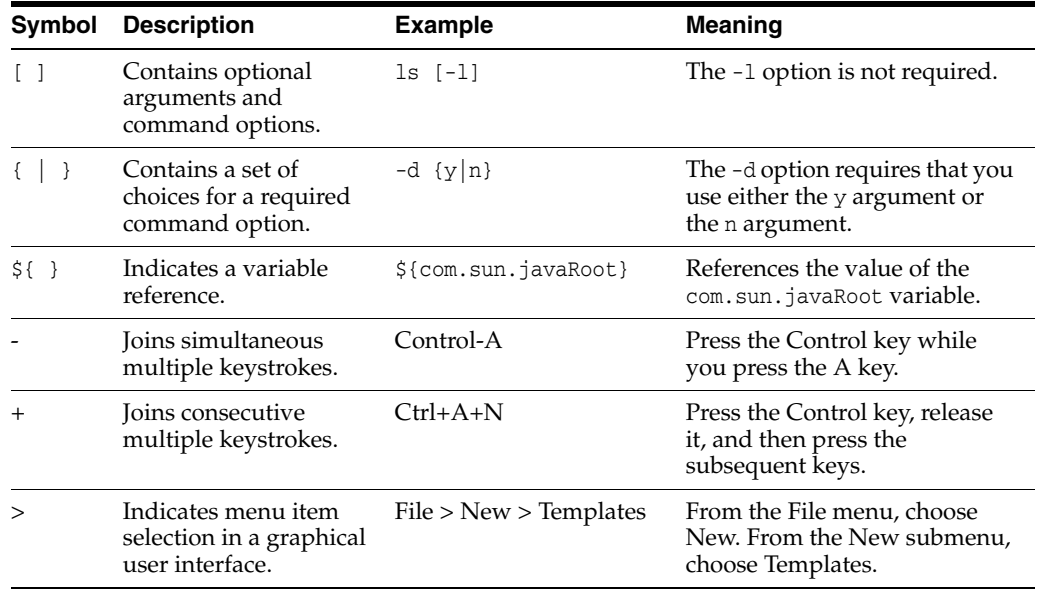

## <span id="page-12-1"></span>**Shell Prompt Conventions**

The following table shows the conventions used in Message Queue documentation for the default UNIX system prompt and superuser prompt for the C shell, Bourne shell, Korn shell, and for the Windows operating system.

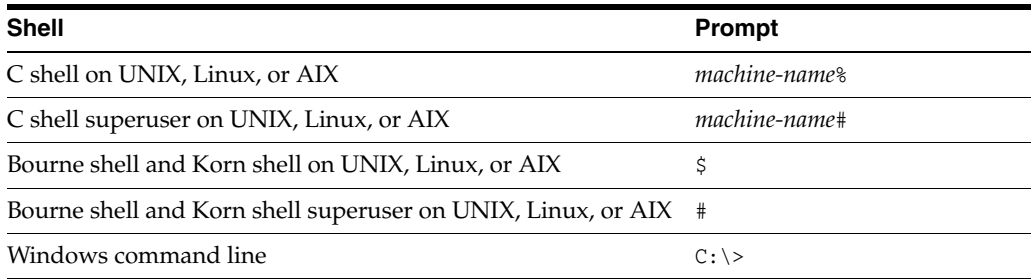

## <span id="page-12-2"></span>**Directory Variable Conventions**

Message Queue documentation makes use of three directory variables; two of which represent environment variables needed by Message Queue. (How you set the environment variables varies from platform to platform.)

The following table describes the directory variables that might be found in this book and how they are used. Some of these variables refer to the directory *mqInstallHome*, which is the directory where Message Queue is installed to when using the installer or unzipped to when using a zip-based distribution.

**Note:** In this book, directory variables are shown without platform-specific environment variable notation or syntax (such as \$IMQ\_HOME on UNIX). Non-platform-specific path names use UNIX directory separator (/) notation.

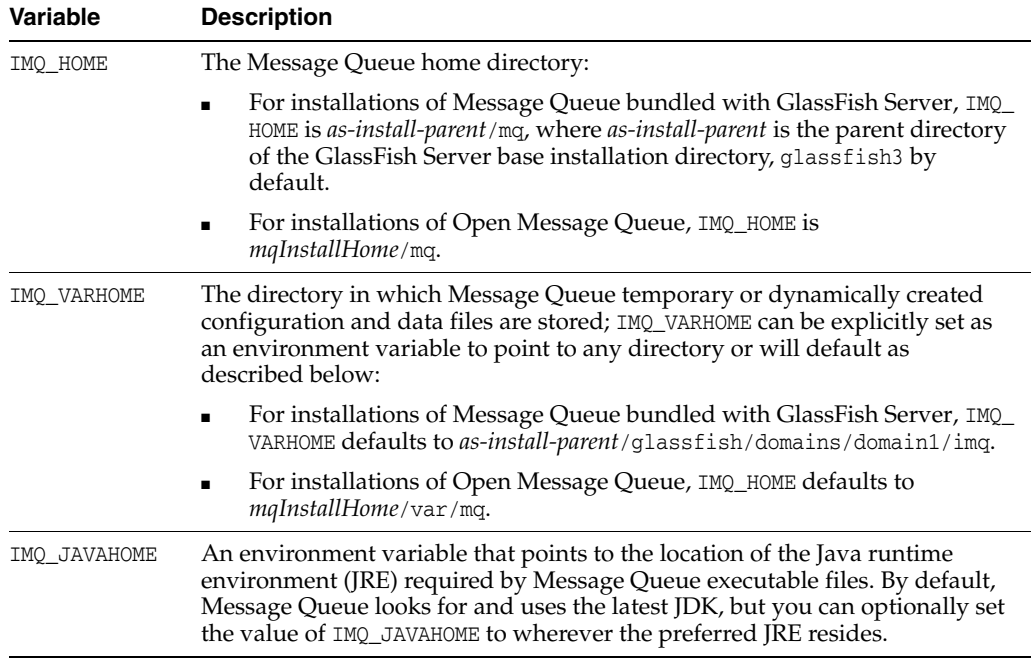

# <span id="page-13-0"></span>**Related Documentation**

The information resources listed in this section provide further information about Message Queue in addition to that contained in this manual. The section covers the following resources:

- **[Message Queue Documentation Set](#page-13-1)**
- [Java Message Service \(JMS\) Specification](#page-14-0)
- [JavaDoc](#page-14-1)
- [Example Client Applications](#page-14-2)
- [Online Help](#page-14-3)

## <span id="page-13-1"></span>**Message Queue Documentation Set**

The documents that constitute the Message Queue documentation set are listed in the following table in the order in which you might normally use them. These documents are available through the Oracle GlassFish Server documentation web site at http://www.oracle.com/technetwork/indexes/documentation/index.ht ml.

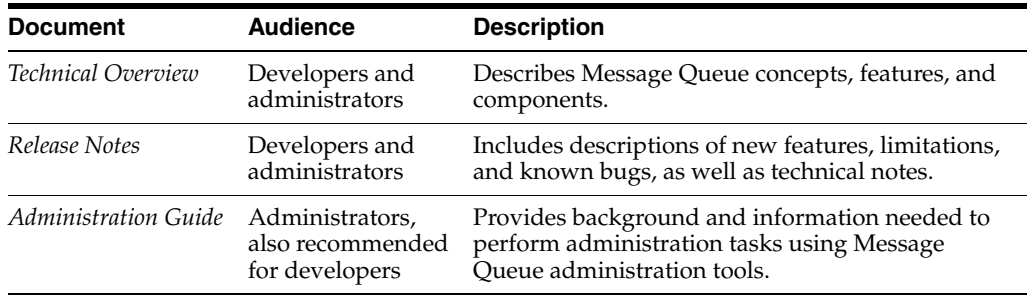

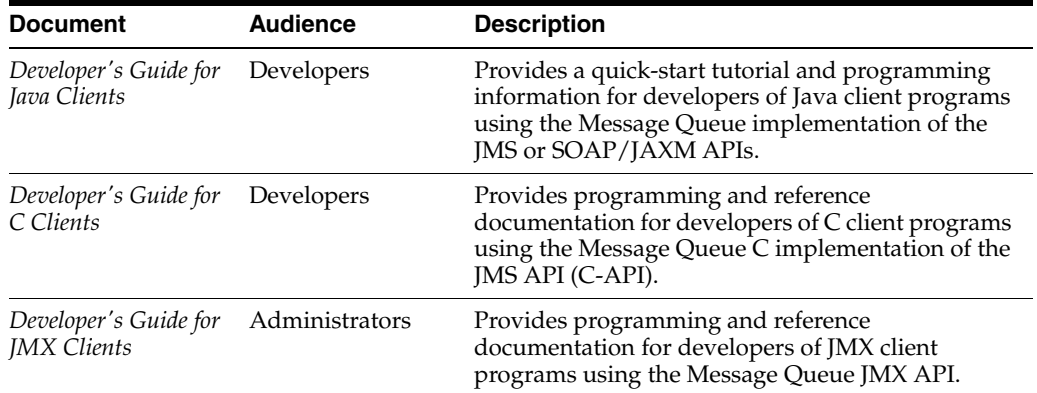

## <span id="page-14-0"></span>**Java Message Service (JMS) Specification**

The Message Queue message service conforms to the Java Message Service (JMS) application programming interface, described in the *Java Message Service Specification.* This document can be found at the URL

http://www.oracle.com/technetwork/java/jms/index.html.

### <span id="page-14-1"></span>**JavaDoc**

JMS and Message Queue API documentation in JavaDoc format is included in Message Queue installations at IMQ\_HOME/javadoc/index.html. This documentation can be viewed in any HTML browser. It includes standard JMS API documentation as well as Message Queue-specific APIs.

#### <span id="page-14-2"></span>**Example Client Applications**

Message Queue provides a number of example client applications to assist developers.

#### **Example Java Client Applications**

Example Java client applications are included in Message Queue installations at IMQ\_ HOME/examples. See the README files located in this directory and its subdirectories for descriptive information about the example applications.

### **Example C Client Programs**

Example C client applications are included in Message Queue installations at IMQ\_ HOME/examples/C. See the README files located in this directory and its subdirectories for descriptive information about the example applications.

#### **Example JMX Client Programs**

Example Java Management Extensions (JMX) client applications are included in Message Queue installations at IMQ\_HOME/examples/jmx. See the README files located in this directory and its subdirectories for descriptive information about the example applications.

#### <span id="page-14-3"></span>**Online Help**

Online help is available for the Message Queue command line utilities; for details, see "Command Line Reference" in *Open Message Queue Administration Guide*. The Message Queue graphical user interface (GUI) administration tool, the Administration Console, also includes a context-sensitive help facility; for details, see "Administration Console Online Help" in *Open Message Queue Administration Guide*.

# <span id="page-15-1"></span>**Documentation, Support, and Training**

The Oracle web site provides information about the following additional resources:

- Documentation (http://www.oracle.com/technetwork/indexes/documentation/inde x.html)
- Support (http://www.oracle.com/us/support/044752.html)
- Training (http://education.oracle.com/pls/web\_prod-plq-dad/db\_ pages.getpage?page\_id=315)

# <span id="page-15-0"></span>**Documentation Accessibility**

For information about Oracle's commitment to accessibility, visit the Oracle Accessibility Program website at http://www.oracle.com/pls/topic/lookup?ctx=acc&id=docacc.

#### **Access to Oracle Support**

Oracle customers have access to electronic support through My Oracle Support. For information, visit

http://www.oracle.com/pls/topic/lookup?ctx=acc&id=info or visit http://www.oracle.com/pls/topic/lookup?ctx=acc&id=trs if you are hearing impaired.

**1**

# <span id="page-16-2"></span><span id="page-16-0"></span><sup>1</sup>**Introduction to JMX Programming for Message Queue Clients**

While Message Queue's Administration Console and command line administration utilities allow an administrator to interactively configure and monitor Message Queue resources (such as brokers, connections, and destinations), these tools are not accessible from within a running client application.

To provide programmatic access to such administrative functions, Message Queue also incorporates an application programming interface based on the Java Management Extensions (JMX). Client applications can use this JMX API to programmatically perform the configuration and monitoring operations that are available interactively through the Administration Console and command line utilities.

You can use Message Queue's JMX API in your client applications for a variety of purposes:

- To optimize performance by monitoring the usage of brokers and other Message Queue resources and reconfiguring their parameters based on the results
- To automate regular maintenance tasks, rolling upgrades, and so forth
- To write your own utility applications to replace or enhance standard Message Queue tools such as the Broker utility (imqbrokerd) and Command utility (imqcmd)

In addition, since JMX is the Java standard for building management applications and is widely used for managing J2EE infrastructure, you can use it to incorporate your Message Queue client as part of a larger J2EE deployment using a standard management framework throughout.

# <span id="page-16-1"></span>**JMX Architecture**

The JMX Specification defines an architecture for the instrumentation and programmatic management of distributed resources. This architecture is based on the notion of a managed bean, or MBean: a Java object, similar to a JavaBean, representing a resource to be managed. Message Queue MBeans may be associated with individual resources such as brokers, connections, or destinations, or with whole categories of resources, such as the set of all destinations on a broker. There are separate configuration MBeans and monitor MBeans for setting a resource's configuration properties and monitoring its runtime state.

Each MBean is identified by an object name, an instance of the JMX class ObjectName conforming to the syntax and conventions defined in the JMX Specification. Object names for Message Queue MBeans are either defined as static constants or returned by static methods in the Message Queue utility class MQObjectName; see [Object Names](#page-19-0) for further information.

An MBean provides access to its underlying resource through a management interface consisting of the following:

- Attributes holding data values representing static or dynamic properties of the resource
- Operations that can be invoked to perform actions on the resource
- Notifications informing the client application of state changes or other significant events affecting the resource

Client applications obtain MBeans through an MBean server, which serves as a container and registry for MBeans. Each Message Queue broker process contains an MBean server, accessed by means of a JMX connector. The JMX connector is used to obtain an MBean server connection, which in turn provides access to individual MBeans on the server. Configuring or monitoring a Message Queue resource with JMX requires the following steps:

- **1.** Obtain a JMX connector.
- **2.** Get an MBean server connection from the JMX connector.
- **3.** Construct an object name identifying the particular MBean you wish to operate on.
- **4.** Pass the object name to the appropriate methods of the MBean server connection to access the MBean's attributes, operations, and notifications.
- **5.** Close the MBean server connection.

See [Using the JMX API](#page-24-3) for code examples illustrating the technique for various MBean operations.

## <span id="page-17-0"></span>**Message Queue MBeans**

Message Queue's JMX functionality is exposed through MBeans associated with various Message Queue resources. These MBeans are of two kinds: resource MBeans and manager MBeans. The attributes, operations, and notifications available for each type of MBean are described in detail in [Message Queue MBean Reference.](#page-40-3)

## <span id="page-17-1"></span>**Resource MBeans**

Resource MBeans are associated with individual Message Queue resources of the following types:

- Message brokers
- Connection services
- **Connections**
- **Destinations**
- **Broker** clusters
- **Logging**
- The Java Virtual Machine (JVM)

Configuration and monitoring functions are implemented by separate MBeans. Each managed resource is associated with a configuration MBean for setting the resource's configuration and a monitor MBean for gathering (typically transient) information about its runtime state. For instance, there is a destination configuration MBean for configuring a destination and a destination monitor MBean for obtaining runtime information about it. In general, each instance of a managed resource has its own pair of MBeans: thus there is a separate destination configuration MBean and destination monitor MBean for each individual destination. (In the case of the Java Virtual Machine, there is only a JVM monitor MBean with no corresponding configuration MBean.)

Configuration MBeans are used to perform such tasks as the following:

- Set a broker's port number
- Set a broker's maximum message size
- Pause a connection service
- Set the maximum number of threads for a connection service
- Purge all messages from a destination
- Set the level of logging information to be written to an output channel

Monitor MBeans are used to obtain runtime information such as the following:

- The current number of connections on a service
- The cumulative number of messages received by a destination since the broker was started
- The current state (running or paused) of a queue destination
- The current number of message producers for a topic destination
- The host name and port number of a cluster's master broker
- The current JVM heap size

### <span id="page-18-0"></span>**Manager MBeans**

In addition to the resource MBeans associated with individual resources, there are also manager MBeans for managing some whole categories of resources. These manager MBeans also come in pairs—one for configuration and one for monitoring—for the following resource categories:

- Connection services
- **Connections**
- **Destinations**
- Message producers
- Message consumers
- **Transactions**

Unlike individual resource MBeans, a broker has only one pair of manager MBeans for each whole category of resources: for instance, a single destination manager configuration MBean and a single destination manager monitor MBean. For some categories (connection services, connections, destinations), the manager MBeans exist in addition to the ones for individual resources, and are used to manage the collection of resource MBeans within the category or to perform global tasks that are beyond the scope of individual resource MBeans. Thus, for instance, there is a connection manager configuration MBean and a connection manager monitor MBean in addition to the connection configuration and connection monitor MBeans associated with individual connections. Manager MBeans of this type are used to perform tasks such as the following:

- Get the object names of the connection service monitor MBeans for all available connection services
- Get the total number of current connections
- Destroy a connection
- Create or destroy a destination
- Enable or disable auto-creation of destinations
- Pause message delivery for all destinations

In other cases (message producers, message consumers, transactions), there are no MBeans associated with individual resources and all of the resources in the category are managed through the manager MBeans themselves. The manager MBeans for these categories can be used for such tasks as the following:

- Get the destination name associated with a message producer
- Purge all messages from a durable subscriber
- Commit or roll back a transaction

## <span id="page-19-0"></span>**Object Names**

Each individual MBean is designated by an object name belonging to the JMX class ObjectName, which encapsulates a string identifying the MBean. For Message Queue MBeans, the encapsulated name string has the following syntax:

com.sun.messaging.jms.server:*property*=*value*[,*property*=*value*]\*

[Table 1–1](#page-19-2) shows the possible properties.

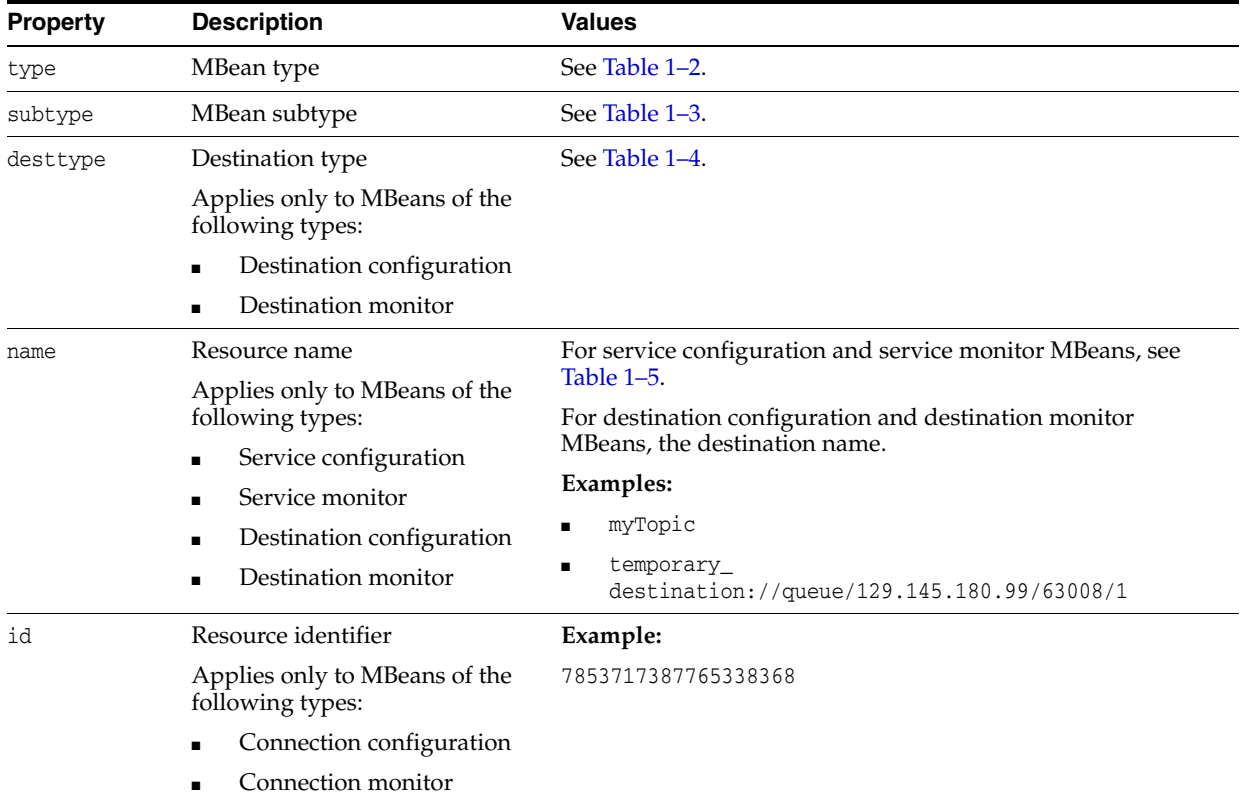

#### <span id="page-19-2"></span><span id="page-19-1"></span>*Table 1–1 Object Name Properties*

[Table 1–2](#page-20-4) shows the possible values for the object name's type property.

<span id="page-20-4"></span><span id="page-20-0"></span>

| Value              | <b>Description</b>                |
|--------------------|-----------------------------------|
| Broker             | Broker resource MBean             |
| Service            | Connection service resource MBean |
| ServiceManager     | Connection service manager MBean  |
| Connection         | Connection resource MBean         |
| ConnectionManager  | Connection manager MBean          |
| Destination        | Destination resource MBean        |
| DestinationManager | Destination manager MBean         |
| ProducerManager    | Message producer manager MBean    |
| ConsumerManager    | Message consumer manager MBean    |
| TransactionManager | Transaction manager MBean         |
| Cluster            | Broker cluster resource MBean     |
| Log                | Logging resource MBean            |
| <b>JVM</b>         | JVM resource MBean                |

*Table 1–2 Message Queue MBean Types*

[Table 1–3](#page-20-5) shows the possible values for the object name's subtype property.

*Table 1–3 Message Queue MBean Subtypes*

<span id="page-20-5"></span><span id="page-20-1"></span>

| <b>Value</b> | <b>Description</b>         |
|--------------|----------------------------|
| Config       | <b>Configuration MBean</b> |
| Monitor      | Monitor MBean              |

For destination configuration and destination monitor MBeans, the object name's desttype property specifies whether the destination is a point-to-point queue or a publish/subscribe topic. [Table 1–4](#page-20-6) shows the possible values, which are defined for convenience as static constants in the utility class DestinationType.

*Table 1–4 Destination Types*

<span id="page-20-6"></span><span id="page-20-2"></span>

| Value | <b>Utility Constant</b> | <b>Meaning</b>                           |
|-------|-------------------------|------------------------------------------|
|       | DestinationType.OUEUE   | Queue (point-to-point) destination       |
|       | DestinationType.TOPIC   | Topic (publish/subscribe)<br>destination |

For service configuration and service monitor MBeans, the object name's name property identifies the connection service with which the MBean is associated. [Table 1–5](#page-20-7) shows the possible values.

<span id="page-20-7"></span><span id="page-20-3"></span>*Table 1–5 Connection Service Names*

| <b>Service Name</b> | <b>Service Type</b> | <b>Protocol Type</b>     |
|---------------------|---------------------|--------------------------|
| $\frac{1}{2}$ ms    | Normal              | TCP                      |
| sslims              | Normal              | TLS (SSL-based security) |

| <b>Service Name</b> | <b>Service Type</b> | <b>Protocol Type</b>       |
|---------------------|---------------------|----------------------------|
| httpjms             | Normal              | <b>HTTP</b>                |
| httpsjms            | Normal              | HTTPS (SSL-based security) |
| admin               | Admin               | <b>TCP</b>                 |
| ssladmin            | Admin               | TLS (SSL-based security)   |

*Table 1–5 (Cont.) Connection Service Names*

[Table 1–6](#page-21-2) shows some example object names.

<span id="page-21-2"></span><span id="page-21-0"></span>*Table 1–6 Example Object Names*

| <b>MBean type</b>             | <b>Object Name</b>                                                                             |
|-------------------------------|------------------------------------------------------------------------------------------------|
| Broker<br>configuration       | com.sun.messaging.jms.server:type=Broker,subtype=Config                                        |
| Service<br>manager<br>monitor | com.sun.messaging.jms.server:type=ServiceManager,subtype=Monitor                               |
| Connection<br>configuration   | com.sun.messaging.jms.server:type=Connection,subtype=Config,id=7853717387765338368             |
| Destination<br>monitor        | com.sun.messaging.jms.server:type=Destination,subtype=Monitor,desttype=t,name="MyQueu<br>$e$ " |

The object names for each type of Message Queue MBean are given in the relevant sections of [Message Queue MBean Reference](#page-40-3). All such names are either defined as static constants or returned by static methods in the utility class MQObjectName (see [Table 1–7\)](#page-21-3). For instance, the constant

MQObjectName.BROKER\_CONFIG\_MBEAN\_NAME is defined as a string representing the object name for a broker configuration MBean, and the method call

MQObjectName. createDestinationMonitor(DestinationType .TOPIC, "MyQueue"); returns the destination monitor MBean object name shown in [Table 1–6](#page-21-2). Note that, whereas methods such as createDestinationMonitor return an actual object name (that is, an object of class ObjectName) that can be assigned directly to a variable of that type

ObjectName*destMonitorName* 

= MQObjectName. createDestinationMonitor(DestinationType .TOPIC, "Dest"); constants like BROKER\_CONFIG\_MBEAN\_NAME instead represent an ordinary string (class String) that must then be converted into the corresponding object name itself:

ObjectName*brokerConfigName*  = new ObjectName(MQObjectName.BROKER\_CONFIG\_MBEAN\_NAME);

<span id="page-21-3"></span><span id="page-21-1"></span>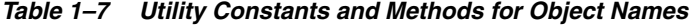

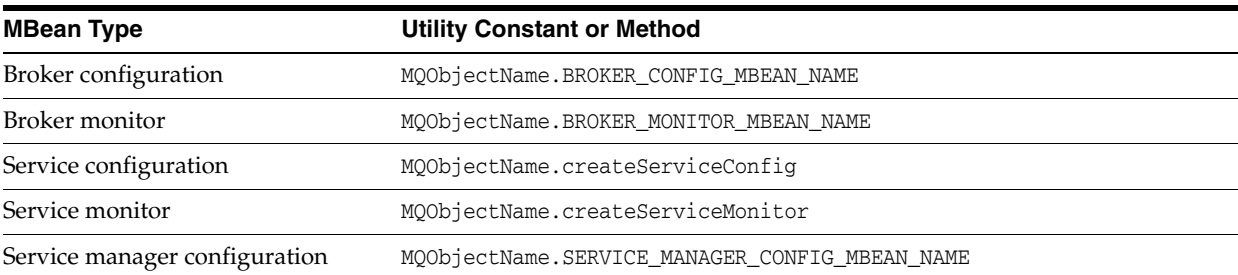

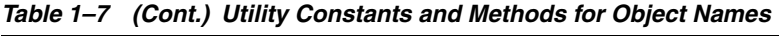

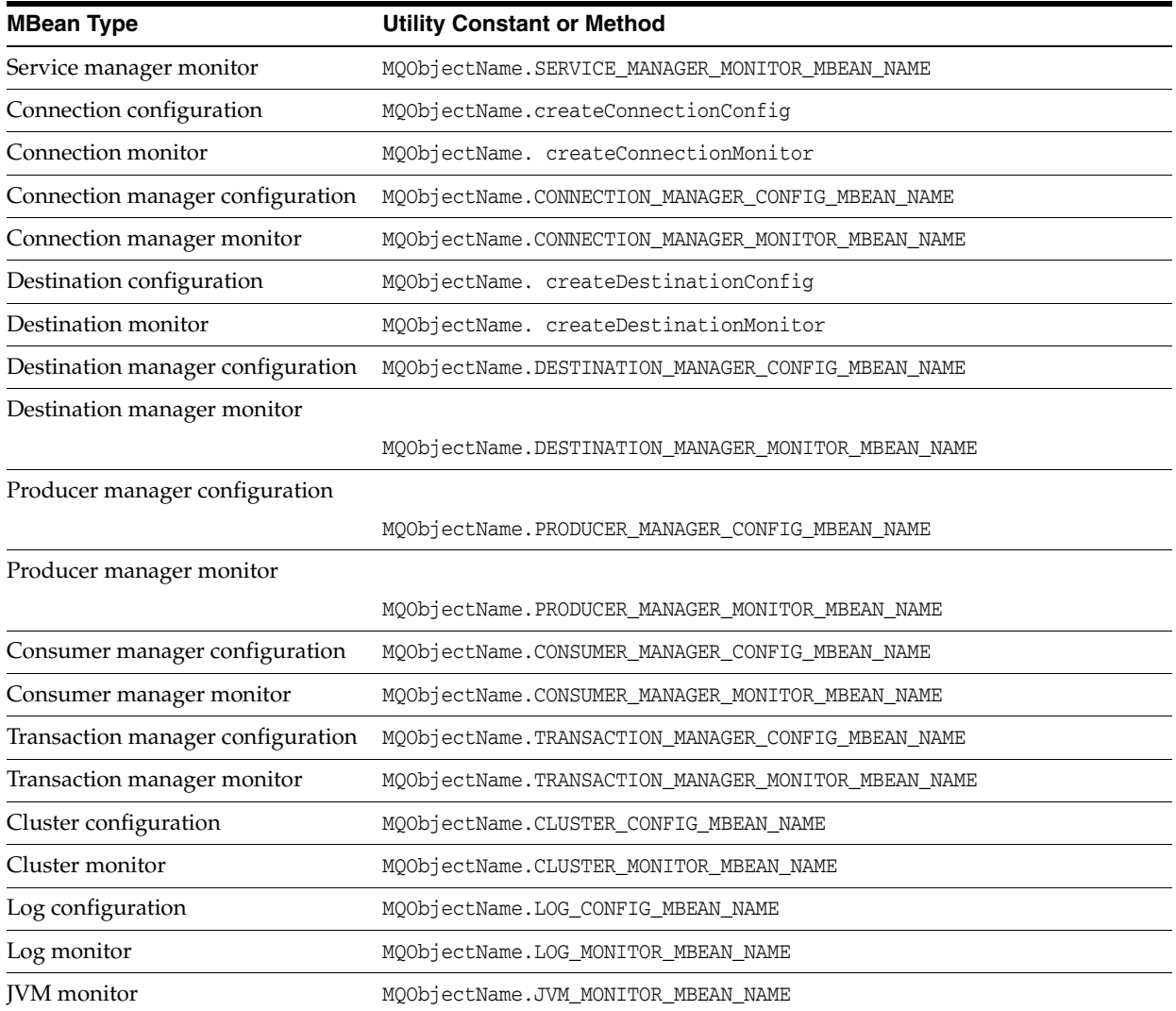

# <span id="page-24-3"></span><sup>2</sup>**Using the JMX API**

<span id="page-24-0"></span>This chapter provides code examples showing how to use the JMX application programming interface to connect to a broker's MBean server, obtain MBeans for Message Queue resources, and access their attributes, operations, and notifications. The chapter consists of the following sections:

- **[Interface Packages](#page-24-1)**
- **[Utility Classes](#page-24-2)**
- [Connecting to the MBean Server](#page-26-0)
- **[Using MBeans](#page-28-0)**

## <span id="page-24-1"></span>**Interface Packages**

The Message Queue 4.5.2 installation includes two Java packages related to the JMX interface:

- com.sun.messaging contains the class AdminConnectionFactory (discussed in [Connecting to the MBean Server](#page-26-0)), along with a utility class AdminConnectionConfiguration defining static constants for use in configuring it.
- com.sun.messaging.jms.management.server contains a collection of utility classes (listed in [Utility Classes\)](#page-24-2) defining useful static constants and methods used in the JMX interface.

These packages are contained in a Java archive file, imqjmx.jar, included in your Message Queue installation in the IMQ\_HOME/lib directory.

To do application development for the Message Queue JMX API, you must include this .jar file in your CLASSPATH environment variable.

**Note:** Message Queue's JMX interface requires version 1.5 of the Java Development Kit (JDK). The functionality described here is not available under earlier versions of the JDK.

## <span id="page-24-2"></span>**Utility Classes**

The package com.sun.messaging.jms.management.server in the Message Queue JMX interface contains a collection of utility classes defining useful static constants and methods for use with Message Queue MBeans. [Table 2–1](#page-25-1) lists these utility classes; see the relevant sections of [Message Queue MBean Reference](#page-40-3) and the Message Queue JMX JavaDoc documentation for further details.

<span id="page-25-0"></span>

| <b>Class</b>             | <b>Description</b>                                                   |
|--------------------------|----------------------------------------------------------------------|
| MQObjectName             | Constants and methods for Message Queue MBean object<br>names        |
| MQNotification           | Superclass for all Message Queue JMX notifications                   |
| BrokerAttributes         | Names of broker attributes                                           |
| BrokerOperations         | Names of broker operations                                           |
| BrokerNotification       | Constants and methods related to broker notifications                |
| BrokerState              | Constants related to broker state                                    |
| ServiceAttributes        | Names of connection service attributes                               |
| ServiceOperations        | Names of connection service operations                               |
| ServiceNotification      | Constants and methods related to connection service<br>notifications |
| ServiceState             | Constants related to connection service state                        |
| ConnectionAttributes     | Names of connection attributes                                       |
| ConnectionOperations     | Names of connection operations                                       |
| ConnectionNotification   | Constants and methods related to connection notifications            |
| DestinationAttributes    | Names of destination attributes                                      |
| DestinationOperations    | Names of destination operations                                      |
| DestinationNotification  | Constants and methods related to destination notifications           |
| DestinationType          | Names of destination types                                           |
| DestinationState         | Constants related to destination state                               |
| DestinationLimitBehavior | Names of destination limit behaviors                                 |
| DestinationPauseType     | Constants related to destination pause type                          |
| ProducerAttributes       | Names of message producer attributes                                 |
| ProducerOperations       | Names of message producer operations                                 |
| ProducerInfo             | Field names in composite data object for message producers           |
| ConsumerAttributes       | Names of message consumer attributes                                 |
| ConsumerOperations       | Names of message consumer operations                                 |
| ConsumerInfo             | Field names in composite data object for message consumers           |
| TransactionAttributes    | Names of transaction attributes                                      |
| TransactionOperations    | Names of transaction operations                                      |
| TransactionNotification  | Constants and methods related to transaction notifications           |
| TransactionInfo          | Field names in composite data object for transactions                |
| TransactionState         | Constants related to transaction state                               |
| ClusterAttributes        | Names of broker cluster attributes                                   |
| ClusterOperations        | Names of broker cluster operations                                   |
| ClusterNotification      | Constants and methods related to broker cluster notifications        |
| BrokerClusterInfo        | Field names in composite data object for broker clusters             |
| LogAttributes            | Names of logging attributes                                          |

<span id="page-25-1"></span>*Table 2–1 Message Queue JMX Utility Classes*

| <b>Class</b>    | <b>Description</b>                                     |
|-----------------|--------------------------------------------------------|
| LogNotification | Constants and methods related to logging notifications |
| LogLevel        | Names of logging levels                                |
| JVMAttributes   | Names of Java Virtual Machine (JVM) attributes         |

*Table 2–1 (Cont.) Message Queue JMX Utility Classes*

# <span id="page-26-0"></span>**Connecting to the MBean Server**

As defined in the JMX Specification, client applications obtain MBeans through an MBean server connection, accessed by means of a JMX connector . Message Queue brokers use the standard JMX infrastructure provided with the Java Development Kit (JDK) 1.5, which uses remote method invocation (RMI) for communicating between client and server. Once you obtain a JMX connector, you can use it to obtain an MBean server connection with which to access the attributes, operations, and notifications of individual MBeans. This infrastructure is described in "JMX Connection Infrastructure" in *Open Message Queue Administration Guide*.

For convenience, Message Queue provides an admin connection factory (class AdminConnectionFactory), similar in spirit to the familiar Message Queue connection factory, for creating JMX connectors with a minimum of effort. It is also possible to dispense with this convenience class and obtain a JMX connector using standard JMX classes instead. The following sections illustrate these two techniques. While Message Queue client applications are free to use either method, the first is simpler and is recommended.

## <span id="page-26-1"></span>**Obtaining a JMX Connector from an Admin Connection Factory**

The Message Queue convenience class AdminConnectionFactory (defined in package com.sun.messaging) encapsulates a predefined set of configuration properties and hides details, such as the JMX Service URL, involved in obtaining a JMX connector. [Example 2–1](#page-26-2) shows the most straightforward use, obtaining a JMX connector at the default broker Port Mapper port 7676 on host localhost, with the user name and password both set to the default value of admin. After obtaining the connector, its getMBeanServerConnection method is called to obtain an MBean server connection for interacting with Message Queue MBeans.

#### <span id="page-26-2"></span>*Example 2–1 Obtaining a JMX Connector from an Admin Connection Factory*

```
import javax.management.remote.*;
import com.sun.messaging.AdminConnectionFactory;
```
- // Create admin connection factory for default host and port (localhost:7676) AdminConnectionFactory acf = new AdminConnectionFactory();
- // Get JMX connector using default user name (admin) and password (admin) JMXConnector jmxc = acf.createConnection();
- // Get MBean server connection MBeanServerConnection mbsc = jmxc.getMBeanServerConnection();

[Example 2–2](#page-27-1) shows how to reconfigure an admin connection factory's properties to nondefault values. Instead of using the default broker address (localhost:7676), the code shown here uses the connection factory's setProperty method to reconfigure it to connect to a broker at port 9898 on host otherhost. (The names of the connection

factory's configuration properties are defined as static constants in the Message Queue utility class AdminConnectionConfiguration, defined in package com.sun.messaging.) The arguments to the factory's createConnection method are then used to supply a user name and password other than the defaults.

#### <span id="page-27-1"></span>*Example 2–2 Configuring an Admin Connection Factory*

```
import javax.management.remote.*;
import com.sun.messaging.AdminConnectionFactory;
// Create admin connection factory
    AdminConnectionFactory acf = new AdminConnectionFactory();
// Configure for specific broker address
    acf.setProperty(AdminConnectionConfiguration.imqAddress, "otherhost:9898");
// Get JMX connector, supplying user name and password
    JMXConnector jmxc = acf.createConnection("AliBaba", "sesame");
// Get MBean server connection
    MBeanServerConnection mbsc = jmxc.getMBeanServerConnection();
```
## <span id="page-27-0"></span>**Obtaining a JMX Connector Without Using an Admin Connection Factory**

The generic (non-Message Queue) way of obtaining a JMX connector, as described in the JMX Specification, is by invoking the static connect method of the standard JMX class JMXConnectorFactory (see [Example 2–3\)](#page-27-2). Client applications may choose to use this method instead of an admin connection factory in order to avoid dependency on Message Queue-specific classes.

#### <span id="page-27-2"></span>*Example 2–3 Obtaining a JMX Connector Without Using an Admin Connection Factory*

```
import javax.management.remote.*;
// Provide credentials required by server for user authentication
    HashMap environment = new HashMap();
    String[] credentials = new String[] {"AliBaba", "sesame"};
   environment.put (JMXConnector.CREDENTIALS, credentials);
// Get JMXServiceURL of JMX Connector (must be known in advance)
    JMXServiceURL url 
        = new 
JMXServiceURL("service:jmx:rmi:///jndi/rmi://localhost:9999/server");
// Get JMX connector
    JMXConnector jmxc = JMXConnectorFactory.connect(url, environment);
// Get MBean server connection
    MBeanServerConnection mbsc = jmxc.getMBeanServerConnection();
The JMXConnectorFactory. connect method accepts two parameters: 
   ■ A JMX service URL.
```
The JMX service URL is an address used for obtaining the JMX connector. It can either specify the location of a JMX connector stub in an RMI registry or contain a

import java.util.HashMap;

connector stub as a serialized object. These options, and the format of the address, are described in "The JMX Service URL" in *Open Message Queue Administration Guide*.

■ An optional environment parameter.

The environment parameter is a hash map mapping attribute names to their corresponding values. In particular, the CREDENTIALS attribute specifies the authentication credentials (user name and password) to be used in establishing a connection. The hash-map key for this attribute is defined as a static constant, CREDENTIALS, in the JMXConnector interface; the corresponding value is a 2-element string array containing the user name at index 0 and the password at index 1.

## <span id="page-28-0"></span>**Using MBeans**

Once you have obtained an MBean server connection, you can use it to communicate with Message Queue (and other) MBeans and to access their attributes, operations, and notifications. The following sections describe how this is done.

## <span id="page-28-1"></span>**Accessing MBean Attributes**

The MBean server connection's getAttribute method accepts the object name of an MBean along with a string representing the name of one of its attributes, and returns the value of the designated attribute. [Example 2–4](#page-28-2) shows an example, obtaining and printing the value of a destination's MaxNumProducers attribute from its configuration MBean (described in [Destination Configuration\)](#page-56-2).

#### <span id="page-28-2"></span>*Example 2–4 Getting an Attribute Value*

```
import javax.management.*;
import javax.management.remote.*;
import com.sun.messaging.AdminConnectionFactory;
import com.sun.messaging.jms.management.server.*;
public class GetAttrValue
   { 
    public static void main (String[] args)
       { 
         try
           { // Create admin connection factory
                 AdminConnectionFactory acf = new AdminConnectionFactory();
             // Get JMX connector, supplying user name and password
                 JMXConnector jmxc = acf.createConnection("AliBaba", "sesame");
             // Get MBean server connection
                 MBeanServerConnection mbsc = jmxc.getMBeanServerConnection();
             // Create object name
                 ObjectName destConfigName
                     = MQObjectName.createDestinationConfig(DestinationType.QUEUE, 
"MyQueue");
             // Get and print attribute value
                 Integer attrValue
                     = (Integer)mbsc.getAttribute(destConfigName,
```
DestinationAttributes.MAX\_NUM\_

```
PRODUCERS);
               System.out.println( "Maximum number of producers: " + attrValue );
            // Close JMX connector
                jmxc.close();
 }
        catch (Exception e)
          { System.out.println( "Exception occurred: " + e.toString() );
            e.printStackTrace();
 }
      }
   }
```
There is also an MBeanServerConnection method named getAttributes, which accepts an MBean object name and an array of attribute name strings, and returns a result of class AttributeList. This is an array of Attribute objects, each of which provides methods (getName and getValue) for retrieving the name and value of one of the requested attributes. [Example 2–5](#page-29-0) shows a modified version of [Example 2–4](#page-28-2) that uses getAttributes to retrieve the values of a destination's MaxNumProducers and maxNumActiveConsumers attributes from its configuration MBean (see [Destination](#page-56-2)  [Configuration\)](#page-56-2).

#### <span id="page-29-0"></span>*Example 2–5 Getting Multiple Attribute Values*

```
import javax.management.*;
import javax.management.remote.*;
import com.sun.messaging.AdminConnectionFactory;
import com.sun.messaging.jms.management.server.*;
public class GetAttrValues
   { 
     public static void main (String[] args)
      { 
        try
           { // Create admin connection factory
                 AdminConnectionFactory acf = new AdminConnectionFactory();
             // Get JMX connector, supplying user name and password
                 JMXConnector jmxc = acf.createConnection("AliBaba", "sesame");
             // Get MBean server connection
                 MBeanServerConnection mbsc = jmxc.getMBeanServerConnection();
             // Create object name
                 ObjectName destConfigName
                     = MQObjectName.createDestinationConfig(DestinationType.QUEUE, 
"MyQueue");
             // Create array of attribute names
                 String attrNames[] = 
                             { DestinationAttributes.MAX_NUM_PRODUCERS,
                              DestinationAttributes.MAX_NUM_ACTIVE_CONSUMERS
 };
             // Get attributes
                 AttributeList attrList = mbsc.getAttributes(destConfigName, 
attrNames);
```

```
 // Extract and print attribute values
```

```
 Object attrValue;
                 attrValue = attrList.get(0).getValue();
                 System.out.println( "Maximum number of producers: " + 
attrValue.toString() );
                 attrValue = attrList.get(1).getValue();
                 System.out.println( "Maximum number of active consumers: " + 
attrValue.toString() );
             // Close JMX connector
                 jmxc.close();
           }
         catch (Exception e)
           { System.out.println( "Exception occurred: " + e.toString() );
             e.printStackTrace();
 }
       }
   }
```
To set the value of an attribute, use the MBeanServerConnection method setAttribute. This takes an MBean object name and an Attribute object specifying the name and value of the attribute to be set. [Example 2–6](#page-30-0) uses this method to set a destination's MaxNumProducers attribute to 25.

#### <span id="page-30-0"></span>*Example 2–6 Setting an Attribute Value*

```
import javax.management.*;
import javax.management.remote.*;
import com.sun.messaging.AdminConnectionFactory;
import com.sun.messaging.jms.management.server.*;
public class SetAttrValue
   { 
    public static void main (String[] args)
       { 
         try
           { // Create admin connection factory
                 AdminConnectionFactory acf = new AdminConnectionFactory();
             // Get JMX connector, supplying user name and password
                 JMXConnector jmxc = acf.createConnection("AliBaba", "sesame");
             // Get MBean server connection
                 MBeanServerConnection mbsc = jmxc.getMBeanServerConnection();
             // Create object name
                 ObjectName destConfigName
                     = MQObjectName.createDestinationConfig(DestinationType.QUEUE, 
"MyQueue");
             // Create attribute object
                 Attribute attr = new Attribute(DestinationAttributes.MAX_NUM_
PRODUCERS, 25);
             // Set attribute value
                 mbsc.setAttribute(destConfigName, attr);
```

```
 // Close JMX connector
                jmxc.close();
 }
        catch (Exception e)
          { System.out.println( "Exception occurred: " + e.toString() );
            e.printStackTrace();
          }
      }
  }
```
Just as for getting attribute values, there is an MBeanServerConnection method named setAttributes for setting the values of multiple attributes at once. You supply an MBean object name and an attribute list giving the names and values of the attributes to be set. [Example 2–7](#page-31-0) illustrates the use of this method to set a destination's MaxNumProducers and MaxNumActiveConsumers attributes to 25 and 50, respectively.

#### *Example 2–7 Setting Multiple Attribute Values*

```
import javax.management.*;
import javax.management.remote.*;
import com.sun.messaging.AdminConnectionFactory;
import com.sun.messaging.jms.management.server.*;
public class SetAttrValues
   { 
     public static void main (String[] args)
       { 
        try
           { // Create admin connection factory
                 AdminConnectionFactory acf = new AdminConnectionFactory();
             // Get JMX connector, supplying user name and password
                 JMXConnector jmxc = acf.createConnection("AliBaba", "sesame");
             // Get MBean server connection
                 MBeanServerConnection mbsc = jmxc.getMBeanServerConnection();
             // Create object name
                 ObjectName destConfigName
                     = MQObjectName.createDestinationConfig(DestinationType.QUEUE, 
"MyQueue");
             // Create and populate attribute list
                 AttributeList attrList = new AttributeList();
                 Attribute attr;
                 attr = new Attribute(DestinationAttributes.MAX_NUM_PRODUCERS, 25);
                 attrList.add(attr);
                 attr = new Attribute(DestinationAttributes.MAX_NUM_ACTIVE_
CONSUMERS, 50);
                 attrList.add(attr);
             // Set attribute values
                 mbsc.setAttributes(destConfigName, attrList);
```

```
 // Close JMX connector
               jmxc.close();
 }
        catch (Exception e)
          { System.out.println( "Exception occurred: " + e.toString() );
            e.printStackTrace();
 }
      }
```
## <span id="page-32-0"></span>**Invoking MBean Operations**

}

To invoke an MBean operation, use the MBeanServerConnection method invoke. The first two parameters to this method are an MBean object name and a string specifying the name of the operation to be invoked. (The two remaining parameters are used for supplying parameters to the invoked operation, and are discussed in the next example.) The method returns an object that is the operation's return value (if any). [Example 2–8](#page-32-1) shows the use of this method to pause the jms connection service by invoking the pause operation of its service configuration MBean (see [Service](#page-46-4)  [Configuration\)](#page-46-4).

#### *Example 2–8 Invoking an Operation*

```
import javax.management.*;
import javax.management.remote.*;
import com.sun.messaging.AdminConnectionFactory;
import com.sun.messaging.jms.management.server.*;
public class InvokeOp
  { 
    public static void main (String[] args)
       { 
         try
           { // Create admin connection factory
                 AdminConnectionFactory acf = new AdminConnectionFactory();
             // Get JMX connector, supplying user name and password
                 JMXConnector jmxc = acf.createConnection("AliBaba", "sesame");
             // Get MBean server connection
                 MBeanServerConnection mbsc = jmxc.getMBeanServerConnection();
             // Create object name
                 ObjectName serviceConfigName = 
MQObjectName.createServiceConfig("jms");
             // Invoke operation
                 mbsc.invoke(serviceConfigName, ServiceOperations.PAUSE, null, 
null);
             // Close JMX connector
                 jmxc.close();
 }
         catch (Exception e)
           { System.out.println( "Exception occurred: " + e.toString() );
```

```
 e.printStackTrace();
     }
 }
```
}

When the operation being invoked requires parameters, you supply them in an array as the third parameter to the MBeanServerConnection.invoke method. The method's fourth parameter is a signature array giving the class or interface names of the invoked operation's parameters. [Example 2–9](#page-33-0) shows an illustration, invoking the destination manager configuration MBean's create operation to create a new queue destination named MyQueue with the same attributes that were set in [Example 2–7](#page-31-0). The create operation (see [Destination Manager Configuration](#page-64-4)) takes three parameters: the type (QUEUE or TOPIC) and name of the new destination and an attribute list specifying any initial attribute values to be set. The example shows how to set up a parameter array (*opParams*) containing these values, along with a signature array (*opSig*) giving their classes, and pass them to the invoke method.

#### <span id="page-33-0"></span>*Example 2–9 Invoking an Operation with Parameters*

```
import javax.management.*;
import javax.management.remote.*;
import com.sun.messaging.AdminConnectionFactory;
import com.sun.messaging.jms.management.server.*;
public class InvokeOpWithParams
   { 
     public static void main (String[] args)
       { 
         try
           { // Create admin connection factory
                 AdminConnectionFactory acf = new AdminConnectionFactory();
             // Get JMX connector, supplying user name and password
                 JMXConnector jmxc = acf.createConnection("AliBaba", "sesame");
             // Get MBean server connection
                 MBeanServerConnection mbsc = jmxc.getMBeanServerConnection();
             // Create object name
                 ObjectName destMgrConfigName 
                     = new ObjectName(MQObjectName.DESTINATION_MANAGER_CONFIG_
MBEAN_NAME);
             // Create and populate attribute list
                 AttributeList attrList = new AttributeList();
                 Attribute attr;
                 attr = new Attribute(DestinationAttributes.MAX_NUM_PRODUCERS, 25);
                 attrList.add(attr);
                 attr = new Attribute(DestinationAttributes.MAX_NUM_ACTIVE_
CONSUMERS, 50);
                 attrList.add(attr);
             // Create operation's parameter and signature arrays
                 Object opParams[] = { DestinationType.QUEUE,
```

```
 "MyQueue",
                                   attrList
 };
               String opSig[] = { String.class.getName(),
                                String.class.getName(),
                                attrList.getClass().getName()
\} ;
           // Invoke operation
               mbsc.invoke(destMgrConfigName, DestinationOperations.CREATE, 
opParams, opSig);
           // Close JMX connector
               jmxc.close();
         }
        catch (Exception e)
         { System.out.println( "Exception occurred: " + e.toString() );
           e.printStackTrace();
 }
      }
  }
```
[Example 2–10](#page-34-0) shows a more elaborate example combining the use of MBean operations and attributes. The destination manager monitor MBean operation getDestinations (see [Destination Manager Monitor](#page-67-4)) returns an array of object names of the destination monitor MBeans for all current destinations. The example then iterates through the array, printing the name, destination type (QUEUE or TOPIC), and current state (such as RUNNING or PAUSED) for each destination.

#### <span id="page-34-0"></span>*Example 2–10 Combining Operations and Attributes*

```
import javax.management.*;
import javax.management.remote.*;
import com.sun.messaging.AdminConnectionFactory;
import com.sun.messaging.jms.management.server.*;
public class OpsAndAttrs
   { 
    public static void main (String[] args)
       { 
         try
           { // Create admin connection factory
                 AdminConnectionFactory acf = new AdminConnectionFactory();
             // Get JMX connector, supplying user name and password
                 JMXConnector jmxc = acf.createConnection("AliBaba", "sesame");
             // Get MBean server connection
                 MBeanServerConnection mbsc = jmxc.getMBeanServerConnection();
             // Create object name for destination manager monitor MBean
                 ObjectName destMgrMonitorName
                     = new ObjectName(MQObjectName.DESTINATION_MANAGER_MONITOR_
MBEAN NAME);
             // Get destination object names
```
ObjectName destNames[] = mbsc.invoke(destMgrMonitorName,

```
 DestinationOperations.GET_
DESTINATIONS,
 null,
 null);
           // Step through array of object names, printing information for each 
destination
               System.out.println( "Listing destinations: " );
               ObjectName eachDestName;
               Object attrValue;
              for ( int i = 0; i < destNames.length; ++i )
                 { eachDestName = destNames[i];
                  attrValue = mbsc.getAttribute(eachDestName, 
DestinationAttributes.NAME);
                 System.out.println( "\tName: " + attrValue );
                  attrValue = mbsc.getAttribute(eachDestName, 
DestinationAttributes.TYPE);
                 System.out.println( "\tTypeYPE: " + attrValue );
                  attrValue = mbsc.getAttribute(eachDestName, 
DestinationAttributes.STATE_LABEL);
                 System.out.println( "\tState: " + attrValue );
                  System.out.println( "" );
 }
           // Close JMX connector
               jmxc.close();
          }
        catch (Exception e)
         { System.out.println( "Exception occurred: " + e.toString() );
           e.printStackTrace();
 }
      }
  }
```
Some of the Message Queue MBeans' operations and attributes return a composite data object (implementing the JMX CompositeData interface). This type of object consists of a collection of data values accessed by means of associative lookup keys. The specific keys vary from one MBean to another, and are described in the relevant sections of [Message Queue MBean Reference](#page-40-3). [Example 2–11](#page-35-0) shows an illustration, invoking the consumer manager MBean's GetConsumerInfo operation (see [Consumer](#page-72-3)  [Manager Monitor](#page-72-3) to obtain an array of composite data objects describing all current message consumers. It then steps through the array, using the lookup keys listed in [Table 3–63](#page-73-3) to retrieve and print the characteristics of each consumer.

#### <span id="page-35-0"></span>*Example 2–11 Using a Composite Data Object*

```
import javax.management.*;
import javax.management.remote.*;
import com.sun.messaging.AdminConnectionFactory;
import com.sun.messaging.jms.management.server.*;
```
```
public class CompData
   { 
    public static void main (String[] args)
      { 
        try
          { // Create admin connection factory
               AdminConnectionFactory acf = new AdminConnectionFactory();
            // Get JMX connector, supplying user name and password
               JMXConnector jmxc = acf.createConnection("AliBaba", "sesame");
            // Get MBean server connection
               MBeanServerConnection mbsc = jmxc.getMBeanServerConnection();
            // Create object name
               ObjectName consumerMgrMonitorName
                   = new ObjectName(MQObjectName.CONSUMER_MANAGER_MONITOR_MBEAN_
NAME);
            // Invoke operation
               Object result
                   = mbsc.invoke(consumerMgrMonitorName,
                                ConsumerOperations.GET_CONSUMER_INFO,
                                null,
                                null);
            // Typecast result to an array of composite data objects
               CompositeData cdArray[] = (CompositeData[])result;
            // Step through array, printing information for each consumer
               if ( cdArray == null )
                 { System.out.println( "No message consumers found" );
 }
               else
                { for ( int i = 0; i < cdArray.length; ++i )
                     { CompositeData cd = cdArray[i];
                       System.out.println( "Consumer ID: "
                                             + cd.get(ConsumerInfo.CONSUMER_
ID) );
                       System.out.println( "User: "
                                             + cd.get(ConsumerInfo.USER) );
                       System.out.println( "Host: "
                                             + cd.get(ConsumerInfo.HOST) );
                       System.out.println( "Connection service: "
                                             + cd.get(ConsumerInfo.SERVICE_
NAME) );
                       System.out.println( "Acknowledgment mode: "
 + 
cd.get(ConsumerInfo.ACKNOWLEDGE_MODE_LABEL) );
                      System.out.println( "Destination name: "
 + 
cd.get(ConsumerInfo.DESTINATION NAME) );
                      System.out.println( "Destination type: "
 + 
cd.get(ConsumerInfo.DESTINATION_TYPE) );
 }
 }
          }
```

```
 catch (Exception e)
          { System.out.println( "Exception occurred: " + e.toString() );
            e.printStackTrace();
 }
        finally
          { if ( jmxc != null )
              { try
                 { jmxc.close();
 }
               catch (IOException ioe)
                 { System.out.println( "I/O exception occurred: " + 
ioe.toString() );
                   ioe.printStackTrace();
 }
             }
          }
      }
  }
```
# **Receiving MBean Notifications**

To receive notifications from an MBean, you must register a notification listener with the MBean server. This is an object implementing the JMX interface NotificationListener, which consists of the single method handleNotification. In registering the listener with the MBean server (using the MBeanServerConnection method addNotificationListener), you supply the object name of the MBean from which you wish to receive notifications, along with a notification filter specifying which types of notification you wish to receive. (You can also provide an optional handback object to be passed to your listener whenever it is invoked, and which you can use for any purpose convenient to your application.) The MBean server will then call your listener's handleNotification method whenever the designated MBean broadcasts a notification satisfying the filter you specified.

The notification listener's handleNotification method receives two parameters: a notification object (belonging to the JMX class Notification) describing the notification being raised, along with the handback object, if any, that you supplied when you registered the listener. The notification object provides methods for retrieving various pieces of information about the notification, such as its type, the MBean raising it, its time stamp, and an MBean-dependent user data object and message string further describing the notification. The notifications raised by Message Queue MBeans belong to Message Queue-specific subclasses of Notification, such as BrokerNotification, ServiceNotification, and DestinationNotification, which add further information retrieval methods specific to each particular type of notification; see the relevant sections of [Message Queue MBean Reference](#page-40-0) for details.

[Example 2–12](#page-37-0) shows a notification listener for responding to Message Queue service notifications, issued by a service manager monitor MBean. On receiving a notification belonging to the Message Queue class ServiceNotification, the listener simply prints an informational message containing the notification's type and the name of the connection service affected.

#### <span id="page-37-0"></span>*Example 2–12 Notification Listener*

```
import javax.management.*;
import javax.management.remote.*;
import com.sun.messaging.jms.management.server.*;
```

```
public class ServiceNotificationListener implements NotificationListener
\{ public void handleNotification (Notification notification,
                                      Object handback)
       { 
        if ( notification instanceOf ServiceNotification )
           { ServiceNotification n = (ServiceNotification)notification;
 }
        else
          { System.err.println( "Wrong type of notification for listener" );
            return;
          }
        System.out.println( "\nReceived service notification: " );
         System.out.println( "\tNotification type: " + n.getType() );
        System.out.println( "\tService name: " + n.getServiceName() );
        System.out.println( "" );
       }
   }
```
[Example 2–13](#page-38-0) shows how to register the notification listener from [Example 2–12](#page-37-0), using the MBeanServerConnection method addNotificationListener. The notification filter is an object of the standard JMX class NotificationFilterSupport; the calls to this object's enableType method specify that the listener should be invoked whenever a connection service is paused or resumed. The listener itself is an instance of class ServiceNotificationListener, as defined in [Example 2–12.](#page-37-0)

#### <span id="page-38-0"></span>*Example 2–13 Registering a Notification Listener*

```
import javax.management.*;
import javax.management.remote.*;
import com.sun.messaging.AdminConnectionFactory;
import com.sun.messaging.jms.management.server.*;
import java.io.IOException
public class NotificationService
   { 
    public static void main (String[] args)
       { 
         try
           { // Create admin connection factory
                 AdminConnectionFactory acf = new AdminConnectionFactory();
             // Get JMX connector, supplying user name and password
                 JMXConnector jmxc = acf.createConnection("AliBaba", "sesame");
             // Get MBean server connection
                 MBeanServerConnection mbsc = jmxc.getMBeanServerConnection();
             // Create object name for service manager monitor MBean
                 ObjectName svcMgrMonitorName
                    = new ObjectName( MQObjectName.SERVICE MANAGER MONITOR MBEAN
NAME );
             // Create notification filter
```

```
 NotificationFilterSupport myFilter = new
```

```
NotificationFilterSupport();
                myFilter.enableType(ServiceNotification.SERVICE_PAUSE);
                myFilter.enableType(ServiceNotification.SERVICE_RESUME);
             // Create notification listener
                ServiceNotificationListener myListener = new 
ServiceNotificationListener();
                mbsc.addNotificationListener(svcMgrMonitorName, myListener, 
myFilter, null);
                 ...
          }
         catch (Exception e)
          { System.out.println( "Exception occurred: " + e.toString() );
            e.printStackTrace();
          }
         finally
           { if ( jmxc != null )
               { try
                  { jmxc.close();
 }
                catch (IOException ioe)
                  { System.out.println( "I/O exception occurred: " + 
ioe.toString() );
                    ioe.printStackTrace();
 }
              }
          }
       }
   }
```
# <span id="page-40-0"></span><sup>3</sup>**Message Queue MBean Reference**

This chapter describes the JMX MBeans that allow you to configure and monitor a Message Queue broker. It consists of the following sections:

- **[Brokers](#page-40-1)**
- **[Connection Services](#page-46-0)**
- **[Connections](#page-52-0)**
- **[Destinations](#page-55-0)**
- **[Message Producers](#page-68-0)**
- **[Message Consumers](#page-71-0)**
- **[Transactions](#page-75-0)**
- **[Broker Clusters](#page-78-0)**
- **[Logging](#page-86-0)**
- [Java Virtual Machine](#page-88-0)

# <span id="page-40-1"></span>**Brokers**

This section describes the MBeans used for managing brokers:

- The broker configuration MBean configures a broker.
- The broker monitor MBean monitors a broker.

The following subsections describe each of these MBeans in detail.

# **Broker Configuration**

The broker configuration MBean is used for configuring a broker. There is one such MBean for each broker.

#### **Object Name**

The broker configuration MBean has the following object name:

com.sun.messaging.jms.server:type=Broker,subtype=Config

A string representing this object name is defined as a static constant BROKER\_CONFIG\_ MBEAN\_NAME in the utility class MQObjectName.

# **Attributes**

The broker configuration MBean has the attributes shown in [Table 3–1.](#page-41-0) The names of these attributes are defined as static constants in the utility class BrokerAttributes.

<span id="page-41-0"></span>*Table 3–1 Broker Configuration Attributes*

| <b>Name</b>  | <b>Type</b> |                | Settable? Description                                                                                                    |
|--------------|-------------|----------------|----------------------------------------------------------------------------------------------------|
| BrokerID     | String      | No.            | Broker identifier                                                                                                    |
|              |             |                | Must be a unique alphanumeric string of no more than $n - 13$ characters,<br>where $n$ is the maximum table name length allowed by the database. No<br>two running brokers may have the same broker identifier.                                                                                                    |
|              |             |                | For brokers using a JDBC-based persistent data store, this string is<br>appended to the names of all database tables to make them unique in the<br>case where more than one broker instance is using the same database. If a<br>database is not used as the persistent data store, the value of this attribute<br>is null. |
|              |             |                | <b>Note:</b> For high-availability brokers, database table names use the<br>ClusterID attribute (see Table 3-74) instead.                                                                                                    |
| Version      | String      | No.            | Broker version                                                                                                    |
| InstanceName | String      | N <sub>o</sub> | Broker instance name                                                                                                    |
|              |             |                | Example:                                                                                                    |
|              |             |                | imgbroker                                                                                                    |
| Port         | Integer     | Yes            | Port number of Port Mapper                                                                                                    |

# **Operations**

The broker configuration MBean supports the operations shown in [Table 3–2.](#page-41-1) The names of these operations are defined as static constants in the utility class BrokerOperations.

<span id="page-41-1"></span>*Table 3–2 Broker Configuration Operations*

| <b>Name</b> | <b>Parameters</b> | <b>Result</b><br><b>Type</b> | <b>Description</b>                                                                                                    |
|-------------|-------------------|------------------------------|----------------------------------------------------------------------------------------------------|
| shutdown    | nofailover        | None                         | Shut down broker                                                                                                    |
|             | (Boolean)         |                              | If nofailover is false or null, another broker will attempt to take                                                                                                    |
|             | time (Long)       |                              | over for this broker when it shuts down; this applies only to brokers<br>in a high-availability (HA) cluster. If nofailover is true, no such<br>takeover attempt will occur. |
|             |                   |                              | The time parameter specifies the interval, in seconds, before the<br>broker actually shuts down; for immediate shutdown, specify 0 or<br>null.                               |
| shutdown    | None              | None                         | Shut down broker immediately                                                                                                    |
|             |                   |                              | If the broker is part of a high-availability (HA) cluster, another<br>broker will attempt to take over for it.                                                               |
|             |                   |                              | Equivalent to shutdown (Boolean. FALSE, new Long (0)).                                                                                                    |
| restart     | None              | <b>None</b>                  | Restart broker                                                                                                    |
| quiesce     | None              | None                         | Quiesce broker                                                                                                    |
|             |                   |                              | The broker will refuse any new connections; existing connections<br>will continue to be served.                                                                              |
| unquiesce   | None              | None                         | Unquiesce broker                                                                                                    |
|             |                   |                              | The broker will again accept new connections.                                                                                                    |

| <b>Name</b>           | <b>Parameters</b>   | Result<br><b>Type</b> | <b>Description</b>                                                                                                    |
|-----------------------|---------------------|-----------------------|----------------------------------------------------------------------------------------------------|
| takeover <sup>1</sup> | brokerID            | None                  | Initiate takeover from specified broker                                                                                                |
|                       | (String)            |                       | The desired broker is designated by its broker identifier (brokerID).                                                                  |
| getProperty           | propertyName String |                       | Get value of configuration property                                                                                                    |
|                       | (String)            |                       | The desired property is designated by its name (propertyName)                                                                          |
| resetMetrics          | None                | None                  | Reset metrics                                                                                                    |
|                       |                     |                       | Resets to zero all metrics in monitor MBeans that track cumulative,<br>peak, or average counts. The following attributes are affected: |
|                       |                     |                       | Service monitor                                                                                                    |
|                       |                     |                       | NumConnectionsOpened                                                                                                    |
|                       |                     |                       | NumConnectionsRejected                                                                                                    |
|                       |                     |                       | NumMsgsIn                                                                                                    |
|                       |                     |                       | NumMsgsOut                                                                                                    |
|                       |                     |                       | MsgBytesIn                                                                                                    |
|                       |                     |                       | MsgBytesOut                                                                                                    |
|                       |                     |                       | NumPktsIn                                                                                                    |
|                       |                     |                       | NumPktsOut                                                                                                    |
|                       |                     |                       | PktBytesIn                                                                                                    |
|                       |                     |                       | PktBytesOut                                                                                                    |
|                       |                     |                       | Service manager monitor                                                                                                    |
|                       |                     |                       | NumMsgsIn                                                                                                    |
|                       |                     |                       | NumMsgsOut                                                                                                    |
|                       |                     |                       | MsgBytesIn                                                                                                    |
|                       |                     |                       | MsgBytesOut                                                                                                    |
|                       |                     |                       | NumPktsIn                                                                                                    |
|                       |                     |                       | NumPktsOut                                                                                                    |
|                       |                     |                       | PktBytesIn                                                                                                    |
|                       |                     |                       | PktBytesOut                                                                                                    |

*Table 3–2 (Cont.) Broker Configuration Operations*

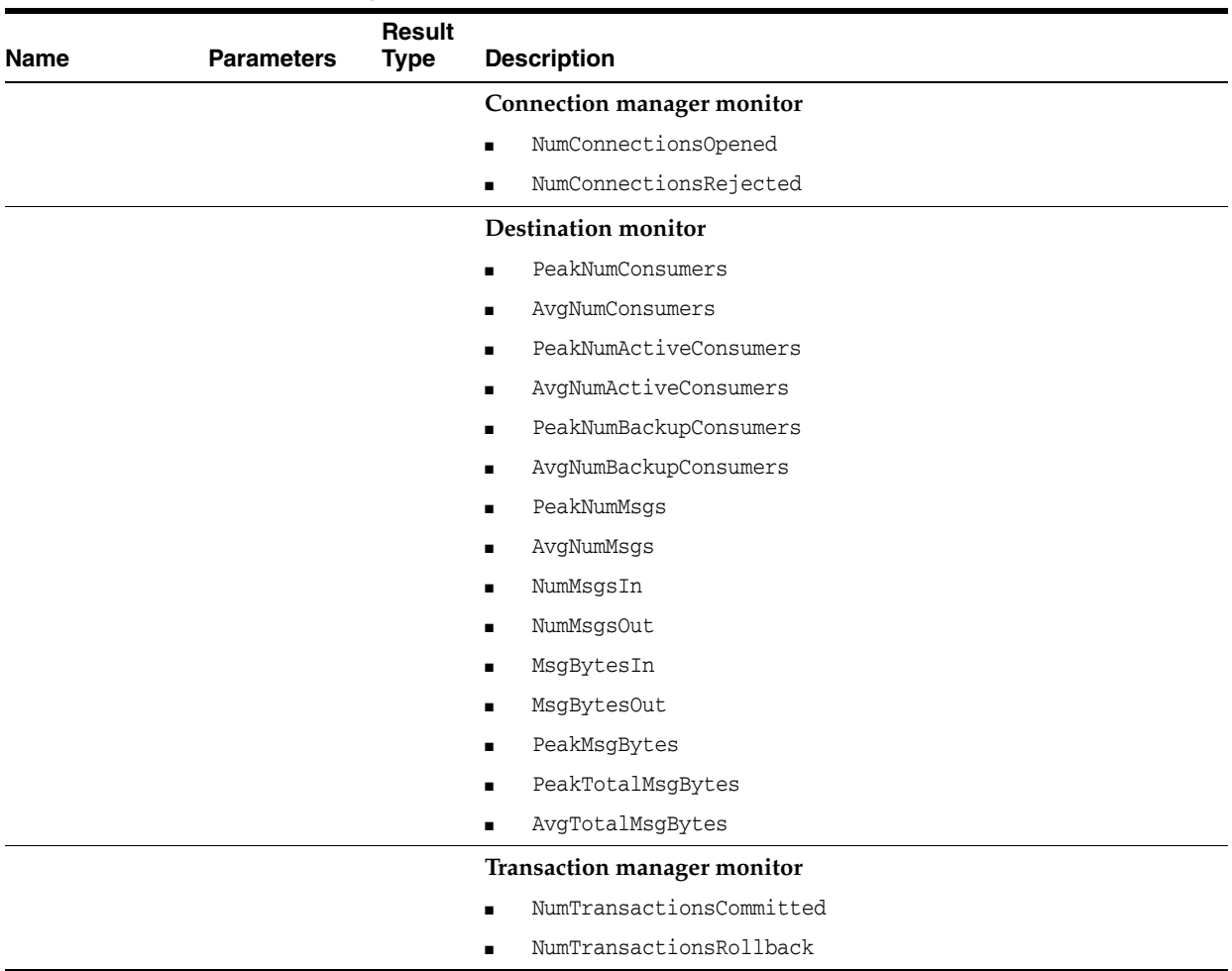

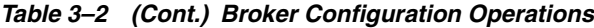

 $^{\rm 1}~$  HA clusters only

### **Notification**

The broker configuration MBean supports the notification shown in [Table 3–3](#page-43-0).

<span id="page-43-0"></span>*Table 3–3 Broker Configuration Notification*

| <b>Name</b>          | <b>Description</b>      |
|----------------------|-------------------------|
| jmx.attribute.change | Attribute value changed |

# **Broker Monitor**

The broker monitor MBean is used for monitoring a broker. There is one such MBean for each broker.

# **Object Name**

The broker monitor MBean has the following object name:

com.sun.messaging.jms.server:type=Broker,subtype=Monitor

A string representing this object name is defined as a static constant BROKER\_MONITOR\_ MBEAN\_NAME in the utility class MQObjectName.

### **Attributes**

The broker monitor MBean has the attributes shown in [Table 3–4.](#page-44-0) The names of these attributes are defined as static constants in the utility class BrokerAttributes.

<span id="page-44-0"></span>*Table 3–4 Broker Monitor Attributes*

| <b>Name</b>   | Type    |                | Settable? Description                                                                                                    |
|---------------|---------|----------------|----------------------------------------------------------------------------------------------------|
| BrokerID      | String  | No             | Broker identifier                                                                                                    |
|               |         |                | Must be a unique alphanumeric string of no more than $n - 13$ characters,<br>where $n$ is the maximum table name length allowed by the database. No<br>two running brokers may have the same broker identifier.                                                                                                    |
|               |         |                | For brokers using a JDBC-based persistent data store, this string is<br>appended to the names of all database tables to make them unique in<br>the case where more than one broker instance is using the same<br>database. If a database is not used as the persistent data store, the value<br>of this attribute is mill. |
|               |         |                | Note: For high-availability brokers, database table names use the<br>ClusterID attribute (see Table 3-79) instead.                                                                                                    |
| Version       | String  | No             | Broker version                                                                                                    |
| InstanceName  | String  | No             | Broker instance name                                                                                                    |
| Port          | Integer | No             | Port number of Port Mapper                                                                                                    |
| ResourceState | String  | N <sub>o</sub> | Current broker resource state:                                                                                                    |
|               |         |                | $green:$ < 80% memory utilization<br>$\blacksquare$                                                                                                    |
|               |         |                | yellow: 80-90% memory utilization                                                                                                    |
|               |         |                | orange: 90-98% memory utilization                                                                                                    |
|               |         |                | red:> 98% memory utilization                                                                                                    |
|               |         |                | <b>Note:</b> The threshold values shown are the default thresholds for<br>triggering the various states; these can be changed by setting the broker<br>configuration properties                                                                                                    |
|               |         |                | img.green.threshold                                                                                                    |
|               |         |                | imq.yellow.threshold                                                                                                    |
|               |         |                | img.orange.threshold                                                                                                    |
|               |         |                | imq.red.threshold<br>$\blacksquare$                                                                                                    |
| Embedded      | Boolean | No             | Is broker embedded (started from within another process)?                                                                                                    |

# **Notifications**

The broker monitor MBean supports the notifications shown in [Table 3–5](#page-44-1). These notifications are instances of the Message Queue JMX classes BrokerNotification and ClusterNotification, and their names are defined as static constants in those classes.

<span id="page-44-1"></span>*Table 3–5 Broker Monitor Notifications*

| <b>Name</b>                | <b>Utility Constant</b>                       | <b>Description</b>                |
|----------------------------|-----------------------------------------------|-----------------------------------|
| mg.broker.shutdown.start   | BrokerNotification.BROKER_SHUTDOWN_START      | Broker has begun<br>shutting down |
| mg.broker.quiesce.start    | BrokerNotification. BROKER OUIESCE START      | Broker has begun<br>quiescing     |
| mg.broker.quiesce.complete | BrokerNotification.BROKER QUIESCE<br>COMPLETE | Broker has finished<br>quiescing  |

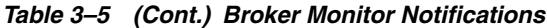

<span id="page-45-0"></span>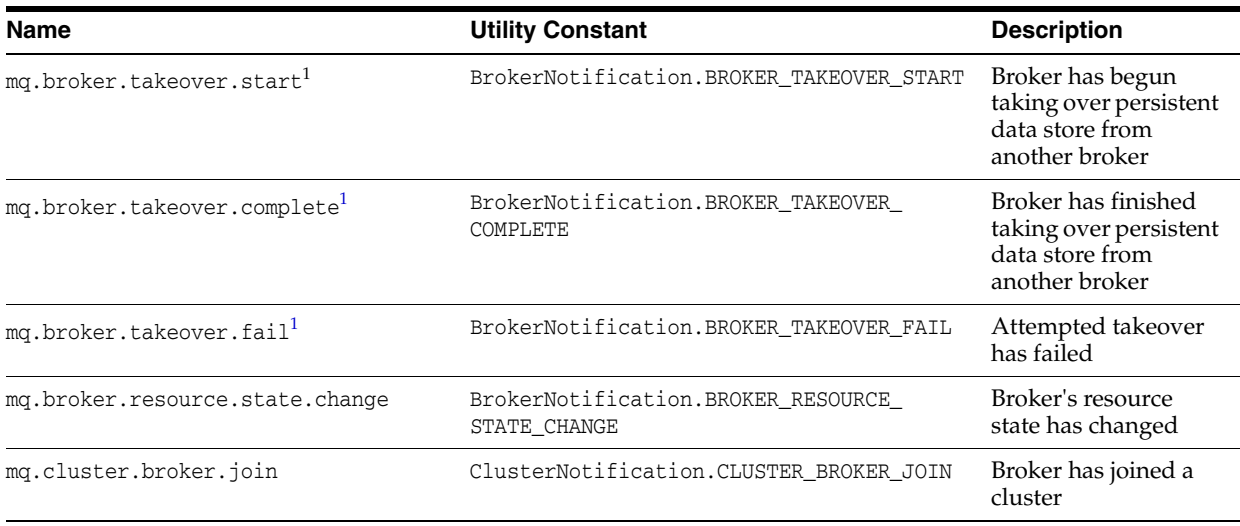

 $\overline{1}$  HA clusters only

[Table 3–6](#page-45-1) shows the methods defined in class BrokerNotification for obtaining details about a broker monitor notification. See [Table 3–84](#page-86-1) for the corresponding methods of class ClusterNotification.

| <b>Method</b>                  | <b>Result Type</b> | <b>Description</b>                                                                                                    |
|--------------------------------|--------------------|----------------------------------------------------------------------------------------------------|
| qetBrokerID                    | String             | Broker identifier                                                                                                    |
| getBrokerAddress               | String             | Broker address, in the form hostName: portNumber                                                                                                    |
|                                |                    | Example:                                                                                                    |
|                                |                    | host1:3000                                                                                                    |
| getFailedBrokerID <sup>1</sup> | String             | Broker identifier of broker being taken over                                                                                                    |
| get01dResourceState            | String             | Broker's previous resource state:                                                                                                    |
|                                |                    | $green:$ < 80% memory utilization                                                                                                    |
|                                |                    | yellow: 80-90% memory utilization                                                                                                    |
|                                |                    | orange: 90-98% memory utilization                                                                                                    |
|                                |                    | red:> 98% memory utilization                                                                                                    |
|                                |                    | <b>Note:</b> The threshold values shown are the default thresholds for<br>triggering the various states; these can be changed by setting the<br>broker configuration properties |
|                                |                    | img.green.threshold                                                                                                    |
|                                |                    | img.yellow.threshold                                                                                                    |
|                                |                    | img.orange.threshold                                                                                                    |
|                                |                    | img.red.threshold                                                                                                    |
| getNewResourceState            | String             | Broker's new resource state (see getOldResourceState, above, for<br>possible values)                                                                                            |
| qetHeapMemoryUsaqe             | MemoryUsage        | Broker's current heap memory usage                                                                                                    |
|                                |                    | The value returned is an object of class Memory Usage (defined in the<br>package java.lang.management).                                                                         |

<span id="page-45-1"></span>*Table 3–6 Data Retrieval Methods for Broker Monitor Notifications*

 $1$  HA clusters only

# <span id="page-46-0"></span>**Connection Services**

This section describes the MBeans used for managing connection services:

- The service configuration MBean configures a connection service.
- The service monitor MBean monitors a connection service.
- The service manager configuration MBean manages service configuration MBeans.
- The service manager monitor MBean manages service monitor MBeans.

The following subsections describe each of these MBeans in detail.

# **Service Configuration**

The service configuration MBean is used for configuring a connection service. There is one such MBean for each service.

#### **Object Name**

The service configuration MBean has an object name of the following form:

com.sun.messaging.jms.server:type=Service,subtype=Config,name=*serviceName*

where *serviceName* is the name of the connection service (see [Table 3–7\)](#page-46-1). The utility class MQObjectName provides a static method, createServiceConfig, for constructing object names of this form.

<span id="page-46-1"></span>

| <b>Service Name</b> | <b>Service Type</b> | <b>Protocol Type</b>       |
|---------------------|---------------------|----------------------------|
| jms                 | Normal              | <b>TCP</b>                 |
| ssljms              | Normal              | TLS (SSL-based security)   |
| httpjms             | Normal              | <b>HTTP</b>                |
| httpsjms            | Normal              | HTTPS (SSL-based security) |
| admin               | Admin               | <b>TCP</b>                 |
| ssladmin            | Admin               | TLS (SSL-based security)   |

*Table 3–7 Connection Service Names for Service Configuration MBeans*

#### **Attributes**

The service configuration MBean has the attributes shown in [Table 3–8](#page-46-2). The names of these attributes are defined as static constants in the utility class ServiceAttributes.

<span id="page-46-2"></span>*Table 3–8 Service Configuration Attributes*

| <b>Name</b> | Type    | Settable? | <b>Description</b>                                                                                                    |
|-------------|---------|-----------|----------------------------------------------------------------------------------------------------|
| Name        | String  | No.       | Service name                                                                                                    |
|             |         |           | See Table 3–7 for possible values.                                                                                                    |
| Port        | Integer | Yes       | Port number (jms, ssljms, admin, and ssladmin services only)                                                                                                    |
|             |         |           | A value of 0 specifies that the port is to be dynamically allocated by<br>the Port Mapper; to learn the actual port currently used by the<br>service, use the Port attribute of the service monitor MBean. |

| <b>Name</b>     | <b>Type</b> | Settable? | <b>Description</b>                                                                                                    |
|-----------------|-------------|-----------|----------------------------------------------------------------------------------------------------|
| MinThreads      | Integer     | Yes       | Minimum number of threads assigned to service                                                                           |
|                 |             |           | Must be greater than 0.                                                                                                 |
| MaxThreads      | Integer     | Yes       | Maximum number of threads assigned to service                                                                           |
|                 |             |           | Must be greater than or equal to MinThreads.                                                                            |
| ThreadPoolModel | String      | No        | Threading model for thread pool management:                                                                             |
|                 |             |           | dedicated: Two dedicated threads per connection, one for<br>$\blacksquare$<br>incoming and one for outgoing messages    |
|                 |             |           | shared: Connections processed by shared thread when sending<br>٠<br>or receiving messages (jms and admin services only) |

*Table 3–8 (Cont.) Service Configuration Attributes*

#### **Operations**

The service configuration MBean supports the operations shown in [Table 3–9](#page-47-0). The names of these operations are defined as static constants in the utility class ServiceOperations.

<span id="page-47-0"></span>*Table 3–9 Service Configuration Operations*

| <b>Name</b> |      | <b>Parameters Result Type Description</b> |                                                                   |
|-------------|------|-------------------------------------------|-------------------------------------------------------------------|
| pause       | None | None                                      | Pause service (jms, ssljms, httpjms, and httpsjms services only)  |
| resume      | None | None                                      | Resume service (jms, ssljms, httpjms, and httpsjms services only) |

#### **Notification**

The service configuration MBean supports the notification shown in [Table 3–10.](#page-47-1)

<span id="page-47-1"></span>*Table 3–10 Service Configuration Notification*

| <b>Name</b>          | <b>Description</b>      |
|----------------------|-------------------------|
| jmx.attribute.change | Attribute value changed |

# **Service Monitor**

The service monitor MBean is used for monitoring a connection service. There is one such MBean for each service.

#### **Object Name**

The service monitor MBean has an object name of the following form:

com.sun.messaging.jms.server:type=Service,subtype=Monitor,name=*serviceName*

where *serviceName* is the name of the connection service (see [Table 3–11](#page-47-2)). The utility class MQObjectName provides a static method, createServiceMonitor, for constructing object names of this form.

*Table 3–11 Connection Service Names for Service Monitor MBeans*

<span id="page-47-2"></span>

| <b>Service Name</b> | <b>Service Type</b> | <b>Protocol Type</b>     |
|---------------------|---------------------|--------------------------|
| jms                 | Normal              | TCP                      |
| ssljms              | Normal              | TLS (SSL-based security) |
| httpjms             | Normal              | <b>HTTP</b>              |

| <b>Service Name</b> | <b>Service Type</b> | <b>Protocol Type</b>       |
|---------------------|---------------------|----------------------------|
| httpsjms            | Normal              | HTTPS (SSL-based security) |
| admin               | Admin               | <b>TCP</b>                 |
| ssladmin            | Admin               | TLS (SSL-based security)   |

*Table 3–11 (Cont.) Connection Service Names for Service Monitor MBeans*

# **Attributes**

The service monitor MBean has the attributes shown in [Table 3–12](#page-48-0). The names of these attributes are defined as static constants in the utility class ServiceAttributes.

| Name                   | <b>Type</b> | Settable? | <b>Description</b>                                                                                                    |
|------------------------|-------------|-----------|----------------------------------------------------------------------------------------------------|
| Name                   | String      | No        | Service name                                                                                                    |
|                        |             |           | See Table 3-11 for possible values.                                                                                             |
| Port                   | Integer     | No        | Port number currently used by service                                                                                           |
| State                  | Integer     | No        | Current state                                                                                                    |
|                        |             |           | See Table 3-13 for possible values.                                                                                             |
| StateLabel             | String      | No        | String representation of current state:                                                                                         |
|                        |             |           | Useful for displaying the state in human-readable form,<br>such as in the Java Monitoring and Management Console<br>(jconsole). |
|                        |             |           | See Table 3–13 for possible values.                                                                                             |
| NumConnections         | Integer     | No        | Current number of connections                                                                                                   |
| NumConnectionsOpened   | Long        | No        | Cumulative number of connections opened since broker<br>started                                                                 |
| NumConnectionsRejected | Long        | No        | Cumulative number of connections rejected since broker<br>started                                                               |
| NumActiveThreads       | Integer     | No        | Current number of threads actively handling connections                                                                         |
| NumProducers           | Integer     | No        | Current number of message producers                                                                                             |
| NumConsumers           | Integer     | No        | Current number of message consumers                                                                                             |
| NumMsgsIn              | Long        | No        | Cumulative number of messages received since broker<br>started                                                                  |
| NumMsgsOut             | Long        | No        | Cumulative number of messages sent since broker started                                                                         |
| MsgBytesIn             | Long        | No        | Cumulative size in bytes of messages received since broker<br>started                                                           |
| MsgBytesOut            | Long        | No        | Cumulative size in bytes of messages sent since broker<br>started                                                               |
| NumPktsIn              | Long        | No        | Cumulative number of packets received since broker started                                                                      |
| NumPktsOut             | Long        | No        | Cumulative number of packets sent since broker started                                                                          |
| PktBytesIn             | Long        | No        | Cumulative size in bytes of packets received since broker<br>started                                                            |
| PktBytesOut            | Long        | No        | Cumulative size in bytes of packets sent since broker started                                                                   |

<span id="page-48-0"></span>*Table 3–12 Service Monitor Attributes*

[Table 3–13](#page-49-0) shows the possible values for the State and StateLabel attributes. These values are defined as static constants in the utility class ServiceState.

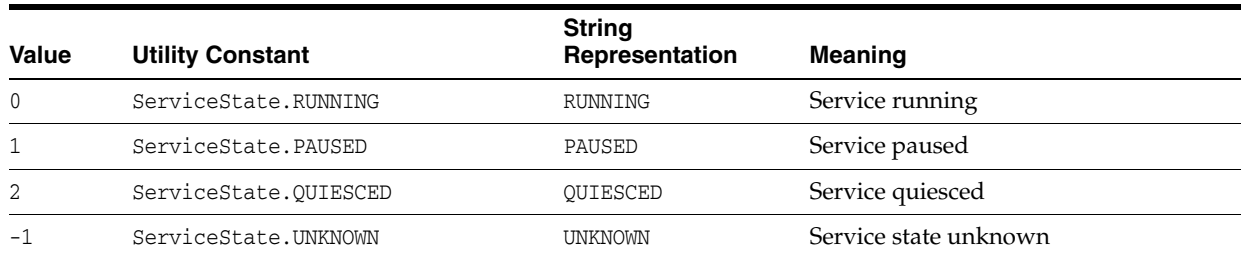

#### <span id="page-49-0"></span>*Table 3–13 Connection Service State Values*

### **Operations**

The service monitor MBean supports the operations shown in [Table 3–14.](#page-49-1) The names of these operations are defined as static constants in the utility class ServiceOperations.

<span id="page-49-1"></span>*Table 3–14 Service Monitor Operations*

| <b>Name</b>    |      | <b>Parameters Result Type</b> | <b>Description</b>                                                       |
|----------------|------|-------------------------------|--------------------------------------------------------------------------|
| getConnections | None | ObjectName[]                  | Object names of connection monitor MBeans for all current<br>connections |
| qetProducerIDs | None | String[]                      | Producer identifiers of all current message producers                    |
| qetConsumerIDs | None | String[]                      |                                                                          |
|                |      |                               | Consumer identifiers of all current message consumers                    |

### **Notifications**

The service monitor MBean supports the notifications shown in [Table 3–15.](#page-49-2) These notifications are instances of the Message Queue JMX classes ServiceNotification and ConnectionNotification, and their names are defined as static constants in those classes.

| <b>Name</b>          | <b>Utility Constant</b>                  | <b>Description</b>  |
|----------------------|------------------------------------------|---------------------|
| mq.service.pause     | ServiceNotification.SERVICE_PAUSE        | Service paused      |
| mq.service.resume    | ServiceNotification.SERVICE_RESUME       | Service resumed     |
| mg.connection.open   | ConnectionNotification.CONNECTION_OPEN   | Connection opened   |
| mg.connection.reject | ConnectionNotification.CONNECTION_REJECT | Connection rejected |
| mg.connection.close  | ConnectionNotification.CONNECTION_CLOSE  | Connection closed   |

<span id="page-49-2"></span>*Table 3–15 Service Monitor Notifications*

[Table 3–16](#page-49-3) shows the method defined in class ServiceNotification for obtaining details about a service monitor notification. See [Table 3–31](#page-55-1) for the corresponding methods of class ConnectionNotification.

<span id="page-49-3"></span>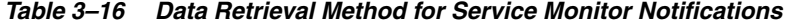

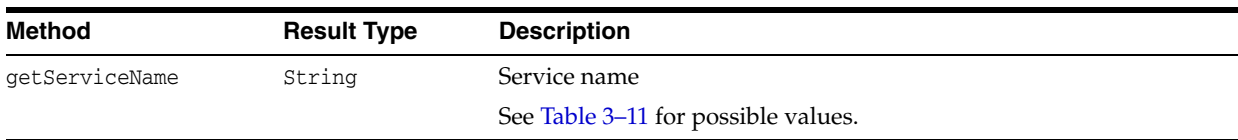

# **Service Manager Configuration**

Each broker has a single service manager configuration MBean, used for managing all of the broker's service configuration MBeans.

#### **Object Name**

The service manager configuration MBean has the following object name:

com.sun.messaging.jms.server:type=ServiceManager,subtype=Config

A string representing this object name is defined as a static constant SERVICE\_MANAGER\_ CONFIG\_MBEAN\_NAME in the utility class MQObjectName.

#### **Attributes**

The service manager configuration MBean has the attributes shown in [Table 3–17.](#page-50-0) The names of these attributes are defined as static constants in the utility class ServiceAttributes.

<span id="page-50-0"></span>*Table 3–17 Service Manager Configuration Attributes*

| <b>Name</b> | Type    | Settable? | <b>Description</b>                                      |
|-------------|---------|-----------|---------------------------------------------------------|
| MinThreads  | Integer | Nο        | Total minimum number of threads for all active services |
| MaxThreads  | Integer | Nο        | Total maximum number of threads for all active services |

#### **Operations**

The service manager configuration MBean supports the operations shown in [Table 3–18.](#page-50-1) The names of these operations are defined as static constants in the utility class ServiceOperations.

<span id="page-50-1"></span>*Table 3–18 Service Manager Configuration Operations*

| <b>Name</b> |             | <b>Parameters Result Type</b> | <b>Description</b>                                             |
|-------------|-------------|-------------------------------|----------------------------------------------------------------|
| getServices | None        | ObjectName[]                  | Object names of service configuration MB eans for all services |
| pause       | <b>None</b> | None                          | Pause all services except admin and ssladmin                   |
| resume      | None.       | None                          | Resume all services                                            |

# **Service Manager Monitor**

Each broker has a single service manager monitor MBean, used for managing all of the broker's service monitor MBeans.

#### **Object Name**

The service manager monitor MBean has the following object name:

com.sun.messaging.jms.server:type=ServiceManager,subtype=Monitor

A string representing this object name is defined as a static constant SERVICE\_MANAGER\_ MONITOR\_MBEAN\_NAME in the utility class MQObjectName.

#### **Attributes**

The service manager monitor MBean has the attributes shown in [Table 3–19.](#page-51-0) The names of these attributes are defined as static constants in the utility class ServiceAttributes.

| <b>Name</b>      | <b>Type</b> | Settable?      | <b>Description</b>                                                                          |
|------------------|-------------|----------------|---------------------------------------------------------------------------------------------|
| NumServices      | Integer     | No             | Number of connection services                                                               |
| NumActiveThreads | Integer     | No             | Total current number of threads actively handling connections for all<br>services           |
| NumMsgsIn        | Long        | No             | Total cumulative number of messages received by all services since<br>broker started        |
| NumMsgsOut       | Long        | No             | Total cumulative number of messages sent by all services since<br>broker started            |
| MsqBytesIn       | Long        | No             | Total cumulative size in bytes of messages received by all services<br>since broker started |
| MsgBytesOut      | Long        | No             | Total cumulative size in bytes of messages sent by all services since<br>broker started     |
| NumPktsIn        | Long        | N <sub>o</sub> | Total cumulative number of packets received by all services since<br>broker started         |
| NumPktsOut       | Long        | No             | Total cumulative number of packets sent by all services since broker<br>started             |
| PktBytesIn       | Long        | No             | Total cumulative size in bytes of packets received by all services<br>since broker started  |
| PktBytesOut      | Long        | No             | Total cumulative size in bytes of packets sent by all services since<br>broker started      |

<span id="page-51-0"></span>*Table 3–19 Service Manager Monitor Attributes*

# **Operation**

The service manager monitor MBean supports the operation shown in [Table 3–20](#page-51-1). The name of this operation is defined as a static constant in the utility class ServiceOperations.

<span id="page-51-1"></span>*Table 3–20 Service Manager Monitor Operation*

| <b>Name</b> |      | <b>Parameters Result Type</b> | <b>Description</b>                         |
|-------------|------|-------------------------------|--------------------------------------------|
| getServices | None | ObjectName[]                  | Object names of all service monitor MBeans |

#### **Notifications**

The service manager monitor MBean supports the notifications shown in [Table 3–21](#page-51-2). These notifications are instances of the Message Queue JMX class ServiceNotification, and their names are defined as static constants in that class.

<span id="page-51-2"></span>*Table 3–21 Service Manager Monitor Notifications*

| <b>Name</b>       | <b>Utility Constant</b>            | <b>Description</b> |
|-------------------|------------------------------------|--------------------|
| mg.service.pause  | ServiceNotification. SERVICE PAUSE | Service paused     |
| mg.service.resume | ServiceNotification.SERVICE_RESUME | Service resumed    |

[Table 3–22](#page-52-1) shows the method defined in class ServiceNotification for obtaining details about a service manager monitor notification.

| <i>LANIC JTLL</i> |                    | <b>Data netrieval metricu for Service manager monitor notifications</b> |  |
|-------------------|--------------------|-------------------------------------------------------------------------|--|
| Method            | <b>Result Type</b> | <b>Description</b>                                                      |  |
| qetServiceName    | String             | Service name                                                            |  |
|                   |                    | See Table 3–11 for possible values.                                     |  |

<span id="page-52-1"></span>*Table 3–22 Data Retrieval Method for Service Manager Monitor Notifications*

# <span id="page-52-0"></span>**Connections**

This section describes the MBeans used for managing connections:

- The connection configuration MBean configures a connection.
- The connection monitor MBean monitors a connection.
- The connection manager configuration MBean manages connection configuration MBeans.
- The connection manager monitor MBean manages connection monitor MBeans.

The following subsections describe each of these MBeans in detail.

# **Connection Configuration**

The connection configuration MBean is used for configuring a connection. There is one such MBean for each connection.

#### **Object Name**

The connection configuration MBean has an object name of the following form:

com.sun.messaging.jms.server:type=Connection,subtype=Config,id=*connectionID*

where *connectionID* is the connection identifier. For example:

com.sun.messaging.jms.server:type=Connection,subtype=Config, id=7853717387765338368

The utility class MQObjectName provides a static method, createConnectionConfig, for constructing object names of this form.

#### **Attribute**

The connection configuration MBean has the attribute shown in [Table 3–23.](#page-52-2) The name of this attribute is defined as a static constant in the utility class ConnectionAttributes.

<span id="page-52-2"></span>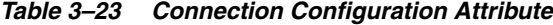

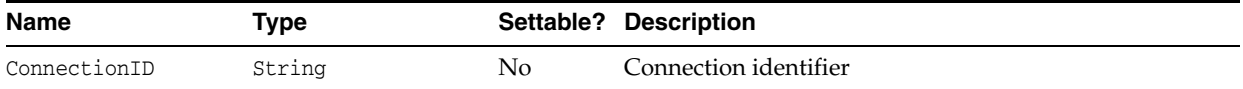

# **Connection Monitor**

The connection monitor MBean is used for monitoring a connection. There is one such MBean for each connection.

#### **Object Name**

The connection monitor MBean has an object name of the following form:

com.sun.messaging.jms.server:type=Connection,subtype=Monitor,id=*connectionI D*

where *connectionID* is the connection identifier. For example:

```
com.sun.messaging.jms.server:type=Connection,subtype=Monitor,
id=7853717387765338368
```
The utility class MQObjectName provides a static method, createConnectionMonitor, for constructing object names of this form.

#### **Attributes**

The connection monitor MBean has the attributes shown in [Table 3–24.](#page-53-0) The names of these attributes are defined as static constants in the utility class ConnectionAttributes.

<span id="page-53-0"></span>*Table 3–24 Connection Monitor Attributes*

| <b>Name</b>    | <b>Type</b> |                | Settable? Description                          |
|----------------|-------------|----------------|------------------------------------------------|
| ConnectionID   | String      | $\rm No$       | Connection identifier                          |
| Host           | String      | N <sub>o</sub> | Host from which connection was made            |
| Port           | Integer     | No.            | Port number                                    |
| ServiceName    | String      | N <sub>o</sub> | Connection service name                        |
| User           | String      | $\rm No$       | User name                                      |
| ClientID       | String      | $\rm No$       | Client identifier                              |
| ClientPlatform | String      | N <sub>o</sub> | String describing client platform              |
| NumProducers   | Integer     | N <sub>o</sub> | Current number of associated message producers |
| NumConsumers   | Integer     | No.            | Current number of associated message consumers |

# **Operations**

The connection monitor MBean supports the operations shown in [Table 3–25](#page-53-1). The names of these operations are defined as static constants in the utility class ConnectionOperations.

<span id="page-53-1"></span>*Table 3–25 Connection Monitor Operations*

| <b>Name</b>              |             | <b>Parameters Result Type</b> | <b>Description</b>                                                                      |
|--------------------------|-------------|-------------------------------|-----------------------------------------------------------------------------------------|
| qetService               | <b>None</b> | ObjectName                    | Object name of service monitor MBean for<br>associated connection service               |
| getTemporaryDestinations | <b>None</b> | ObjectName[]                  | Object names of destination monitor MBeans<br>for all associated temporary destinations |
| qetProducerIDs           | <b>None</b> | String[]                      | Producer identifiers of all associated message<br>producers                             |
| qetConsumerIDs           | <b>None</b> | String[]                      | Consumer identifiers of all associated message<br>consumers                             |

# **Connection Manager Configuration**

Each broker has a single connection manager configuration MBean, used for managing all of the broker's connection configuration MBeans.

#### **Object Name**

The connection manager configuration MBean has the following object name:

com.sun.messaging.jms.server:type=ConnectionManager,subtype=Config

A string representing this object name is defined as a static constant CONNECTION\_ MANAGER\_CONFIG\_MBEAN\_NAME in the utility class MQObjectName.

#### **Attribute**

The connection manager configuration MBean has the attribute shown in [Table 3–26](#page-54-0). The name of this attribute is defined as a static constant in the utility class ConnectionAttributes.

<span id="page-54-0"></span>*Table 3–26 Connection Manager Configuration Attribute*

| <b>Name</b>    | Tvpe       | Settable? Description         |  |
|----------------|------------|-------------------------------|--|
| NumConnections | Integer No | Number of current connections |  |

#### **Operations**

The connection manager configuration MBean supports the operations shown in [Table 3–27.](#page-54-1) The names of these operations are defined as static constants in the utility class ConnectionOperations.

<span id="page-54-1"></span>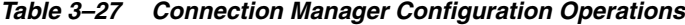

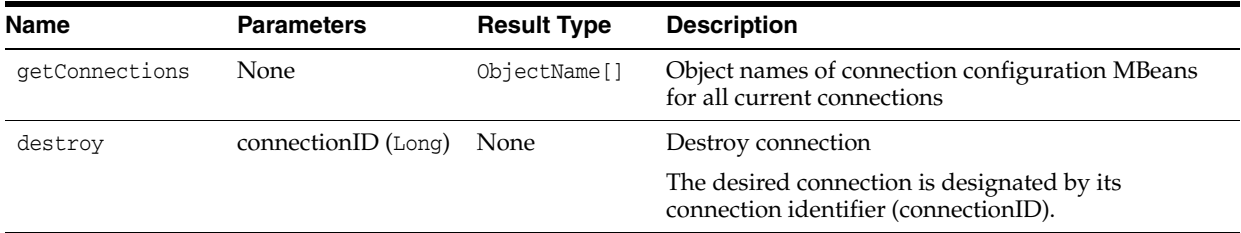

#### **Connection Manager Monitor**

Each broker has a single connection manager monitor MBean, used for managing all of the broker's connection monitor MBeans.

#### **Object Name**

The connection manager monitor MBean has the following object name:

com.sun.messaging.jms.server:type=ConnectionManager,subtype=Monitor

A string representing this object name is defined as a static constant CONNECTION\_ MANAGER\_MONITOR\_MBEAN\_NAME in the utility class MQObjectName.

#### **Attributes**

The connection manager monitor MBean has the attributes shown in [Table 3–28](#page-55-2). The names of these attributes are defined as static constants in the utility class ConnectionAttributes.

| <b>Name</b>            | Type    |    | Settable? Description                                             |
|------------------------|---------|----|-------------------------------------------------------------------|
| NumConnections         | Integer | No | Current number of connections                                     |
| NumConnectionsOpened   | Long    | No | Cumulative number of connections opened since broker<br>started   |
| NumConnectionsRejected | Long    | No | Cumulative number of connections rejected since broker<br>started |

<span id="page-55-2"></span>*Table 3–28 Connection Manager Monitor Attributes*

#### **Operation**

The connection manager monitor MBean supports the operation shown in [Table 3–29.](#page-55-3) The name of this operation is defined as a static constant in the utility class ConnectionOperations.

<span id="page-55-3"></span>*Table 3–29 Connection Manager Monitor Operation*

| <b>Name</b>    |       | <b>Parameters Result Type</b> | Description                                                              |
|----------------|-------|-------------------------------|--------------------------------------------------------------------------|
| qetConnections | None. | ObjectName[]                  | Object names of connection monitor MBeans for all current<br>connections |

#### **Notifications**

The connection manager monitor MBean supports the notifications shown in [Table 3–30.](#page-55-4) These notifications are instances of the Message Queue JMX class ConnectionNotification, and their names are defined as static constants in that class.

<span id="page-55-4"></span>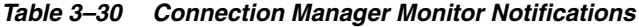

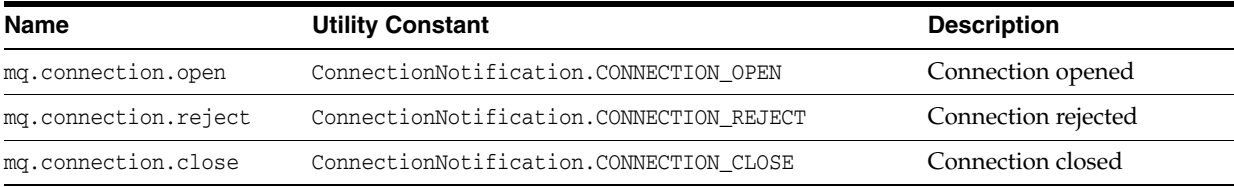

[Table 3–31](#page-55-1) shows the methods defined in class ConnectionNotification for obtaining details about a connection manager monitor notification.

<span id="page-55-1"></span>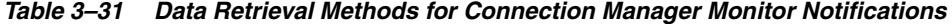

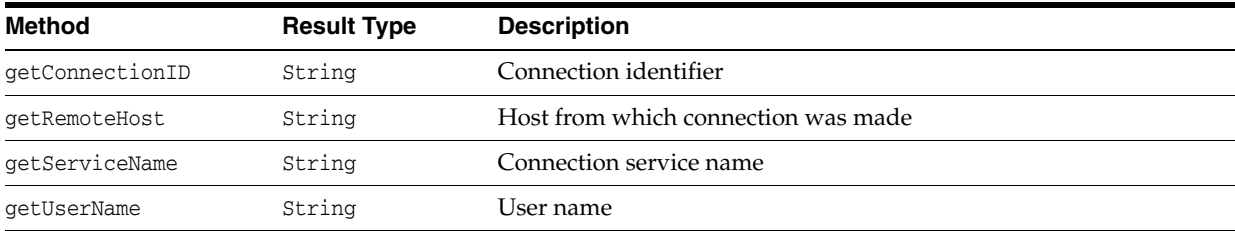

# <span id="page-55-0"></span>**Destinations**

This section describes the MBeans used for managing destinations:

- The destination configuration MBean configures a destination.
- The destination monitor MBean monitors a destination.
- The destination manager configuration MBean manages destination configuration MBeans.

■ The destination manager monitor MBean manages destination monitor MBeans.

The following subsections describe each of these MBeans in detail.

# **Destination Configuration**

The destination configuration MBean is used for configuring a destination. There is one such MBean for each destination.

#### **Object Name**

The destination configuration MBean has an object name of the following form:

```
com.sun.messaging.jms.server:type=Destination,subtype=Config,
desttype=destinationType,name=destinationName
```
where *destinationType* is one of the destination types shown in [Table 3–33](#page-58-0) and *destinationName* is the name of the destination. For example:

```
com.sun.messaging.jms.server:type=Destination,subtype=Config,desttype=t,
name="Dest"
```
The utility class MQObjectName provides a static method, createDestinationConfig, for constructing object names of this form.

#### **Attributes**

The destination configuration MBean has the attributes shown in [Table 3–32](#page-56-0). The names of these attributes are defined as static constants in the utility class DestinationAttributes.

| <b>Name</b>      | <b>Type</b> | Settable?      | <b>Description</b>                                                                                                    |
|------------------|-------------|----------------|----------------------------------------------------------------------------------------------------|
| Name             | String      | N <sub>o</sub> | Destination name                                                                                                    |
| Type             | String      | No             | Destination type                                                                                                    |
|                  |             |                | See Table 3-33 for possible values.                                                                                                    |
| MaxNumMsgs       | Long        | Yes            | Maximum number of unconsumed messages                                                                                                    |
|                  |             |                | A value of -1 denotes an unlimited number of messages.                                                                                            |
| MaxBytesPerMsq   | Long        | Yes            | Maximum size, in bytes, of any single message                                                                                                    |
|                  |             |                | Rejection of a persistent message is reported to the<br>producing client with an exception; no notice is sent for<br>nonpersistent messages.      |
|                  |             |                | A value of -1 denotes an unlimited message size.                                                                                                  |
| MaxTotalMsqBytes | Lona        | Yes            | Maximum total memory, in bytes, for unconsumed<br>messages                                                                                        |
| LimitBehavior    | String      | Yes            | Broker behavior when memory-limit threshold reached                                                                                               |
|                  |             |                | See Table 3-34 for possible values.                                                                                                    |
|                  |             |                | If the value is REMOVE OLDEST or REMOVE LOW PRIORITY<br>and the UseDMQ attribute is true, excess messages are<br>moved to the dead message queue. |
| MaxNumProducers  | Integer     | Yes            | Maximum number of associated message producers                                                                                                    |
|                  |             |                | When this limit is reached, no new producers can be.<br>created. A value of -1 denotes an unlimited number of<br>producers.                       |

<span id="page-56-0"></span>*Table 3–32 Destination Configuration Attributes*

<span id="page-57-0"></span>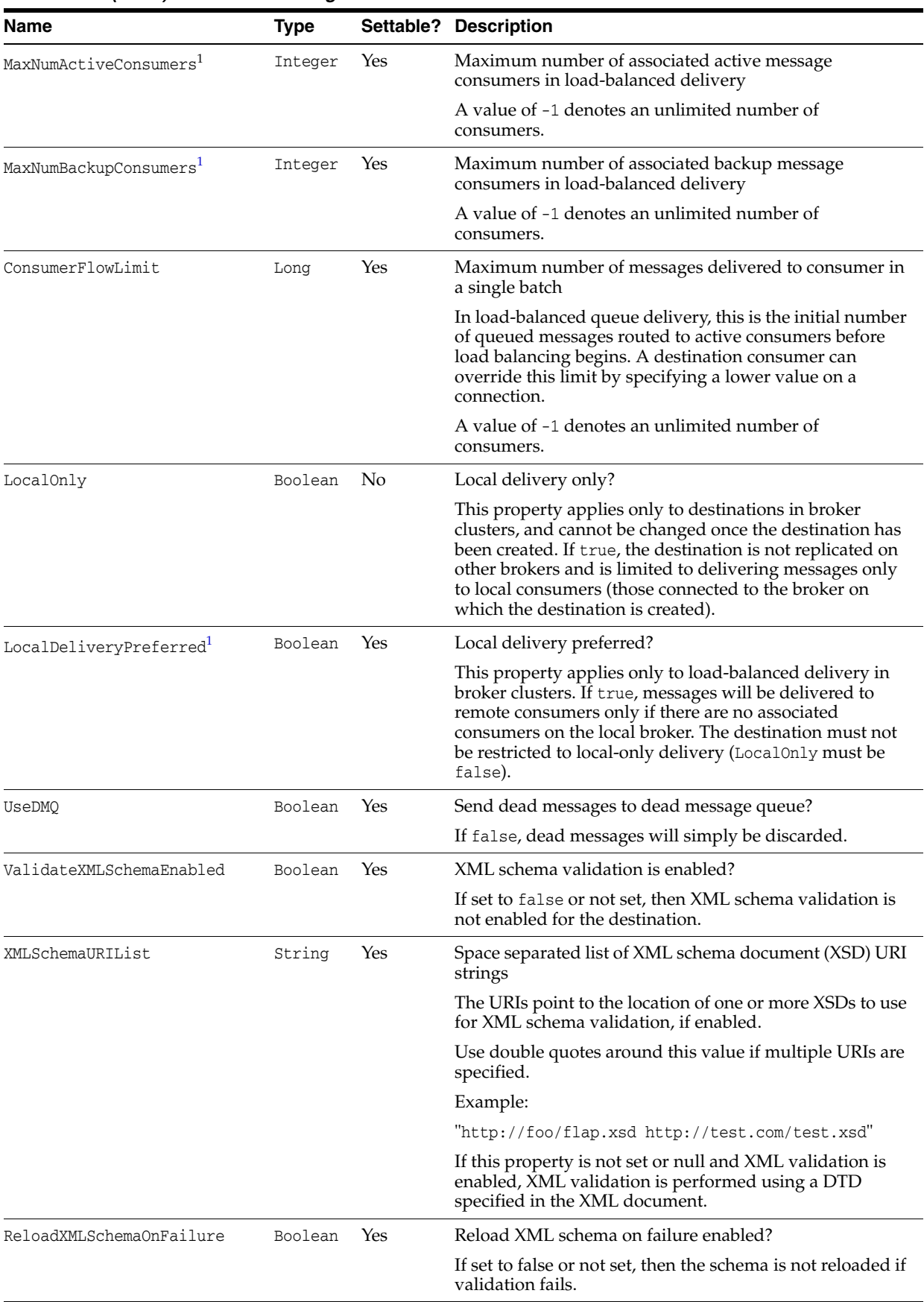

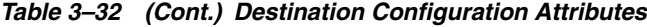

#### <sup>1</sup> Queue destinations only

[Table 3–33](#page-58-0) shows the possible values for the Type attribute. These values are defined as static constants in the utility class DestinationType.

<span id="page-58-0"></span>*Table 3–33 Destination Configuration Type Values*

| Value | <b>Utility Constant</b> | Meaning                               |
|-------|-------------------------|---------------------------------------|
| q     | DestinationType.OUEUE   | Queue (point-to-point) destination    |
|       | DestinationType.TOPIC   | Topic (publish/subscribe) destination |

[Table 3–34](#page-58-1) shows the possible values for the LimitBehavior attribute. These values are defined as static constants in the utility class DestinationLimitBehavior.

<span id="page-58-1"></span>*Table 3–34 Destination Limit Behaviors*

| Value               | <b>Utility Constant</b>                      | <b>Meaning</b>                                                                                           |
|---------------------|----------------------------------------------|----------------------------------------------------------------------------------------------------|
| FLOW_CONTROL        | DestinationLimitBehavior.FLOW_CONTROL        | Slow down producers                                                                                      |
| REMOVE OLDEST       | DestinationLimitBehavior.REMOVE_OLDEST       | Throw out oldest messages                                                                                |
| REMOVE LOW PRIORITY | DestinationLimitBehavior.REMOVE_LOW_PRIORITY | Throw out lowest-priority<br>messages according to age; no<br>notice to producing client                 |
| REJECT NEWEST       | DestinationLimitBehavior.REJECT_NEWEST       | Reject newest messages; notify<br>producing client with an<br>exception only if message is<br>persistent |

### **Operations**

The destination configuration MBean supports the operations shown in [Table 3–35](#page-58-2). The names of these operations are defined as static constants in the utility class DestinationOperations.

| <b>Name</b>          | <b>Parameters</b>  |      | <b>Result Type Description</b>                    |
|----------------------|--------------------|------|---------------------------------------------------|
| pause                | pauseType (String) | None | Pause message delivery                            |
|                      |                    |      | See Table 3-36 for possible values of pauseType.  |
| pause                | None               | None | Pause all message delivery                        |
|                      |                    |      | Equivalent to pause (DestinationPauseType.ALL).   |
| resume               | None               | None | Resume message delivery                           |
| purge                | None               | None | Purge all messages                                |
| compact <sup>1</sup> | <b>None</b>        | None | Compact persistent data store                     |
|                      |                    |      | Note: Only a paused destination can be compacted. |

<span id="page-58-2"></span>*Table 3–35 Destination Configuration Operations*

 $^{\rm 1}~$  File-based persistence only

[Table 3–36](#page-59-0) shows the possible values for the pause operation's pauseType parameter. These values are defined as static constants in the utility class DestinationPauseType.

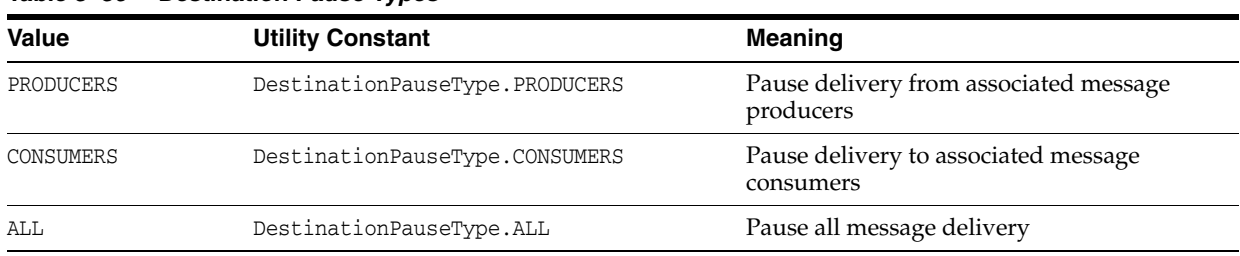

### <span id="page-59-0"></span>*Table 3–36 Destination Pause Types*

# **Notification**

The destination configuration MBean supports the notification shown in [Table 3–37.](#page-59-1)

<span id="page-59-1"></span>*Table 3–37 Destination Configuration Notification*

| <b>Name</b>          | <b>Description</b>      |
|----------------------|-------------------------|
| jmx.attribute.change | Attribute value changed |

# **Destination Monitor**

The destination monitor MBean is used for monitoring a destination. There is one such MBean for each destination.

#### **Object Name**

The destination monitor MBean has an object name of the following form:

```
com.sun.messaging.jms.server:type=Destination,subtype=Monitor,
desttype=destinationType,name=destinationName
```
where *destinationType* is one of the destination types shown in [Table 3–39](#page-62-0) and *destinationName* is the name of the destination. For example:

com.sun.messaging.jms.server:type=Destination,subtype=Monitor,desttype=t, name="Dest"

The utility class MQObjectName provides a static method, createDestinationMonitor, for constructing object names of this form.

#### **Attributes**

The destination monitor MBean has the attributes shown in [Table 3–38](#page-59-2). The names of these attributes are defined as static constants in the utility class DestinationAttributes.

<span id="page-59-2"></span>*Table 3–38 Destination Monitor Attributes*

| <b>Name</b>    | Type    |                | Settable? Description               |
|----------------|---------|----------------|-------------------------------------|
| Name           | String  | N <sub>o</sub> | Destination name                    |
| Type           | String  | N <sub>o</sub> | Destination type                    |
|                |         |                | See Table 3–39 for possible values. |
|                | Boolean | No.            | Administrator-created destination?  |
| CreatedByAdmin |         |                |                                     |
|                | Boolean | No.            | Temporary destination?              |
| Temporary      |         |                |                                     |

| Name                      | <b>Type</b> |    | Settable? Description                                                                                                    |
|---------------------------|-------------|----|----------------------------------------------------------------------------------------------------|
| ConnectionID <sup>1</sup> | String      | No | Connection identifier                                                                                                    |
| State                     | Integer     | No | Current state                                                                                                    |
|                           |             |    | See Table 3-40 for possible values.                                                                                                    |
| StateLabel                | String      | No | String representation of current state:                                                                                                    |
|                           |             |    | Useful for displaying the state in human-readable<br>form, such as in the Java Monitoring and<br>Management Console (jconsole).                                                                                                    |
|                           |             |    | See Table 3-40 for possible values.                                                                                                    |
| NumProducers              | Integer     | No | Current number of associated message producers                                                                                                    |
| NumConsumers              | Integer     | No | Current number of associated message<br>consumers                                                                                                    |
|                           |             |    | For queue destinations, this attribute includes<br>both active and backup consumers. For topic<br>destinations, it includes both nondurable and<br>(active and inactive) durable subscribers and is<br>equivalent to NumActiveConsumers.     |
| NumWildcardProducers      | Integer     | No | Current number of wildcard message producers<br>associated with the destination                                                                                                    |
|                           |             |    | For topic destinations only.                                                                                                    |
| NumWildcardConsumers      | Integer     | No | Current number of wildcard message consumers<br>associated with the destination                                                                                                    |
|                           |             |    | For topic destinations only.                                                                                                    |
| NumWildcards              | Integer     | No | Current number of wildcard message producers<br>and wildcard message consumers associated with<br>the destination                                                                                                    |
|                           |             |    | For topic destinations only.                                                                                                    |
| PeakNumConsumers          | Integer     | No | Peak number of associated message consumers<br>since broker started                                                                                                    |
|                           |             |    | For queue destinations, this attribute includes<br>both active and backup consumers. For topic<br>destinations, it includes both nondurable and<br>(active and inactive) durable subscribers and is<br>equivalent to PeakNumActiveConsumers. |
| AvgNumConsumers           | Integer     | No | Average number of associated message<br>consumers since broker started                                                                                                    |
|                           |             |    | For queue destinations, this attribute includes<br>both active and backup consumers. For topic<br>destinations, it includes both nondurable and<br>(active and inactive) durable subscribers and is<br>equivalent to AvgNumActiveConsumers.  |
| NumActiveConsumers        | Integer     | No | Current number of associated active message<br>consumers                                                                                                    |
|                           |             |    | For topic destinations, this attribute includes both<br>nondurable and (active and inactive) durable<br>subscribers and is equivalent to NumConsumers.                                                                                       |

*Table 3–38 (Cont.) Destination Monitor Attributes*

<span id="page-61-0"></span>

| Name                                | <b>Type</b> |    | Settable? Description                                                                                                    |
|-------------------------------------|-------------|----|----------------------------------------------------------------------------------------------------|
| PeakNumActiveConsumers              | Integer     | No | Peak number of associated active message<br>consumers since broker started                                                                                                    |
|                                     |             |    | For topic destinations, this attribute includes both<br>nondurable and (active and inactive) durable<br>subscribers and is equivalent to<br>PeakNumConsumers.                                 |
| AvgNumActiveConsumers               | Integer     | No | Average number of associated active message<br>consumers since broker started                                                                                                    |
|                                     |             |    | For topic destinations, this attribute includes both<br>nondurable and (active and inactive) durable<br>subscribers and is equivalent to<br>AvgNumConsumers.                                  |
| NumBackupConsumers <sup>2</sup>     | Integer     | No | Current number of associated backup message<br>consumers                                                                                                    |
| PeakNumBackupConsumers <sup>2</sup> | Integer     | No | Peak number of associated backup message<br>consumers since broker started                                                                                                    |
| AvgNumBackupConsumers <sup>2</sup>  | Integer     | No | Average number of associated backup message<br>consumers since broker started                                                                                                    |
| NumMsgs                             | Long        | No | Current number of messages stored in memory<br>and persistent store                                                                                                    |
|                                     |             |    | Does not include messages held in transactions.                                                                                                    |
| NumMsgsRemote                       | Long        | No | Current number of messages stored in memory<br>and persistent store that were produced to a<br>remote broker in a cluster. This number does not<br>include messages included in transactions. |
| NumMsgsPendingAcks                  | Long        | No | Current number of messages being held in<br>memory and persistent store pending<br>acknowledgment                                                                                             |
| NumMsgsHeldInTransaction            | Long        | No | Current number of messages being held in<br>memory and persistent store in uncommitted<br>transactions                                                                                        |
| NextMessageID                       | String      | No | JMS Message ID of the next message to be<br>delivered to any consumer                                                                                                    |
| PeakNumMsgs                         | Long        | No | Peak number of messages stored in memory and<br>persistent store since broker started                                                                                                    |
| AvgNumMsgs                          | Long        | No | Average number of messages stored in memory<br>and persistent store since broker started                                                                                                    |
| NumMsgsIn                           | Long        | No | Cumulative number of messages received since<br>broker started                                                                                                    |
| NumMsgsOut                          | Long        | No | Cumulative number of messages sent since<br>broker started                                                                                                    |
| MsgBytesIn                          | Long        | No | Cumulative size in bytes of messages received<br>since broker started                                                                                                    |
| MsgBytesOut                         | Long        | No | Cumulative size in bytes of messages sent since<br>broker started                                                                                                    |
| PeakMsgBytes                        | Long        | No | Size in bytes of largest single message received<br>since broker started                                                                                                    |

*Table 3–38 (Cont.) Destination Monitor Attributes*

| <b>Name</b>                       | <b>Type</b> |    | Settable? Description                                                                                                    |
|-----------------------------------|-------------|----|----------------------------------------------------------------------------------------------------|
| TotalMsqBytes                     | Long        | No | Current total size in bytes of messages stored in<br>memory and persistent store                                                                                                    |
|                                   |             |    | Does not include messages held in transactions.                                                                                                    |
| TotalMsgBytesRemote               | Lona        | No | Current total size in bytes of messages stored in<br>memory and persistent store that were produced<br>to a remote broker in a cluster. This value does<br>not include messages included in transactions. |
| TotalMsgBytesHeldInTransaction    | Long        | No | Current total size in bytes of messages being held<br>in memory and persistent store in uncommitted<br>transactions                                                                                       |
| PeakTotalMsqBytes                 | Long        | No | Peak total size in bytes of messages stored in<br>memory and persistent store since broker started                                                                                                    |
| AvgTotalMsgBytes                  | Long        | No | Average total size in bytes of messages stored in<br>memory and persistent store since broker started                                                                                                    |
| DiskReserved <sup>3</sup>         | Long        | No | Amount of disk space, in bytes, reserved for<br>destination                                                                                                    |
| DiskUsed <sup>3</sup>             | Long        | No | Amount of disk space, in bytes, currently in use<br>by destination                                                                                                    |
| DiskUtilizationRatio <sup>3</sup> | Integer     | No | Ratio of disk space currently in use to disk space<br>reserved for destination                                                                                                    |

*Table 3–38 (Cont.) Destination Monitor Attributes*

<span id="page-62-2"></span><sup>1</sup> Temporary destinations only

<sup>2</sup> Queue destinations only

<sup>3</sup> File-based persistence only

[Table 3–39](#page-62-0) shows the possible values for the Type attribute. These values are defined as static constants in the utility class DestinationType.

<span id="page-62-0"></span>*Table 3–39 Destination Monitor Type Values*

| Value | <b>Utility Constant</b> | Meaning                               |
|-------|-------------------------|---------------------------------------|
|       | DestinationType.QUEUE   | Queue (point-to-point) destination    |
|       | DestinationType.TOPIC   | Topic (publish/subscribe) destination |

[Table 3–40](#page-62-1) shows the possible values for the State and StateLabel attributes. These values are defined as static constants in the utility class DestinationState.

<span id="page-62-1"></span>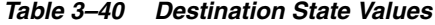

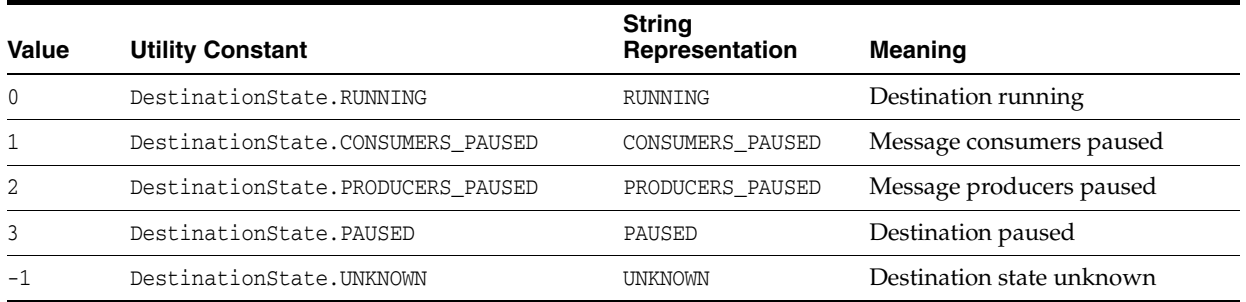

# **Operations**

The destination monitor MBean supports the operations shown in [Table 3–41.](#page-63-0) The names of these operations are defined as static constants in the utility class DestinationOperations.

<span id="page-63-0"></span>*Table 3–41 Destination Monitor Operations*

| Name                              | <b>Parameters</b>       | <b>Result Type</b> | <b>Description</b>                                                                                                    |
|-----------------------------------|-------------------------|--------------------|----------------------------------------------------------------------------------------------------|
| getConnection <sup>1</sup>        | None                    | ObjectName         | Object name of connection monitor MBean<br>for connection                                                                                                    |
| getProducerIDs                    | None                    | String[]           | Producer identifiers of all current associated<br>message producers                                                                                                    |
| getConsumerIDs                    | None                    | String []          | Consumer identifiers of all current<br>associated message consumers                                                                                                    |
|                                   |                         |                    | For queue destinations, this operation<br>returns both active and backup consumers.<br>For topic destinations, it returns both<br>nondurable and (active and inactive)<br>durable subscribers. |
| qetActiveConsumerIDs              | None                    | String[]           | Consumer identifiers of all current<br>associated active message consumers                                                                                                    |
|                                   |                         |                    | For topic destinations, this operation returns<br>both nondurable and (active and inactive)<br>durable subscribers.                                                                            |
| getBackupConsumerIDs <sup>2</sup> | None                    | String []          | Consumer identifiers of all current<br>associated backup message consumers                                                                                                    |
| getConsumerWildcards              | none                    | String[]           | Wildcard strings used by current consumers<br>associated with the destination                                                                                                    |
|                                   |                         |                    | For topic destinations only.                                                                                                    |
| getProducerWildcards              | none                    | String []          | Wildcard strings used by current producers<br>associated with the destination                                                                                                    |
|                                   |                         |                    | For topic destinations only.                                                                                                    |
| getWildcards                      | none                    | String[]           | Wildcard strings used by current consumers<br>and producers associated with the<br>destination                                                                                                 |
|                                   |                         |                    | For topic destinations only.                                                                                                    |
| getNumWildcardConsumers           | wildcard-String Integer |                    | Number of current consumers associated<br>with the destination that are using the<br>specified wildcard string                                                                                 |
|                                   |                         |                    | For topic destinations only.                                                                                                    |
| qetNumWildcardProducers           | wildcard-String Integer |                    | Number of current producers associated<br>with the destination that are using the<br>specified wildcard string                                                                                 |
|                                   |                         |                    | For topic destinations only.                                                                                                    |

 $^{\rm 1}~$  Temporary destinations only

<sup>2</sup> Queue destinations only

### **Notifications**

The destination monitor MBean supports the notifications shown in [Table 3–42.](#page-64-0) These notifications are instances of the Message Queue JMX class DestinationNotification, and their names are defined as static constants in that class.

| <b>Name</b>            | <b>Utility Constant</b>                     | <b>Description</b>    |  |
|------------------------|---------------------------------------------|-----------------------|--|
| mg.destination.pause   | DestinationNotification.DESTINATION_PAUSE   | Destination paused    |  |
| mg.destination.resume  | DestinationNotification.DESTINATION_RESUME  | Destination resumed   |  |
| mg.destination.compact | DestinationNotification.DESTINATION_COMPACT | Destination compacted |  |
| mg.destination.purge   | DestinationNotification.DESTINATION_PURGE   | Destination purged    |  |

<span id="page-64-0"></span>*Table 3–42 Destination Monitor Notifications*

[Table 3–43](#page-64-1) shows the methods defined in class DestinationNotification for obtaining details about a destination monitor notification.

| <b>Method</b>      | <b>Result Type</b> | <b>Description</b>                  |
|--------------------|--------------------|-------------------------------------|
| qetDestinationName | String             | Destination name                    |
| qetDestinationType | String             | Destination type                    |
|                    |                    | See Table 3-39 for possible values. |
| qetCreatedByAdmin  | Boolean            | Administrator-created destination?  |
| qetPauseType       | String             | Pause type                          |
|                    |                    | See Table 3–36 for possible values. |

<span id="page-64-1"></span>*Table 3–43 Data Retrieval Methods for Destination Monitor Notifications*

# **Destination Manager Configuration**

Each broker has a single destination manager configuration MBean, used for managing all of the broker's destination configuration MBeans.

#### **Object Name**

The destination manager configuration MBean has the following object name:

com.sun.messaging.jms.server:type=DestinationManager,subtype=Config

A string representing this object name is defined as a static constant DESTINATION\_ MANAGER\_CONFIG\_MBEAN\_NAME in the utility class MQObjectName.

### **Attributes**

The destination manager configuration MBean has the attributes shown in [Table 3–44.](#page-64-2) The names of these attributes are defined as static constants in the utility class DestinationAttributes.

<span id="page-64-2"></span>*Table 3–44 Destination Manager Configuration Attributes*

| <b>Name</b>      | <b>Type</b> |           | Settable? Description                                     |
|------------------|-------------|-----------|-----------------------------------------------------------|
| AutoCreateOueues | Boolean     | Yes       | Allow auto-creation of queue<br>destinations?             |
| AutoCreateTopics | Boolean     | Yes       | Allow auto-creation of topic<br>destinations?             |
| NumDestinations  | Integer     | <b>No</b> | Current total number of destinations                      |
| MaxNumMsqs       | Long        | Yes       | Maximum total number of unconsumed<br>messages            |
|                  |             |           | A value of -1 denotes an unlimited<br>number of messages. |

<span id="page-65-0"></span>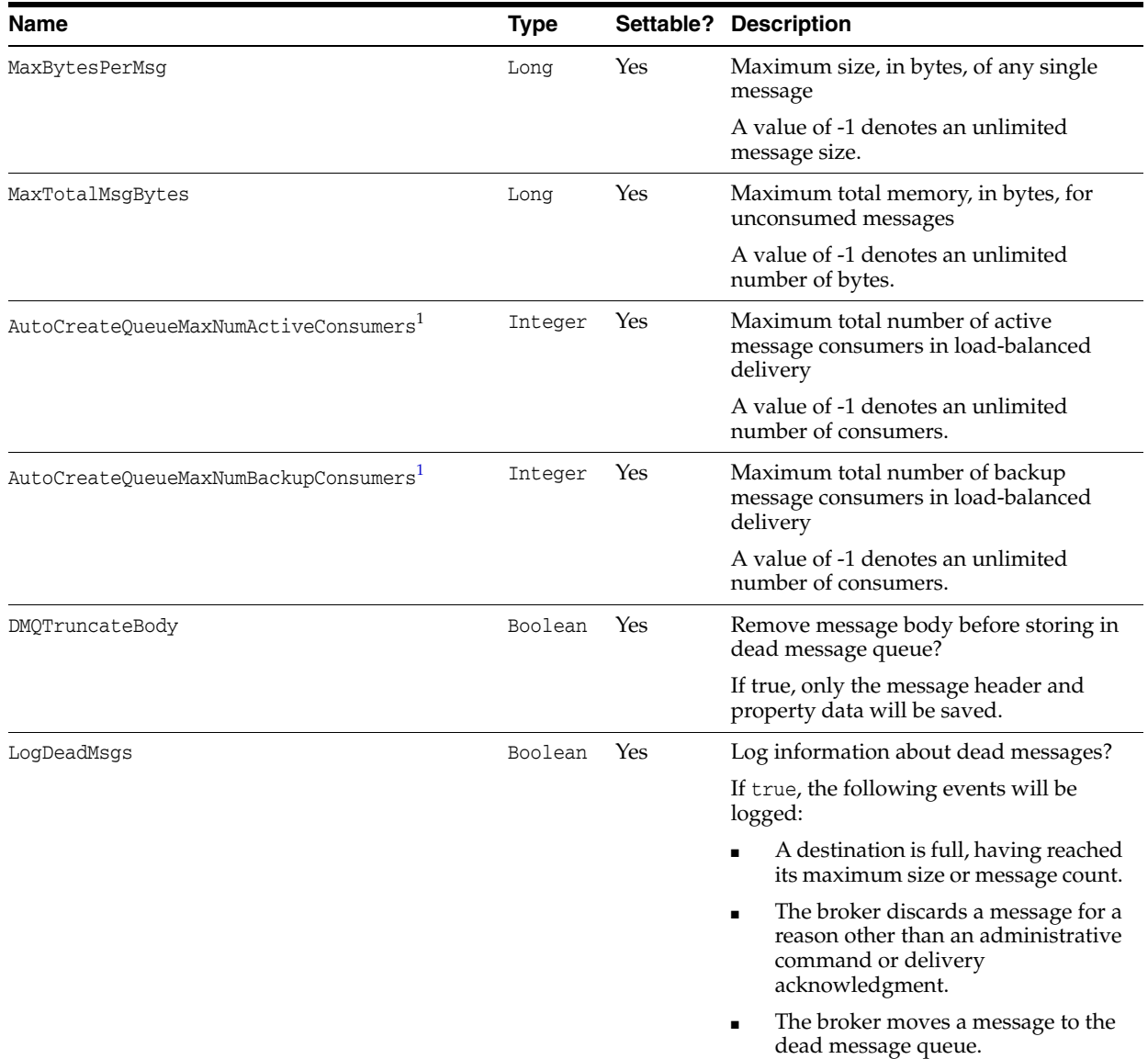

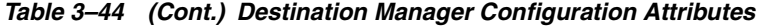

 $^{\rm 1}~$  Auto-created queue destinations only

# **Operations**

The destination manager configuration MBean supports the operations shown in [Table 3–45.](#page-66-0) The names of these operations are defined as static constants in the utility class DestinationOperations.

| Name                 | <b>Parameters</b>                        | <b>Result Type</b> | <b>Description</b>                                                                                                    |
|----------------------|------------------------------------------|--------------------|----------------------------------------------------------------------------------------------------|
| getDestinations      | None                                     | ObjectName[]       | Object names of destination configuration MBeans<br>for all current destinations                                                                                                    |
| create               | destinationType<br>(String)              | None               | Create destination with specified type, name, and<br>attributes                                                                                                    |
|                      | destinationName<br>(String)              |                    | The destinationType and destinationName<br>parameters are required, but destinationAttributes<br>may be null.                                                                                                    |
|                      | destinationAttributes<br>(AttributeList) |                    | See Table 3-46 for possible values of<br>destinationType.                                                                                                    |
|                      |                                          |                    | The destination Attributes list may include any of<br>the attributes listed in Table 3-32 except Name and<br>Type. The names of these attributes are defined as<br>static constants in the utility class<br>DestinationAttributes. |
| create               | destinationType                          | None               | Create destination with specified type and name                                                                                                    |
| (String)<br>(String) | destinationName                          |                    | Equivalent to create (destinationType,<br>destinationName, null).                                                                                                    |
|                      |                                          |                    | See Table 3–46 for possible values of<br>destinationType.                                                                                                    |
| destroy              | destinationType                          | None               | Destroy destination                                                                                                    |
|                      | (String)                                 |                    | See Table 3-46 for possible values of                                                                                                    |
|                      | destinationName<br>(String)              |                    | destinationType.                                                                                                    |
| pause                | pauseType (String)                       | None               | Pause message delivery for all destinations                                                                                                    |
|                      |                                          |                    | See Table 3-47 for possible values of pauseType.                                                                                                    |
| pause                | None                                     | None               | Pause all message delivery for all destinations                                                                                                    |
|                      |                                          |                    | Equivalent to<br>pause(DestinationPauseType.ALL).                                                                                                    |
| resume               | None                                     | None               | Resume message delivery for all destinations                                                                                                    |
| compact <sup>1</sup> | None                                     | None               | Compact all destinations                                                                                                    |
|                      |                                          |                    | Note: Only paused destinations can be<br>compacted.                                                                                                    |

<span id="page-66-0"></span>*Table 3–45 Destination Manager Configuration Operations*

 $^{\rm 1}~$  File-based persistence only

[Table 3–46](#page-66-1) shows the possible values for the create and destroy operations' destinationType parameters. These values are defined as static constants in the utility class DestinationType.

<span id="page-66-1"></span>*Table 3–46 Destination Manager Configuration Type Values*

| <b>Value</b> | <b>Utility Constant</b> | <b>Meaning</b>                        |
|--------------|-------------------------|---------------------------------------|
|              | DestinationType.QUEUE   | Queue (point-to-point) destination    |
|              | DestinationType.TOPIC   | Topic (publish/subscribe) destination |

[Table 3–47](#page-67-0) shows the possible values for the pause operation's pauseType parameter. These values are defined as static constants in the utility class DestinationPauseType.

| <b>Value</b> | <b>Utility Constant</b>        | <b>Meaning</b>                                      |
|--------------|--------------------------------|-----------------------------------------------------|
| PRODUCERS    | DestinationPauseType.PRODUCERS | Pause delivery from associated message<br>producers |
| CONSUMERS    | DestinationPauseType.CONSUMERS | Pause delivery to associated message<br>consumers   |
| ALL          | DestinationPauseType.ALL       | Pause all delivery                                  |

<span id="page-67-0"></span>*Table 3–47 Destination Manager Pause Types*

#### **Notification**

The destination manager configuration MBean supports the notification shown in [Table 3–48.](#page-67-1)

<span id="page-67-1"></span>*Table 3–48 Destination Manager Configuration Notification*

| <b>Name</b>          | <b>Description</b>      |
|----------------------|-------------------------|
| jmx.attribute.change | Attribute value changed |

# **Destination Manager Monitor**

Each broker has a single destination manager monitor MBean, used for managing all of the broker's destination monitor MBeans.

#### **Object Name**

The destination manager monitor MBean has the following object name:

com.sun.messaging.jms.server:type=DestinationManager,subtype=Monitor

A string representing this object name is defined as a static constant DESTINATION\_ MANAGER\_MONITOR\_MBEAN\_NAME in the utility class MQObjectName.

### **Attributes**

The destination manager monitor MBean has the attributes shown in [Table 3–49](#page-67-2). The names of these attributes are defined as static constants in the utility class DestinationAttributes.

<span id="page-67-2"></span>*Table 3–49 Destination Manager Monitor Attributes*

| <b>Name</b>        | <b>Type</b> |     | Settable? Description                                                                                   |  |
|--------------------|-------------|-----|----------------------------------------------------------------------------------------------------|--|
| NumDestinations    | Integer     | No. | Current total number of destinations                                                                    |  |
| NumMsgs            | Long        | No. | Current total number of messages stored in memory and<br>persistent store for all destinations          |  |
|                    |             |     | Does not include messages held in transactions.                                                         |  |
| TotalMsqBytes      | Long        | No. | Current total size in bytes of messages stored in memory and<br>persistent store for all destinations   |  |
|                    |             |     | Does not include messages held in transactions.                                                         |  |
| NumMsgsInDMO       | Long        | No. | Current number of messages stored in memory and persistent<br>store for dead message queue              |  |
| TotalMsqBytesInDMO | Long        | No. | Current total size in bytes of messages stored in memory and<br>persistent store for dead message queue |  |

#### **Operation**

The destination manager monitor MBean supports the operation shown in [Table 3–50](#page-68-1). The name of this operation is defined as a static constant in the utility class DestinationOperations.

<span id="page-68-1"></span>*Table 3–50 Destination Manager Monitor Operation*

| <b>Name</b>     | <b>Parameters</b> | <b>Result Type</b> | <b>Description</b>                                                         |
|-----------------|-------------------|--------------------|----------------------------------------------------------------------------|
| qetDestinations | None              | ObjectName[]       | Object names of destination monitor MBeans<br>for all current destinations |

### **Notifications**

The destination manager monitor MBean supports the notifications shown in [Table 3–51.](#page-68-2) These notifications are instances of the Message Queue JMX class DestinationNotification, and their names are defined as static constants in that class.

<span id="page-68-2"></span>*Table 3–51 Destination Manager Monitor Notifications*

| <b>Name</b>            | <b>Utility Constant</b>                     | <b>Description</b>       |
|------------------------|---------------------------------------------|--------------------------|
| mg.destination.create  | DestinationNotification.DESTINATION CREATE  | Destination created      |
| mg.destination.destroy | DestinationNotification.DESTINATION DESTROY | Destination<br>destroyed |
| mg.destination.pause   | DestinationNotification.DESTINATION_PAUSE   | Destination paused       |
| mg.destination.resume  | DestinationNotification.DESTINATION RESUME  | Destination resumed      |
| mg.destination.compact | DestinationNotification.DESTINATION COMPACT | Destination<br>compacted |
| mg.destination.purge   | DestinationNotification.DESTINATION_PURGE   | Destination purged       |

[Table 3–52](#page-68-3) shows the methods defined in class DestinationNotification for obtaining details about a destination manager monitor notification.

<span id="page-68-3"></span>*Table 3–52 Data Retrieval Methods for Destination Manager Monitor Notifications*

| <b>Method</b>      | <b>Result Type</b> | <b>Description</b>                  |  |
|--------------------|--------------------|-------------------------------------|--|
| qetDestinationName | String             | Destination name                    |  |
| qetDestinationType | String             | Destination type                    |  |
|                    |                    | See Table 3–46 for possible values. |  |
| qetCreatedByAdmin  | Boolean            | Administrator-created destination?  |  |
| qetPauseType       | String             | Pause type                          |  |
|                    |                    | See Table 3–47 for possible values. |  |

# <span id="page-68-0"></span>**Message Producers**

This section describes the MBeans used for managing message producers:

- The producer manager configuration MBean configures message producers.
- The producer manager monitor MBean monitors message producers.

The following subsections describe each of these MBeans in detail.

**Note:** Notice that there are no resource MBeans associated with individual message producers; rather, all producers are managed through the broker's global producer manager configuration and producer manager monitor MBeans.

### **Producer Manager Configuration**

Each broker has a single producer manager configuration MBean, used for configuring all of the broker's message producers.

#### **Object Name**

The producer manager configuration MBean has the following object name:

com.sun.messaging.jms.server:type=ProducerManager,subtype=Config

A string representing this object name is defined as a static constant PRODUCER\_ MANAGER\_CONFIG\_MBEAN\_NAME in the utility class MQObjectName.

#### **Attribute**

The producer manager configuration MBean has the attribute shown in [Table 3–53](#page-69-0). The name of this attribute is defined as a static constant in the utility class ProducerAttributes.

<span id="page-69-0"></span>*Table 3–53 Producer Manager Configuration Attribute*

| <b>Name</b>  | Tvpe    | Settable? | <b>Description</b>                        |
|--------------|---------|-----------|-------------------------------------------|
| NumProducers | Integer | No        | Current total number of message producers |

#### **Operation**

The producer manager configuration MBean supports the operation shown in [Table 3–54.](#page-69-1) The name of this operation is defined as a static constant in the utility class ProducerOperations.

<span id="page-69-1"></span>*Table 3–54 Producer Manager Configuration Operation*

| <b>Name</b>    | Parameters | <b>Result Type Description</b> |                                                       |
|----------------|------------|--------------------------------|-------------------------------------------------------|
| qetProducerIDs | None       | String[]                       | Producer identifiers of all current message producers |

# **Producer Manager Monitor**

Each broker has a single producer manager monitor MBean, used for monitoring all of the broker's message producers.

#### **Object Name**

The producer manager monitor MBean has the following object name:

com.sun.messaging.jms.server:type=ProducerManager,subtype=Monitor

A string representing this object name is defined as a static constant PRODUCER\_ MANAGER\_MONITOR\_MBEAN\_NAME in the utility class MQObjectName.

#### **Attribute**

The producer manager monitor MBean has the attribute shown in [Table 3–55](#page-70-0). The name of this attribute is defined as a static constant in the utility class ProducerAttributes.

<span id="page-70-0"></span>*Table 3–55 Producer Manager Monitor Attribute*

| <b>Name</b>          | Type       | Settable? Description                                              |
|----------------------|------------|--------------------------------------------------------------------|
| NumProducers         | Integer No | Current total number of message producers                          |
| NumWildcardProducers | Integer No | Number of wildcard message producers associated with the<br>broker |

### **Operations**

The producer manager monitor MBean supports the operations shown in [Table 3–56](#page-70-1). The names of these operations are defined as static constants in the utility class ProducerOperations.

<span id="page-70-1"></span>*Table 3–56 Producer Manager Monitor Operations*

| <b>Name</b>             | <b>Parameters</b>       | <b>Result Type</b> | <b>Description</b>                                                                                                    |
|-------------------------|-------------------------|--------------------|----------------------------------------------------------------------------------------------------|
| getProducerIDs          | None                    | String[]           | Producer identifiers of all current message<br>producers                                                                                                    |
| qetProducerInfoByID     | producerID<br>(String)  | CompositeData      | Descriptive information about message<br>producer                                                                                                    |
|                         |                         |                    | The desired producer is designated by its<br>producer identifier (producerID). The<br>value returned is a JMX CompositeData<br>object describing the producer; see<br>Table 3–57 for lookup keys used with this<br>object. |
| qetProducerInfo         | None                    | CompositeData[]    | Descriptive information about all current<br>message producers                                                                                                    |
|                         |                         |                    | The value returned is an array of JMX<br>CompositeData objects describing the<br>producers; see Table 3–57 for lookup keys<br>used with these objects.                                                                     |
| qetProducerWildcards    | None                    | String[]           | Wildcard strings used by current<br>producers associated with the broker                                                                                                    |
| qetNumWildcardProducers | wildcard-String Integer |                    | Number of current producers associated<br>with the broker that are using the<br>specified wildcard string                                                                                                    |

The getProducerInfoByID and getProducerInfo operations return objects implementing the JMX interface CompositeData, which maps lookup keys to associated data values. The keys shown in [Table 3–57](#page-71-1) are defined as static constants in the utility class ProducerInfo for use with these objects.

| <b>Name</b>      | <b>Value Type</b> | <b>Description</b>                                                |  |
|------------------|-------------------|-------------------------------------------------------------------|--|
| ProducerID       | String            | Producer identifier                                               |  |
| ServiceName      | String            | Name of associated connection service                             |  |
|                  | String            | Connection identifier of associated connection                    |  |
| ConnectionID     |                   |                                                                   |  |
| Host             | String            | Connection's host name                                            |  |
| User             | String            | Connection's user name                                            |  |
| DestinationName  | String            | Name of associated destination                                    |  |
| DestinationNames | String[]          | Destination names that match wildcards used by wildcard producers |  |
|                  |                   | For topic destinations only.                                      |  |
| Wildcard         | Boolean           | Wildcard producer?                                                |  |
|                  |                   | For topic destinations only.                                      |  |
| DestinationType  | String            | Type of associated destination                                    |  |
|                  |                   | See Table 3-58 for possible values.                               |  |
| FlowPaused       | Boolean           | Message delivery paused?                                          |  |
| NumMsgs          | Long              | Number of messages sent                                           |  |

<span id="page-71-1"></span>*Table 3–57 Lookup Keys for Message Producer Information*

[Table 3–58](#page-71-2) shows the possible values returned for the lookup key DestinationType. These values are defined as static constants in the utility class DestinationType.

<span id="page-71-2"></span>*Table 3–58 Message Producer Destination Types*

| Value | <b>Utility Constant</b> | Meaning                               |
|-------|-------------------------|---------------------------------------|
| q     | DestinationType.QUEUE   | Queue (point-to-point) destination    |
|       | DestinationType.TOPIC   | Topic (publish/subscribe) destination |

# <span id="page-71-0"></span>**Message Consumers**

This section describes the MBeans used for managing message consumers:

- The consumer manager configuration MBean configures message consumers.
- The consumer manager monitor MBean monitors message consumers.

The following subsections describe each of these MBeans in detail.

**Note:** Notice that there are no resource MBeans associated with individual message consumers; rather, all consumers are managed through the broker's global consumer manager configuration and consumer manager monitor MBeans.

# **Consumer Manager Configuration**

Each broker has a single consumer manager configuration MBean, used for configuring all of the broker's message consumers.
#### **Object Name**

The consumer manager configuration MBean has the following object name:

com.sun.messaging.jms.server:type=ConsumerManager,subtype=Config

A string representing this object name is defined as a static constant CONSUMER\_ MANAGER\_CONFIG\_MBEAN\_NAME in the utility class MQObjectName.

#### **Attribute**

<span id="page-72-2"></span>The consumer manager configuration MBean has the attribute shown in [Table 3–59](#page-72-0). The name of this attribute is defined as a static constant in the utility class ConsumerAttributes.

<span id="page-72-0"></span>*Table 3–59 Consumer Manager Configuration Attribute*

| <b>Name</b>  | Tvpe    | Settable? | <b>Description</b>                        |
|--------------|---------|-----------|-------------------------------------------|
| NumConsumers | Integer | No.       | Current total number of message consumers |

#### **Operations**

<span id="page-72-3"></span>The consumer manager configuration MBean supports the operations shown in [Table 3–60.](#page-72-1) The names of these operations are defined as static constants in the utility class ConsumerOperations.

| <b>Name</b>        |          | <b>Parameters Result Type Description</b>              |                                                                 |
|--------------------|----------|--------------------------------------------------------|-----------------------------------------------------------------|
| qetConsumerIDs     | None     | String[]                                               | Consumer identifiers of all current message consumers           |
| purge <sup>1</sup> |          | Purge all messages<br>consumerID None<br>(consumerID). |                                                                 |
|                    | (String) |                                                        | The desired subscriber is designated by its consumer identifier |
|                    |          |                                                        | The subscriber itself is not destroyed.                         |

<span id="page-72-1"></span>*Table 3–60 Consumer Manager Configuration Operations*

 $1$  Durable topic subscribers only

### **Consumer Manager Monitor**

Each broker has a single consumer manager monitor MBean, used for monitoring all of the broker's message consumers.

#### **Object Name**

The consumer manager monitor MBean has the following object name:

com.sun.messaging.jms.server:type=ConsumerManager,subtype=Monitor

A string representing this object name is defined as a static constant CONSUMER\_ MANAGER\_MONITOR\_MBEAN\_NAME in the utility class MQObjectName.

#### **Attribute**

The consumer manager monitor MBean has the attribute shown in [Table 3–61](#page-73-0). The name of this attribute is defined as a static constant in the utility class ConsumerAttributes.

| <i>rable</i> U-01 UURSunici manager municul Attribute |            |                                           |                                                                    |  |
|-------------------------------------------------------|------------|-------------------------------------------|--------------------------------------------------------------------|--|
| <b>Name</b>                                           | Tvpe       |                                           | Settable? Description                                              |  |
| NumConsumers                                          | Integer No | Current total number of message consumers |                                                                    |  |
| NumWildcardConsumers                                  | Integer No |                                           | Number of wildcard message consumers associated with the<br>broker |  |

<span id="page-73-3"></span><span id="page-73-0"></span>*Table 3–61 Consumer Manager Monitor Attribute*

#### **Operations**

<span id="page-73-4"></span>The consumer manager monitor MBean supports the operations shown in [Table 3–62](#page-73-1). The names of these operations are defined as static constants in the utility class ConsumerOperations.

| <b>Name</b>             | <b>Parameters</b>       | <b>Result Type</b> | <b>Description</b>                                                                                                    |
|-------------------------|-------------------------|--------------------|----------------------------------------------------------------------------------------------------|
| qetConsumerIDs          | None                    | String[]           | Consumer identifiers of all current<br>message consumers                                                                                                    |
| qetConsumerInfoByID     | consumerID<br>(String)  | CompositeData      | Descriptive information about message<br>consumer                                                                                                    |
|                         |                         |                    | The desired consumer is designated by<br>its consumer identifier (consumerID).<br>The value returned is a JMX<br>CompositeData object describing the<br>consumer; see Table 3-63 for lookup keys<br>used with this object. |
| qetConsumerInfo         | None                    | CompositeData[]    | Descriptive information about all current<br>message consumers                                                                                                    |
|                         |                         |                    | The value returned is an array of JMX<br>CompositeData objects describing the<br>consumers; see Table 3-63 for lookup<br>keys used with these objects.                                                                     |
| qetConsumerWildcards    | none                    | String[]           | Wildcard strings used by current<br>consumers associated with the broker                                                                                                    |
| getNumWildcardConsumers | wildcard-String Integer |                    | Number of current consumers associated<br>with the broker that are using the<br>specified wildcard string                                                                                                    |

<span id="page-73-1"></span>*Table 3–62 Consumer Manager Monitor Operations*

The getConsumerInfoByID and getConsumerInfo operations return objects implementing the JMX interface CompositeData, which maps lookup keys to associated data values. The keys shown in [Table 3–63](#page-73-2) are defined as static constants in the utility class ConsumerInfo for use with these objects.

<span id="page-73-2"></span>*Table 3–63 Lookup Keys for Message Consumer Information*

| <b>Name</b>     |        | <b>Value Type Description</b>                  |
|-----------------|--------|------------------------------------------------|
| ConsumerID      | String | Consumer identifier                            |
| Selector        | String | Message selector                               |
| ServiceName     | String | Name of associated connection service          |
| ConnectionID    | String | Connection identifier of associated connection |
| Host            | String | Connection's host name                         |
| User            | String | Connection's user name                         |
| DestinationName | String | Name of associated destination                 |

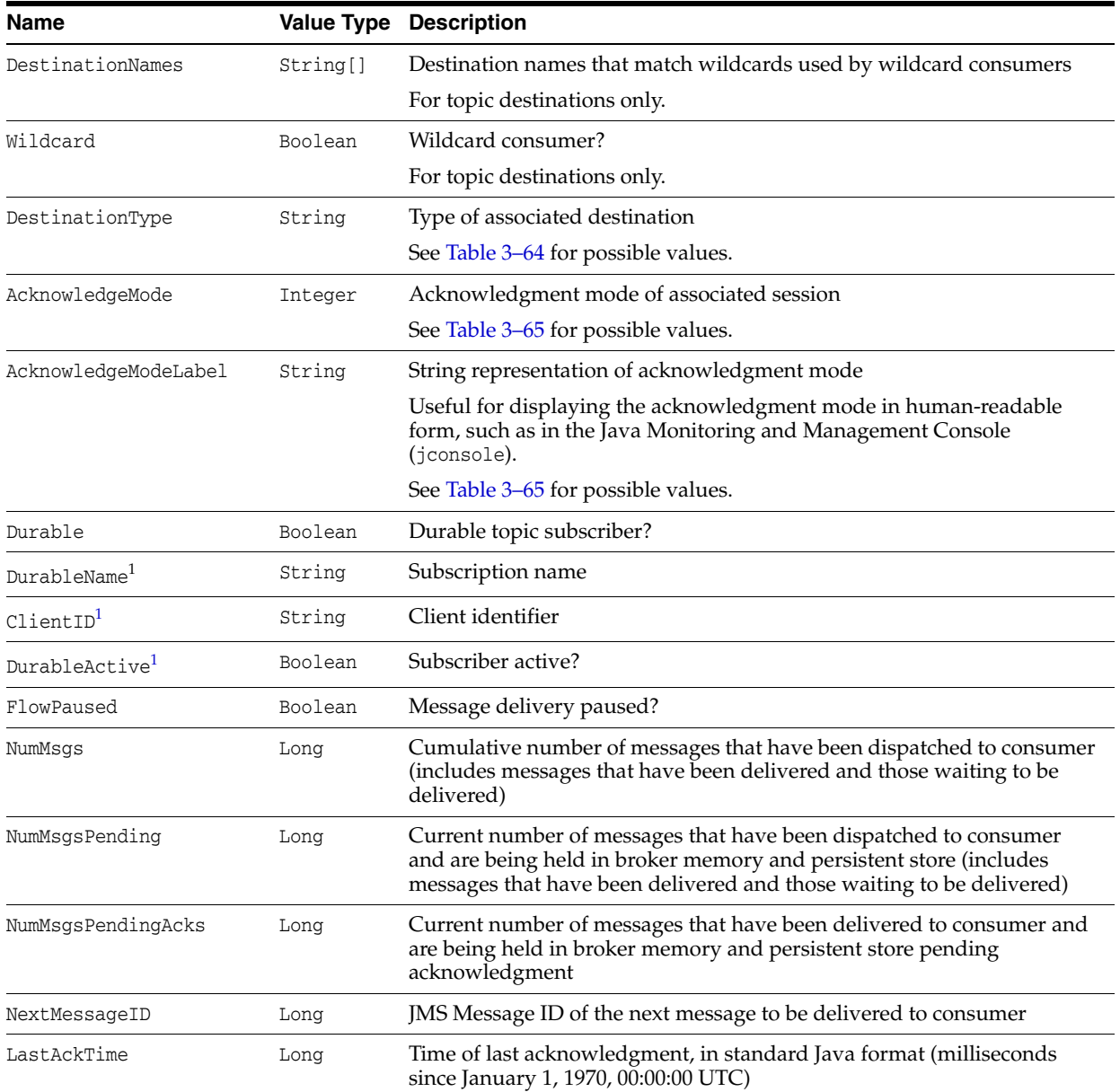

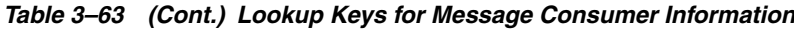

<span id="page-74-1"></span> $\overline{1}$  Durable topic subscribers only

[Table 3–64](#page-74-0) shows the possible values returned for the lookup key DestinationType. These values are defined as static constants in the utility class DestinationType.

<span id="page-74-0"></span>*Table 3–64 Message Consumer Destination Types*

| Value | <b>Utility Constant</b> | Meaning                               |
|-------|-------------------------|---------------------------------------|
| q     | DestinationType.QUEUE   | Queue (point-to-point) destination    |
|       | DestinationType.TOPIC   | Topic (publish/subscribe) destination |

[Table 3–65](#page-75-0) shows the possible values returned for the lookup keys AcknowledgeMode and AcknowledgeModeLabel. Four of these values are defined as static constants in the standard JMS interface javax.jms.Session; the fifth (NO\_ACKNOWLEDGE) is defined in

the extended Message Queue version of the interface, com.sun.messaging.jms.Session.

<span id="page-75-0"></span>*Table 3–65 Acknowledgment Modes*

| <b>Value</b> | <b>Utility Constant</b>                         | <b>String Representation</b> | <b>Meaning</b>                                            |
|--------------|-------------------------------------------------|------------------------------|-----------------------------------------------------------|
|              | javax.jms.Session.AUTO_ACKNOWLEDGE              | AUTO ACKNOWLEDGE             | Auto-acknowledge mode                                     |
| 2            | javax.jms.Session.CLIENT_ACKNOWLEDGE            | CLIENT ACKNOWLEDGE           | Client-acknowledge mode                                   |
| 3            | javax.jms.Session.DUPS_OK_ACKNOWLEDGE           | DUPS OK ACKNOWLEDGE          | Dups-OK-acknowledge<br>mode                               |
| 32768        | com.sun.messaging.jms.Session.NO<br>ACKNOWLEDGE | NO ACKNOWLEDGE               | No-acknowledge mode                                       |
| $\Omega$     | javax.jms.Session.SESSION_TRANSACTED            | SESSION TRANSACTED           | Session is transacted<br>(acknowledgment mode<br>ignored) |

# **Transactions**

This section describes the MBeans used for managing transactions:

- The transaction manager configuration MBean configures transactions.
- The transaction manager monitor MBean monitors transactions.

The following subsections describe each of these MBeans in detail.

**Note:** Notice that there are no resource MBeans associated with individual transactions; rather, all transactions are managed through the broker's global transaction manager configuration and transaction manager monitor MBeans.

## **Transaction Manager Configuration**

Each broker has a single transaction manager configuration MBean, used for configuring all of the broker's transactions.

#### **Object Name**

The transaction manager configuration MBean has the following object name:

com.sun.messaging.jms.server:type=TransactionManager,subtype=Config

A string representing this object name is defined as a static constant TRANSACTION\_ MANAGER\_CONFIG\_MBEAN\_NAME in the utility class MQObjectName.

#### **Attribute**

<span id="page-75-2"></span>The transaction manager configuration MBean has the attribute shown in [Table 3–66](#page-75-1). The name of this attribute is defined as a static constant in the utility class TransactionAttributes.

<span id="page-75-1"></span>*Table 3–66 Transaction Manager Configuration Attribute*

| <b>Name</b>     | Type    | Settable? | <b>Description</b>                  |
|-----------------|---------|-----------|-------------------------------------|
| NumTransactions | Integer | No        | Current number of open transactions |

#### **Operations**

<span id="page-76-3"></span>The transaction manager configuration MBean supports the operations shown in [Table 3–67.](#page-76-0) The names of these operations are defined as static constants in the utility class TransactionOperations.

<span id="page-76-0"></span>*Table 3–67 Transaction Manager Configuration Operations*

| <b>Name</b>       | <b>Parameters</b>              | <b>Result Type Description</b> |                                                                                         |
|-------------------|--------------------------------|--------------------------------|-----------------------------------------------------------------------------------------|
| qetTransactionIDs | None.                          | String[]                       | Transaction identifiers of all current open transactions                                |
| commit            | transactionID None<br>(String) |                                | Commit transaction                                                                      |
|                   |                                |                                | The desired transaction is designated by its transaction<br>identifier (transactionID). |
| rollback          | transactionID None<br>(String) |                                | Roll back transaction                                                                   |
|                   |                                |                                | The desired transaction is designated by its transaction<br>identifier (transactionID). |

## **Transaction Manager Monitor**

Each broker has a single transaction manager monitor MBean, used for monitoring all of the broker's transactions.

#### **Object Name**

The transaction manager monitor MBean has the following object name:

com.sun.messaging.jms.server:type=TransactionManager,subtype=Monitor

A string representing this object name is defined as a static constant TRANSACTION\_ MANAGER\_MONITOR\_MBEAN\_NAME in the utility class MQObjectName.

#### **Attributes**

<span id="page-76-2"></span>The transaction manager monitor MBean has the attributes shown in [Table 3–68](#page-76-1). The names of these attributes are defined as static constants in the utility class TransactionAttributes.

| <b>Name</b>              | Type    |     | Settable? Description                                                 |
|--------------------------|---------|-----|-----------------------------------------------------------------------|
| NumTransactions          | Integer | No. | Current number of open transactions                                   |
| NumTransactionsCommitted | Lona    | No. | Cumulative number of transactions committed since<br>broker started   |
| NumTransactionsRollback  | Lona    | No  | Cumulative number of transactions rolled back since<br>broker started |

<span id="page-76-1"></span>*Table 3–68 Transaction Manager Monitor Attributes*

## **Operations**

The transaction manager monitor MBean supports the operations shown in [Table 3–69](#page-77-0). The names of these operations are defined as static constants in the utility class TransactionOperations.

| Name                   | <b>Parameters</b> | <b>Result Type</b> | <b>Description</b>                                                                                                    |
|------------------------|-------------------|--------------------|----------------------------------------------------------------------------------------------------|
| qetTransactionIDs      | None              | String[]           | Transaction identifiers of all current open<br>transactions                                                                                                    |
| qetTransactionInfoByID | transactionID     | CompositeData      | Descriptive information about transaction                                                                                                    |
|                        | (String)          |                    | The desired transaction is designated by its<br>transaction identifier (transactionID). The<br>value returned is a JMX CompositeData<br>object describing the transaction; see<br>Table 3-70 for lookup keys used with this<br>object. |
| qetTransactionInfo     | None              | CompositeData[]    | Descriptive information about all current<br>open transactions                                                                                                    |
|                        |                   |                    | The value returned is an array of JMX<br>CompositeData objects describing the<br>transactions; see Table 3-70 for lookup keys<br>used with these objects.                                                                              |

<span id="page-77-2"></span><span id="page-77-0"></span>*Table 3–69 Transaction Manager Monitor Operations*

The getTransactionInfoByID and getTransactionInfo operations return objects implementing the JMX interface CompositeData, which maps lookup keys to associated data values. The keys shown in [Table 3–70](#page-77-1) are defined as static constants in the utility class TransactionInfo for use with these objects.

| <b>Name</b>      | <b>Value Type</b> | <b>Description</b>                                                                                                    |
|------------------|-------------------|----------------------------------------------------------------------------------------------------|
| TransactionID    | String            | Transaction identifier                                                                                                    |
| XID <sup>1</sup> | String            | Distributed transaction identifier (XID)                                                                                     |
| User             | String            | User name                                                                                                    |
| ClientID         | String            | Client identifier                                                                                                    |
| ConnectionString | String            | Connection string                                                                                                    |
| CreationTime     | Long              | Time created, in standard Java format (milliseconds since January 1, 1970,<br>00:00:00 UTC)                                  |
| State            | Integer           | Current state                                                                                                    |
|                  |                   | See Table 3–71 for possible values.                                                                                          |
| StateLabel       | String            | String representation of current state                                                                                       |
|                  |                   | Useful for displaying the state in human-readable form, such as in the Java<br>Monitoring and Management Console (jconsole). |
|                  |                   | See Table 3-71 for possible values.                                                                                          |
| NumMsqs          | Long              | Number of messages                                                                                                    |
| NumAcks          | Long              | Number of acknowledgments                                                                                                    |

<span id="page-77-1"></span>*Table 3–70 Lookup Keys for Transaction Information*

 $1$  Distributed transactions only

[Table 3–71](#page-78-0) shows the possible values returned for the lookup keys State and StateLabel. These values are defined as static constants in the utility class TransactionState.

| Value          | <b>Utility Constant</b>     | <b>String Representation</b> | <b>Meaning</b>                             |
|----------------|-----------------------------|------------------------------|--------------------------------------------|
|                | TransactionState.CREATED    | CREATED                      | Transaction created                        |
|                | TransactionState.STARTED    | STARTED                      | Transaction started                        |
| $\overline{2}$ |                             | FAILED                       | Transaction has failed                     |
|                | TransactionState.FAILED     |                              |                                            |
| 3              | TransactionState.INCOMPLETE | INCOMPLETE                   | Transaction incomplete                     |
| 4              | TransactionState.COMPLETE   | COMPLETE                     | Transaction complete                       |
| 5              | TransactionState.PREPARED   | PREPARED                     | Transaction in prepared state <sup>1</sup> |
| 6              | TransactionState.COMMITTED  | COMMITTED                    | Transaction committed                      |
|                | TransactionState.ROLLEDBACK | ROLLEDBACK                   | Transaction rolled back                    |
| 8              | TransactionState.TIMED OUT  | TIMED OUT                    | Transaction has timed out                  |
|                | TransactionState.UNKNOWN    | <b>UNKNOWN</b>               | Transaction state unknown                  |

<span id="page-78-0"></span>*Table 3–71 Transaction State Values*

<sup>1</sup> Distributed transactions only

#### **Notifications**

<span id="page-78-3"></span>The transaction manager monitor MBean supports the notifications shown in [Table 3–72.](#page-78-1) These notifications are instances of the Message Queue JMX class TransactionNotification, and their names are defined as static constants in that class.

<span id="page-78-1"></span>*Table 3–72 Transaction Manager Monitor Notifications*

| <b>Name</b>                         | <b>Utility Constant</b>                      | <b>Description</b>                           |
|-------------------------------------|----------------------------------------------|----------------------------------------------|
| mg.transaction.prepare <sup>1</sup> | TransactionNotification.TRANSACTION PREPARE  | Transaction has<br>entered prepared<br>state |
| mg.transaction.commit               | TransactionNotification.TRANSACTION_COMMIT   | Transaction<br>committed                     |
| mg.transaction.rollback             | TransactionNotification.TRANSACTION_ROLLBACK | Transaction rolled<br>back                   |

 $1$  Distributed transactions only

[Table 3–73](#page-78-2) shows the method defined in class TransactionNotification for obtaining details about a transaction manager monitor notification.

<span id="page-78-2"></span>*Table 3–73 Data Retrieval Method for Transaction Manager Monitor Notifications*

| Method           | <b>Result Type</b> | <b>Description</b>     |
|------------------|--------------------|------------------------|
| qetTransactionID | String             | Transaction identifier |

# **Broker Clusters**

This section describes the MBeans used for managing broker clusters:

- The cluster configuration MBean configures a broker's cluster-related properties.
- The cluster monitor MBean monitors the brokers in a cluster.

The following subsections describe each of these MBeans in detail.

# **Cluster Configuration**

The cluster configuration MBean is used for configuring a broker's cluster-related properties. There is one such MBean for each broker.

#### **Object Name**

The cluster configuration MBean has the following object name:

com.sun.messaging.jms.server:type=Cluster,subtype=Config

A string representing this object name is defined as a static constant CLUSTER\_CONFIG\_ MBEAN\_NAME in the utility class MQObjectName.

#### **Attributes**

<span id="page-79-2"></span>The cluster configuration MBean has the attributes shown in [Table 3–74](#page-79-0). The names of these attributes are defined as static constants in the utility class ClusterAttributes.

<span id="page-79-1"></span>

| Name                                          | <b>Type</b>   |                | Settable? Description                                                                                                    |
|-----------------------------------------------|---------------|----------------|----------------------------------------------------------------------------------------------------|
| HighlyAvailable                               | Boolean       | N <sub>o</sub> | High-availability (HA) cluster?                                                                                                    |
| ClusterID <sup>1</sup>                        | String        | No             | Cluster identifier                                                                                                    |
|                                               |               |                | Must be a unique alphanumeric<br>string of no more than $n - 13$<br>characters, where $n$ is the maximum<br>table name length allowed by the<br>database. No two running clusters<br>may have the same cluster identifier. |
|                                               |               |                | This string is appended to the names<br>of all database tables in the cluster's<br>shared persistent store.                                                                                                    |
|                                               |               |                | Note: For brokers belonging to an<br>HA cluster, this attribute is used in<br>database table names in place of<br>BrokerID (see Table 3-1).                                                                                |
| ConfigFileURL <sup>2</sup>                    | String        | Yes            | URL of cluster configuration file                                                                                                    |
| LocalBrokerInfo                               | CompositeData | No             | Descriptive information about local<br>broker                                                                                                    |
|                                               |               |                | The value returned is a JMX<br>CompositeData object describing the<br>broker; see Table 3–76 for lookup<br>keys used with this object.                                                                                     |
| MasterBrokerInfo <sup>2</sup>                 | CompositeData | No             | Descriptive information about master<br>broker                                                                                                    |
|                                               |               |                | The value returned is a JMX<br>CompositeData object describing the<br>master broker; see Table 3-76 for<br>lookup keys used with this object.                                                                              |
| UseSharedDatabaseForConfigRecord <sup>2</sup> | Boolean       | No             | Does conventional cluster use a<br>shared JDBC data store instead of a<br>master broker for the cluster<br>configuration change record?                                                                                    |

<span id="page-79-0"></span>*Table 3–74 Cluster Configuration Attributes*

 $^{\rm 1}~$  HA clusters only

<sup>2</sup> Conventional clusters only

# **Operations**

<span id="page-80-2"></span>The cluster configuration MBean supports the operations shown in [Table 3–75](#page-80-0). The names of these operations are defined as static constants in the utility class ClusterOperations.

<span id="page-80-1"></span>

| Name                           | <b>Parameters</b> | <b>Result Type</b> | <b>Description</b>                                                                                                    |
|--------------------------------|-------------------|--------------------|----------------------------------------------------------------------------------------------------|
| qetBrokerAddresses             | None              | String[]           | Addresses of brokers in cluster                                                                                                    |
|                                |                   |                    | Each address specifies the host name<br>and Port Mapper port number of a<br>broker in the cluster, in the form<br>hostName:portNumber.                                                                                                    |
|                                |                   |                    | Example:                                                                                                    |
|                                |                   |                    | host1:3000                                                                                                    |
|                                |                   |                    | For conventional clusters, the list<br>includes all brokers specified by the<br>broker property<br>imq.cluster.brokerlist.ForHA<br>clusters, it includes all active and<br>inactive brokers in the cluster table<br>stored in the HA database.                                   |
| getBrokerIDs <sup>1</sup>      | None              | String[]           | Broker identifiers of brokers in cluster                                                                                                    |
|                                |                   |                    | The list includes all active and inactive<br>brokers in the cluster table stored in the<br>HA database.                                                                                                    |
| getBrokerInfoByAddress         | brokerAddress     | CompositeData      | Descriptive information about broker                                                                                                    |
|                                | (String)          |                    | The desired broker is designated by its<br>host name and Port Mapper port<br>number (brokerAddress), in the form<br>hostName: portNumber. The value<br>returned is a JMX CompositeData object<br>describing the broker; see Table 3-76 for<br>lookup keys used with this object. |
| getBrokerInfoByID <sup>1</sup> | brokerID (String) | CompositeData      | Descriptive information about broker                                                                                                    |
|                                |                   |                    | The desired broker is designated by its<br>broker identifier (brokerID). The value<br>returned is a JMX CompositeData object<br>describing the broker; see Table 3-76 for<br>lookup keys used with this object. For<br>conventional clusters, the operation<br>returns null.     |

<span id="page-80-0"></span>*Table 3–75 Cluster Configuration Operations*

<span id="page-81-1"></span>

| Name                            | <b>Parameters</b>                                              | <b>Result Type</b> | <b>Description</b>                                                                                                    |
|---------------------------------|----------------------------------------------------------------|--------------------|----------------------------------------------------------------------------------------------------|
| qetBrokerInfo                   | None                                                           | CompositeData[]    | Descriptive information about all<br>brokers in cluster                                                                                                    |
|                                 |                                                                |                    | The value returned is an array of JMX<br>CompositeData objects describing the<br>brokers; see Table 3–76 for lookup keys<br>used with these objects.                                                                                              |
|                                 |                                                                |                    | For conventional clusters, the array<br>includes all brokers specified by the<br>broker property<br>imq.cluster.brokerlist. For HA<br>clusters, it includes all active and<br>inactive brokers in the cluster table<br>stored in the HA database. |
| reload <sup>2</sup>             | None                                                           | None               | Reload cluster configuration file                                                                                                    |
| changeMasterBroker <sup>2</sup> | oldMasterBroker<br>$(String)$ ,<br>newMasterBroker<br>(String) | CompositeData      | Specify a change of master broker from<br>oldMasterBroker to newMasterBroker,<br>where both arguments are in<br>imq.cluster.masterbroker format<br>(host:port).                                                                                   |
|                                 |                                                                |                    | The value returned is a JMX<br>CompositeData object containing<br>information about the success or failure<br>of the operation; see Table 3–77 for<br>lookup keys used with this object.                                                          |
|                                 |                                                                |                    | This operation can only be performed<br>on the broker that is the current master<br>broker. If it is performed on any other<br>broker it will have no effect and the<br>CompositeData object returned will<br>contain details of the error.       |
|                                 |                                                                |                    | This operation must not be performed<br>on a broker whose lifecycle is being<br>managed by GlassFish Server. In this<br>case GlassFish Server tools must be<br>used instead.                                                                      |

*Table 3–75 (Cont.) Cluster Configuration Operations*

 $1$  HA clusters only

<sup>2</sup> Conventional clusters only

The LocalBrokerInfo and MasterBrokerInfo attributes and the getBrokerInfoByAddress, getBrokerInfoByID, and getBrokerInfo operations return objects implementing the JMX interface CompositeData, which maps lookup keys to associated data values. The keys shown in [Table 3–76](#page-81-0) are defined as static constants in the utility class BrokerClusterInfo for use with these objects.

| Key     | <b>Value Type</b> | <b>Description</b>                               |  |
|---------|-------------------|--------------------------------------------------|--|
| Address | String            | Broker address, in the form hostName: portNumber |  |
|         |                   | Example:                                         |  |
|         |                   | host1:3000                                       |  |
| $ID^1$  | String            | Broker identifier                                |  |
| . .     |                   |                                                  |  |

<span id="page-81-0"></span>*Table 3–76 Lookup Keys for Cluster Configuration Information*

<sup>1</sup> HA clusters only

The changeMasterBroker operation returns an object implementing the JMX interface CompositeData, which maps lookup keys to associated data values. The keys shown in [Table 3–77](#page-82-0) are defined as static constants in the utility class ChangeMasterBrokerResultInfo for use with this object.

| Key           |         | <b>Value Type Description</b>                                                                                                    |
|---------------|---------|----------------------------------------------------------------------------------------------------|
| Success       | Boolean | Whether an error occurred when performing the changeMasterBroker operation.<br>If an error occurred, the StatusCode and DetailMessage keys contain more<br>information.                                                                                                    |
| StatusCode    | Integer | A status code set when an error occurred. The DetailMessage key contains more<br>information.                                                                                                    |
| DetailMessage | String  | An error message set when an error occurs. The possible errors, and the actions<br>that should be taken to resolve them, are the same as for the imgcmd<br>changemaster command, as described in "To Change the Master Broker<br>Dynamically While the Cluster Is Running" in Open Message Queue Administration<br>Guide. |

<span id="page-82-0"></span>*Table 3–77 Lookup Keys for changeMasterBroker*

#### **Notification**

<span id="page-82-2"></span>The cluster configuration MBean supports the notification shown in [Table 3–78.](#page-82-1)

<span id="page-82-1"></span>*Table 3–78 Cluster Configuration Notification*

| <b>Name</b>          | <b>Description</b>      |
|----------------------|-------------------------|
| jmx.attribute.change | Attribute value changed |

## **Cluster Monitor**

The cluster monitor MBean is used for monitoring the brokers in a cluster. There is one such MBean for each broker.

#### **Object Name**

The cluster monitor MBean has the following object name:

com.sun.messaging.jms.server:type=Cluster,subtype=Monitor

A string representing this object name is defined as a static constant CLUSTER\_MONITOR\_ MBEAN\_NAME in the utility class MQObjectName.

#### **Attributes**

The cluster monitor MBean has the attributes shown in [Table 3–79](#page-83-0). The names of these attributes are defined as static constants in the utility class ClusterAttributes.

<span id="page-83-1"></span>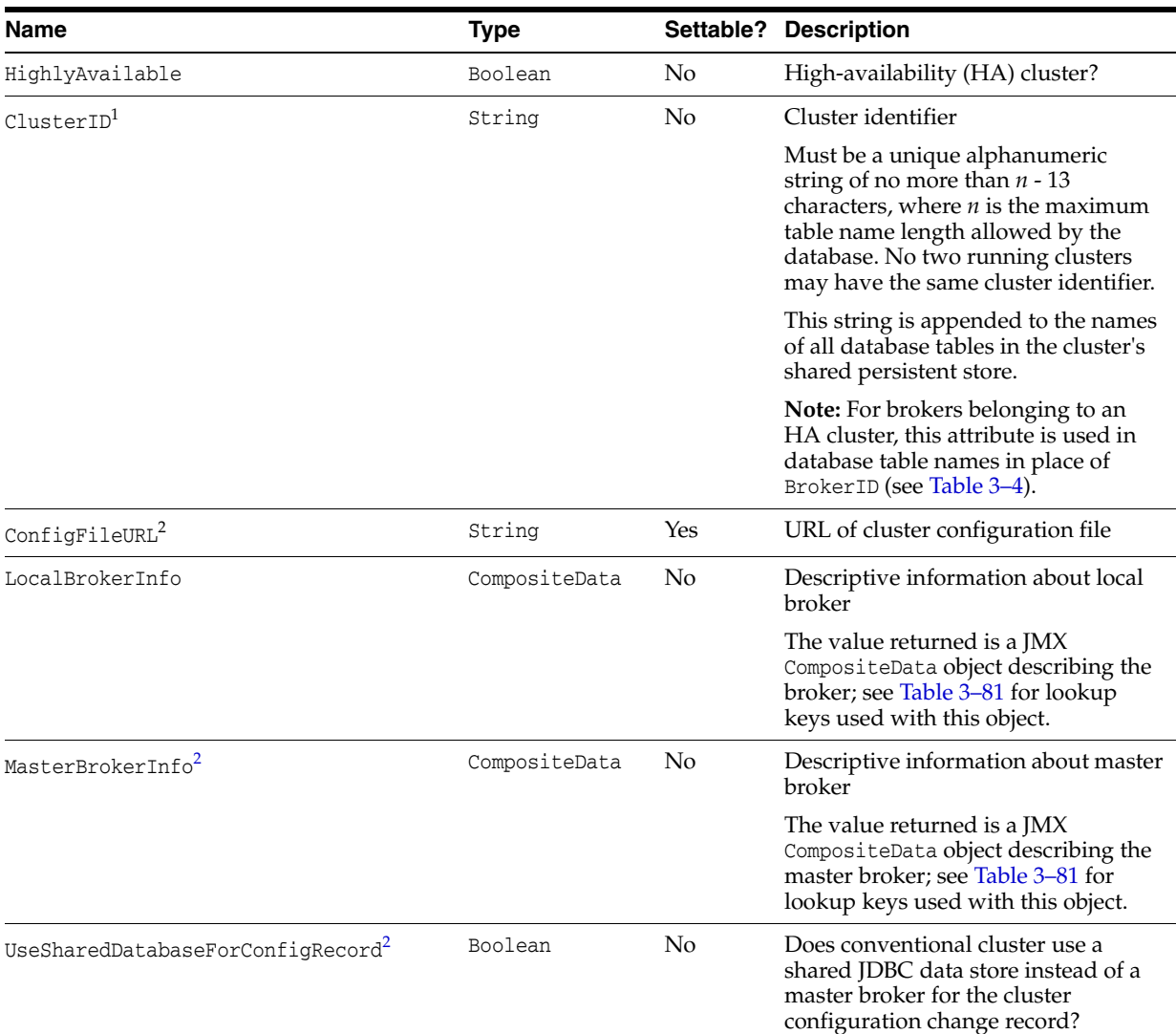

#### <span id="page-83-2"></span><span id="page-83-0"></span>*Table 3–79 Cluster Monitor Attributes*

 $1$  HA clusters only

<sup>2</sup> Conventional clusters only

# **Operations**

The cluster monitor MBean supports the operations shown in [Table 3–80.](#page-84-0) The names of these operations are defined as static constants in the utility class ClusterOperations.

<span id="page-84-1"></span>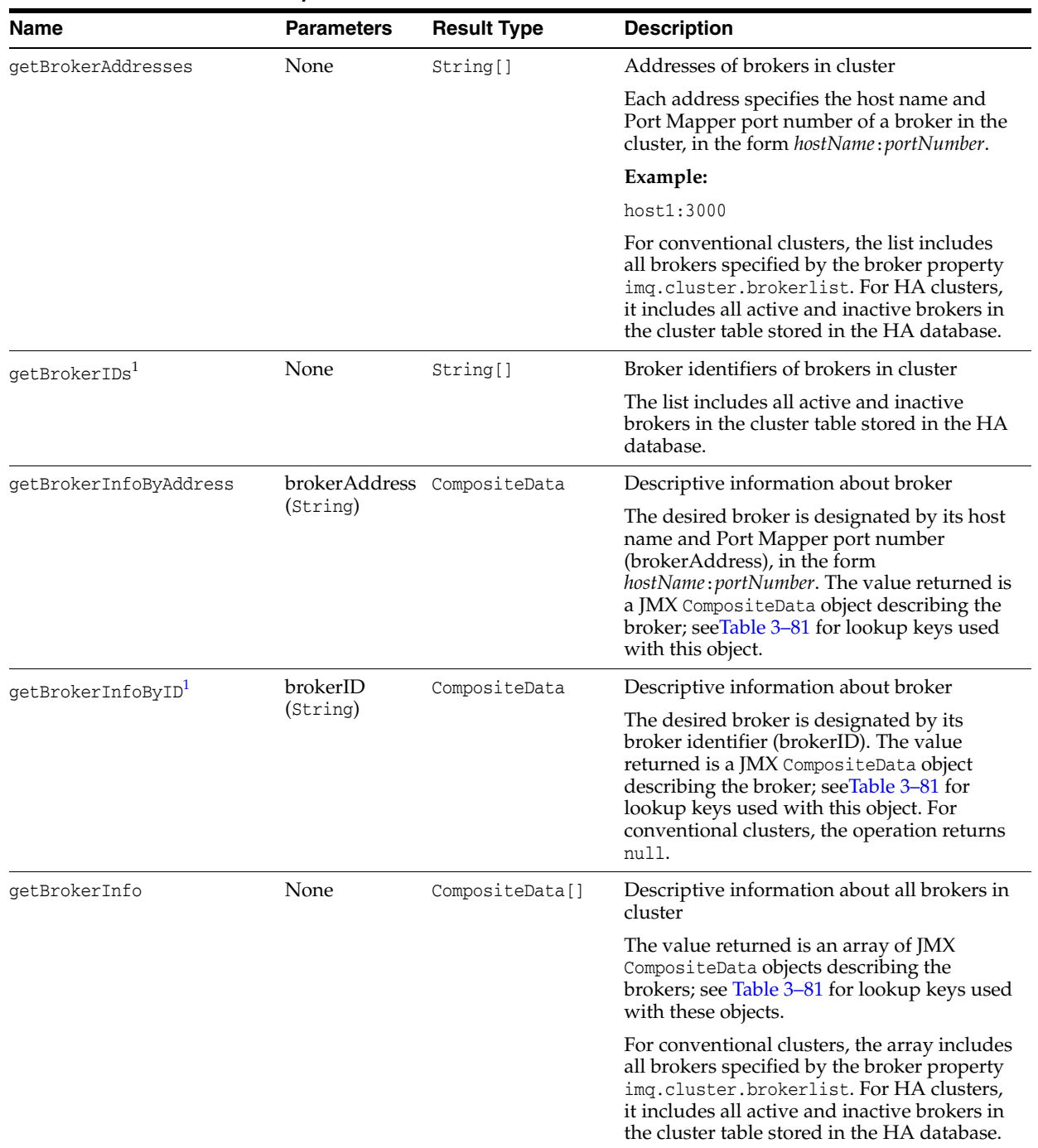

#### <span id="page-84-2"></span><span id="page-84-0"></span>*Table 3–80 Cluster Monitor Operations*

 $^{\rm 1}~$  HA clusters only

The LocalBrokerInfo and MasterBrokerInfo attributes and the getBrokerInfoByAddress, getBrokerInfoByID, and getBrokerInfo operations return objects implementing the JMX interface CompositeData, which maps lookup keys to associated data values. The keys shown in [Table 3–81](#page-85-0) are defined as static constants in the utility class BrokerClusterInfo for use with these objects.

<span id="page-85-2"></span>

| Key                           | <b>Value Type</b> | <b>Description</b>                                                                                                    |
|-------------------------------|-------------------|----------------------------------------------------------------------------------------------------|
| Address                       | String            | Broker address, in the form hostName: portNumber                                                                              |
|                               |                   | Example:                                                                                                    |
|                               |                   | host1:3000                                                                                                    |
| ID <sup>1</sup>               | String            | Broker identifier                                                                                                    |
| State                         | Integer           | Current state of broker                                                                                                    |
|                               |                   | See Table 3–82 for possible values.                                                                                           |
| StateLabel                    | String            | String representation of current broker state                                                                                 |
|                               |                   | Useful for displaying the state in human-readable form, such as in the Java<br>Monitoring and Management Console (jconsole).  |
|                               |                   | See Table 3-82 for possible values.                                                                                           |
| TakeoverBrokerID <sup>1</sup> | String            | Broker identifier of broker that has taken over this broker's persistent data<br>store                                        |
| NumMsgs <sup>1</sup>          | Long              | Current number of messages stored in memory and persistent store                                                              |
| StatusTimestamp               | Long              | Time of last status update, in standard Java format (milliseconds since<br>January 1, 1970, 00:00:00 UTC)                     |
|                               |                   | Used to determine whether a broker is running.                                                                                |
|                               |                   | The interval at which a broker updates its status can be configured with the<br>broker property imq.cluster.monitor.interval. |

<span id="page-85-0"></span>*Table 3–81 Lookup Keys for Cluster Monitor Information*

 $\overline{1}$  HA clusters only

[Table 3–82](#page-85-1) shows the possible values returned for the lookup keys State and StateLabel. These values are defined as static constants in the utility class BrokerState.

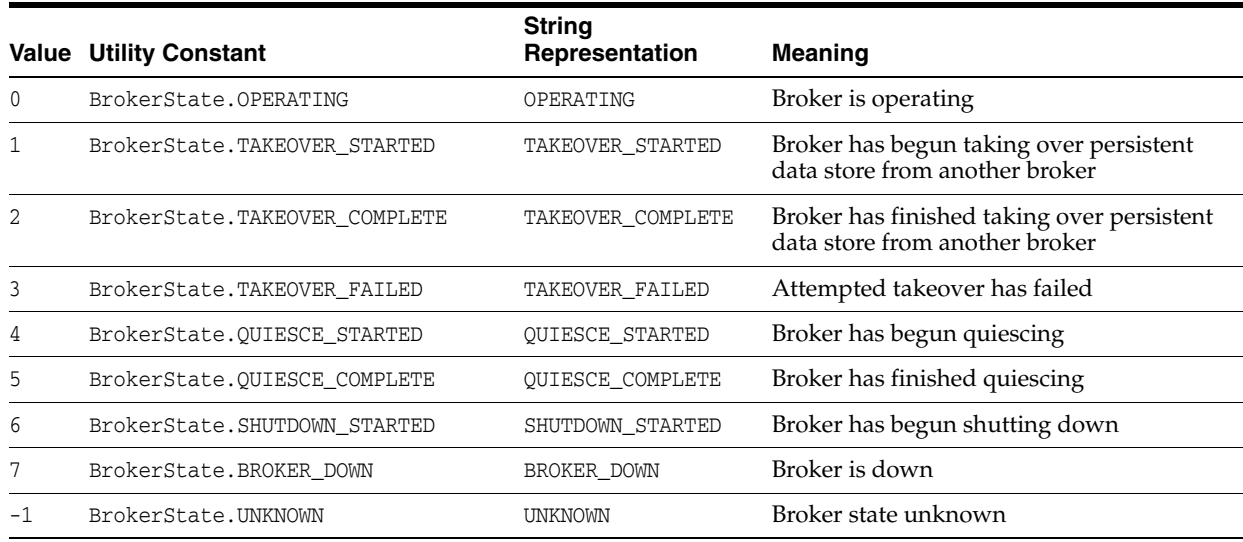

#### <span id="page-85-1"></span>*Table 3–82 Broker State Values*

#### **Notifications**

The cluster monitor MBean supports the notifications shown in [Table 3–83.](#page-86-0) These notifications are instances of the Message Queue JMX classes ClusterNotification <span id="page-86-3"></span>and BrokerNotification, and their names are defined as static constants in those classes.

<span id="page-86-0"></span>*Table 3–83 Cluster Monitor Notifications*

<span id="page-86-1"></span>

| <b>Name</b>                              | <b>Utility Constant</b>                        | <b>Description</b>                                                                |
|------------------------------------------|------------------------------------------------|-----------------------------------------------------------------------------------|
| mg.cluster.broker.join                   | ClusterNotification.CLUSTER<br>BROKER JOIN     | A broker has joined the cluster                                                   |
| mg.cluster.broker.down                   | ClusterNotification.CLUSTER<br>BROKER DOWN     | A broker in the cluster has shut<br>down or crashed                               |
| mg.broker.takeover.start <sup>1</sup>    | BrokerNotification.BROKER<br>TAKEOVER START    | A broker has begun taking over<br>persistent data store from another<br>broker    |
| mg.broker.takeover.complete <sup>1</sup> | BrokerNotification.BROKER<br>TAKEOVER COMPLETE | A broker has finished taking over<br>persistent data store from another<br>broker |
| mg.broker.takeover.fail <sup>1</sup>     | BrokerNotification.BROKER<br>TAKEOVER FAIL     | An attempted takeover has failed                                                  |

 $<sup>1</sup>$  HA clusters only</sup>

[Table 3–84](#page-86-2) shows the methods defined in class ClusterNotification for obtaining details about a cluster monitor notification. See [Table 3–6](#page-45-0) for the corresponding methods of class BrokerNotification.

<span id="page-86-2"></span>*Table 3–84 Data Retrieval Methods for Cluster Monitor Notifications*

| <b>Method</b>               | <b>Result Type</b> | <b>Description</b>                                           |
|-----------------------------|--------------------|--------------------------------------------------------------|
| isHighlyAvailable           | Boolean            | High-availability (HA) cluster?                              |
| qetClusterID                | String             | Cluster identifier                                           |
| qetBrokerID                 | String             | Broker identifier of affected broker                         |
| qetBrokerAddress            | String             | Address of affected broker, in the form hostName: portNumber |
|                             |                    | Example:                                                     |
|                             |                    | host1:3000                                                   |
| isMasterBroker <sup>1</sup> | Boolean            | Master broker affected?                                      |

<sup>1</sup> Conventional clusters only

# **Logging**

This section describes the MBeans used for logging Message Queue operations:

- The log configuration MBean configures Message Queue logging.
- The log monitor MBean monitors Message Queue logging.

The following subsections describe each of these MBeans in detail.

# **Log Configuration**

Each broker has a single log configuration MBean, used for configuring Message Queue logging.

#### **Object Name**

The log configuration MBean has the following object name:

#### com.sun.messaging.jms.server:type=Log,subtype=Config

A string representing this object name is defined as a static constant LOG\_CONFIG\_ MBEAN\_NAME in the utility class MQObjectName.

#### **Attributes**

<span id="page-87-3"></span>The log configuration MBean has the attributes shown in [Table 3–85.](#page-87-0) The names of these attributes are defined as static constants in the utility class LogAttributes.

<span id="page-87-0"></span>*Table 3–85 Log Configuration Attributes*

| <b>Name</b>   | <b>Type</b> | Settable? | <b>Description</b>                                                                                                    |
|---------------|-------------|-----------|----------------------------------------------------------------------------------------------------|
| Level         | String      | Yes       | Logging level                                                                                                    |
|               |             |           | Specifies the categories of logging information that can be written to an<br>output channel. See Table 3-86 for possible values. |
| RolloverBytes | Long        | Yes       | File length, in bytes, at which output rolls over to a new log file                                                              |
|               |             |           | A value of -1 denotes an unlimited number of bytes (no rollover based on<br>file length).                                        |
| RolloverSecs  | Long        | Yes       | Age of file, in seconds, at which output rolls over to a new log file                                                            |
|               |             |           | A value of -1 denotes an unlimited number of seconds (no rollover based<br>on file age).                                         |

[Table 3–86](#page-87-1) shows the possible values for the Level attribute. Each level includes those above it (for example, WARNING includes ERROR). These values are defined as static constants in the utility class LogLevel.

<span id="page-87-1"></span>*Table 3–86 Log Configuration Logging Levels*

| <b>Name</b>  | <b>Utility Constant</b> | <b>Meaning</b>             |
|--------------|-------------------------|----------------------------|
| <b>NONE</b>  | LogLevel.NONE           | No logging                 |
| <b>ERROR</b> | LogLevel.ERROR          | Log error messages         |
| WARNING      | LogLevel.WARNING        | Log warning messages       |
| <b>INFO</b>  | LogLevel. INFO          | Log informational messages |
| UNKNOWN      | LogLevel.UNKNOWN        | Logging level unknown      |

#### **Notification**

<span id="page-87-4"></span>The log configuration MBean supports the notification shown in [Table 3–87](#page-87-2).

<span id="page-87-2"></span>*Table 3–87 Log Configuration Notification*

| Name                 | <b>Description</b>      |
|----------------------|-------------------------|
| jmx.attribute.change | Attribute value changed |

# **Log Monitor**

Each broker has a single log monitor MBean, used for monitoring Message Queue logging.

#### **Object Name**

The log monitor MBean has the following object name:

com.sun.messaging.jms.server:type=Log,subtype=Monitor

A string representing this object name is defined as a static constant LOG\_MONITOR\_ MBEAN\_NAME in the utility class MQObjectName.

#### **Notifications**

The log monitor MBean supports the notifications shown in [Table 3–88](#page-88-0). These notifications are instances of the Message Queue JMX class LogNotification, and their names are defined as static utility constants in that class.

> **Note:** A notification listener registered for a particular logging level will receive notifications only for that level and not for those above or below it: for example, a listener registered for the notification mq.log.level.WARNING will be notified only of WARNING messages and not ERROR or INFO. To receive notifications for more than one logging level, the listener must be explicitly registered for each level separately.

<span id="page-88-2"></span><span id="page-88-0"></span>*Table 3–88 Log Monitor Notifications*

| <b>Name</b>          | <b>Utility Constant</b>            | <b>Description</b>           |
|----------------------|------------------------------------|------------------------------|
| mg.log.level.ERROR   | LogNotification. LOG_LEVEL_ERROR   | Error message logged         |
| mg.log.level.WARNING | LogNotification. LOG_LEVEL_WARNING | Warning message logged       |
| mg.log.level.INFO    | LogNotification. LOG_LEVEL_INFO    | Informational message logged |

[Table 3–89](#page-88-1) shows the methods defined in class LogNotification for obtaining details about a log monitor notification.

<span id="page-88-1"></span>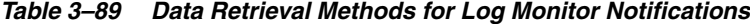

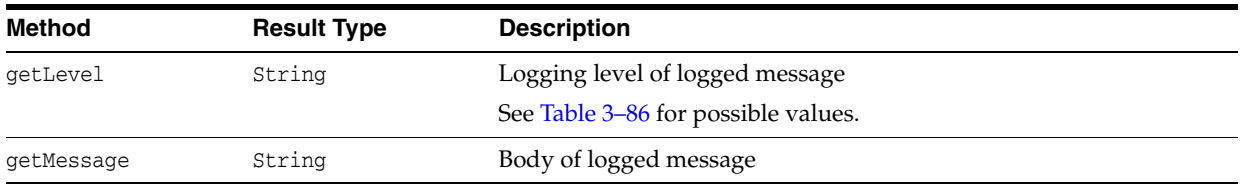

# **Java Virtual Machine**

This section describes the MBean used for monitoring the Java Virtual Machine (JVM). The following subsection describes this MBean in detail.

#### **JVM Monitor**

Each broker has a single JVM monitor MBean, used for monitoring the Java Virtual Machine (JVM).

**Note:** This MBean is useful only with the Java Development Kit (JDK ) version 1.4 or lower. JDK version 1.5 includes built-in MBeans that provide more detailed information on the state of the JVM.

#### **Object Name**

The JVM monitor MBean has the following object name:

com.sun.messaging.jms.server:type=JVM,subtype=Monitor

A string representing this object name is defined as a static constant JVM\_MONITOR\_ MBEAN\_NAME in the utility class MQObjectName.

#### **Attributes**

<span id="page-89-1"></span>The JVM monitor MBean has the attributes shown in [Table 3–90](#page-89-0). The names of these attributes are defined as static constants in the utility class JVMAttributes.

<span id="page-89-0"></span>*Table 3–90 JVM Monitor Attributes*

| <b>Name</b> |         | <b>Type Settable? Description</b>                                                                                    |
|-------------|---------|----------------------------------------------------------------------------------------------------|
| TotalMemory | Long No | Current total memory, in bytes                                                                                       |
| InitMemory  | Long No | Initial heap size at JVM startup, in bytes                                                                           |
| FreeMemory  | Long No | Amount of memory currently available for use, in bytes                                                               |
| MaxMemory   | Long No | Maximum allowable heap size, in bytes                                                                                |
|             |         | Any memory allocation attempt that would exceed this limit will cause an<br>OutOfMemoryError exception to be thrown. |

# <sup>A</sup>**Alphabetical Reference**

[Table A–1](#page-90-0) is an alphabetical list of Message Queue JMX MBean attributes, with cross-references to the relevant tables in this manual.

<span id="page-90-0"></span>Attribute **MBean** MBean **Reference** AutoCreateQueueMaxNumActiveConsumers Destination Manager Configuration [Table 3–44](#page-64-0) AutoCreateQueueMaxNumBackupConsumers Destination Manager Configuration [Table 3–44](#page-64-0) AutoCreateQueues Destination Manager Configuration [Table 3–44](#page-64-0) AutoCreateTopics Destination Manager Configuration [Table 3–44](#page-64-0) AvgNumActiveConsumers Destination Monitor [Table 3–38](#page-59-0) AvgNumBackupConsumers Destination Monitor [Table 3–38](#page-59-0) AvgNumConsumers Destination Monitor [Table 3–38](#page-59-0) AvgNumMsgs Destination Monitor [Table 3–38](#page-59-0) AvgTotalMsgBytes Destination Monitor [Table 3–38](#page-59-0) BrokerID Broker Configuration Broker Monitor [Table 3–1](#page-41-1) [Table 3–4](#page-44-1) ClientID Connection Monitor [Table 3–24](#page-53-0) ClientPlatform Connection Monitor [Table 3–24](#page-53-0) ClusterID Cluster Configuration Cluster Monitor [Table 3–74](#page-79-2) [Table 3–79](#page-83-2) ConfigFileURL Configuration Cluster Monitor [Table 3–74](#page-79-2) [Table 3–79](#page-83-2) ConnectionID Connection Configuration Connection Monitor Destination Monitor [Table 3–23](#page-52-0) [Table 3–24](#page-53-0) [Table 3–38](#page-59-0) ConsumerFlowLimit Destination Configuration [Table 3–32](#page-56-0) CreatedByAdmin Destination Monitor [Table 3–38](#page-59-0) DiskReserved Destination Monitor [Table 3–38](#page-59-0) DiskUsed Destination Monitor [Table 3–38](#page-59-0)

*Table A–1 Alphabetical List of MBean Attributes*

| <b>Attribute</b>       | <b>MBean</b>                                | Reference         |
|------------------------|---------------------------------------------|-------------------|
| DiskUtilizationRatio   | <b>Destination Monitor</b>                  | Table 3-38        |
| DMQTruncateBody        | <b>Destination Manager</b><br>Configuration | Table 3-44        |
| Embedded               | <b>Broker Monitor</b>                       | Table 3–4         |
| FreeMemory             | <b>JVM</b> Monitor                          | Table 3-90        |
| HighlyAvailable        | <b>Cluster Configuration</b>                | Table 3-74        |
|                        | <b>Cluster Monitor</b>                      | Table 3-79        |
| Host                   | Connection Monitor                          | Table 3-24        |
| InitMemory             | <b>JVM</b> Monitor                          | Table 3-90        |
| InstanceName           | <b>Broker Configuration</b>                 | Table 3-1         |
|                        | <b>Broker Monitor</b>                       | Table 3-4         |
| Level                  | Log Configuration                           | Table 3-85        |
| LimitBehavior          | Destination Configuration                   | Table 3-32        |
| LocalBrokerInfo        | <b>Cluster Configuration</b>                | Table 3-74        |
|                        | <b>Cluster Monitor</b>                      | <b>Table 3-79</b> |
| LocalDeliveryPreferred | Destination Configuration                   | Table 3-32        |
| LocalOnly              | Destination Configuration                   | Table 3-32        |
| LogDeadMsgs            | <b>Destination Manager</b><br>Configuration | Table 3-44        |
| MasterBrokerInfo       | <b>Cluster Configuration</b>                | Table 3-74        |
|                        | <b>Cluster Monitor</b>                      | Table 3-79        |
| MaxBytesPerMsg         | Destination Configuration                   | Table 3-32        |
|                        | <b>Destination Manager</b><br>Configuration | Table 3-44        |
| MaxMemory              | <b>JVM</b> Monitor                          | Table 3-90        |
| MaxNumActiveConsumers  | Destination Configuration                   | Table 3–32        |
| MaxNumBackupConsumers  | Destination Configuration                   | Table 3-32        |
| MaxNumMsgs             | Destination Configuration                   | Table 3-32        |
|                        | <b>Destination Manager</b><br>Configuration | Table 3-44        |
| MaxNumProducers        | Destination Configuration                   | Table 3-32        |
| MaxThreads             | Service Configuration                       | Table 3-8         |
|                        | Service Manager Configuration               | Table 3–17        |
| MaxTotalMsgBytes       | Destination Configuration                   | Table 3-32        |
|                        | <b>Destination Manager</b><br>Configuration | Table 3-44        |
| MinThreads             | Service Configuration                       | Table 3-8         |
|                        | Service Manager Configuration               | Table 3–17        |

*Table A–1 (Cont.) Alphabetical List of MBean Attributes*

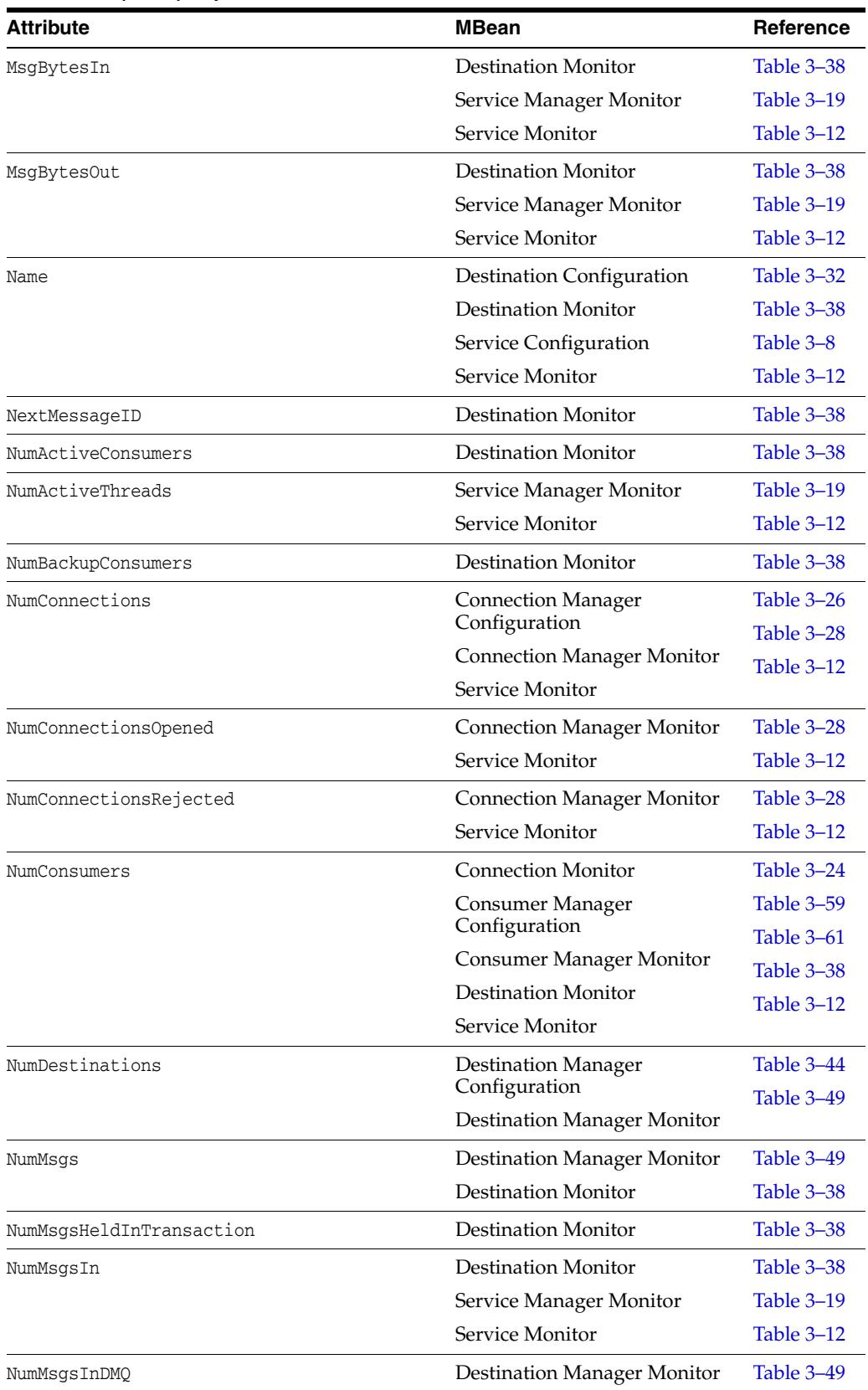

#### *Table A–1 (Cont.) Alphabetical List of MBean Attributes*

| <b>Attribute</b>         | <b>MBean</b>                       | Reference         |
|--------------------------|------------------------------------|-------------------|
| NumMsgsOut               | <b>Destination Monitor</b>         | Table 3-38        |
|                          | Service Manager Monitor            | <b>Table 3-19</b> |
|                          | Service Monitor                    | Table 3-12        |
| NumMsgsPendingAcks       | <b>Destination Monitor</b>         | Table 3-38        |
| NumMsgsRemote            | <b>Destination Monitor</b>         | Table 3-38        |
| NumPktsIn                | Service Manager Monitor            | Table 3–19        |
|                          | Service Monitor                    | Table 3-12        |
| NumPktsOut               | Service Manager Monitor            | <b>Table 3-19</b> |
|                          | Service Monitor                    | Table 3-12        |
| NumProducers             | <b>Connection Monitor</b>          | Table 3-24        |
|                          | <b>Destination Monitor</b>         | Table 3-38        |
|                          | Producer Manager<br>Configuration  | Table 3-53        |
|                          | Producer Manager Monitor           | Table 3-55        |
|                          | Service Monitor                    | Table 3-12        |
| NumServices              | Service Manager Monitor            | Table 3-19        |
| NumTransactions          | <b>Transaction Manager</b>         | Table 3–66        |
|                          | Configuration                      | Table 3-68        |
|                          | <b>Transaction Manager Monitor</b> |                   |
| NumTransactionsCommitted | <b>Transaction Manager Monitor</b> | Table 3–68        |
| NumTransactionsRollback  | <b>Transaction Manager Monitor</b> | Table 3-68        |
| NumWildcards             | <b>Destination Monitor</b>         | Table 3-38        |
| NumWildcardConsumers     | Consumer Manager Monitor           | Table 3–61        |
|                          | <b>Destination Monitor</b>         | Table 3-38        |
| NumWildcardProducers     | Producer Manager Monitor           | Table 3-55        |
|                          | <b>Destination Monitor</b>         | Table 3-38        |
| PeakMsgBytes             | <b>Destination Monitor</b>         | Table 3-38        |
| PeakNumActiveConsumers   | <b>Destination Monitor</b>         | Table 3-38        |
| PeakNumBackupConsumers   | <b>Destination Monitor</b>         | Table 3-38        |
| PeakNumConsumers         | <b>Destination Monitor</b>         | Table 3-38        |
| PeakNumMsgs              | <b>Destination Monitor</b>         | Table 3-38        |
| PeakTotalMsgBytes        | <b>Destination Monitor</b>         | Table 3-38        |
| PktBytesIn               | Service Manager Monitor            | Table 3-19        |
|                          | Service Monitor                    | Table 3-12        |
| PktBytesOut              | Service Manager Monitor            | Table 3-19        |
|                          | Service Monitor                    | Table 3-12        |

*Table A–1 (Cont.) Alphabetical List of MBean Attributes*

| <b>Attribute</b>               | <b>MBean</b>                       | Reference         |
|--------------------------------|------------------------------------|-------------------|
| Port                           | <b>Broker Configuration</b>        | Table 3-1         |
|                                | <b>Broker Monitor</b>              | Table 3-4         |
|                                | <b>Connection Monitor</b>          | Table 3-24        |
|                                | Service Configuration              | Table 3-8         |
|                                | Service Monitor                    | Table 3-12        |
| ResourceState                  | <b>Broker Monitor</b>              | Table 3-4         |
| ReloadXMLSchemaOn Failure      | Destination Configuration          | Table 3-32        |
| ResourceState                  | <b>Broker Monitor</b>              | Table 3-4         |
| RolloverBytes                  | Log Configuration                  | Table 3-85        |
| RolloverSecs                   | Log Configuration                  | Table 3-85        |
| ServiceName                    | <b>Connection Monitor</b>          | Table 3-24        |
| State                          | <b>Destination Monitor</b>         | Table 3-38        |
|                                | Service Monitor                    | Table 3-12        |
| StateLabel                     | <b>Destination Monitor</b>         | Table 3-38        |
|                                | Service Monitor                    | Table 3-12        |
| Temporary                      | <b>Destination Monitor</b>         | Table 3-38        |
| ThreadPoolModel                | Service Configuration              | Table 3-8         |
| TotalMemory                    | <b>JVM</b> Monitor                 | Table 3-90        |
| TotalMsgBytes                  | <b>Destination Manager Monitor</b> | Table 3-49        |
|                                | <b>Destination Monitor</b>         | Table 3-38        |
| TotalMsgBytesRemote            | <b>Destination Monitor</b>         | Table 3-38        |
| TotalMsgBytesHeldInTransaction | <b>Destination Monitor</b>         | Table 3-38        |
| TotalMsgBytesInDMQ             | Destination Manager Monitor        | Table 3-49        |
| Type                           | Destination Configuration          | <b>Table 3-32</b> |
|                                | <b>Destination Monitor</b>         | Table 3-38        |
| <b>UseDMO</b>                  | Destination Configuration          | Table 3-32        |
| User                           | Connection Monitor                 | Table 3-24        |
| ValidateXMLSchemaEnabled       | Destination Configuration          | Table 3-32        |
| Version                        | <b>Broker Configuration</b>        | Table 3-1         |
|                                | <b>Broker Monitor</b>              | Table 3-4         |
| XMLSchemaURIList               | Destination Configuration          | Table 3-32        |

*Table A–1 (Cont.) Alphabetical List of MBean Attributes*

[Table A–2](#page-94-0) is an alphabetical list of Message Queue JMX MBean operations, with cross-references to the relevant tables in this manual.

<span id="page-94-0"></span>*Table A–2 Alphabetical List of MBean Operations*

| <b>Operation</b> | MBean                                    | Reference  |
|------------------|------------------------------------------|------------|
| commit           | <b>Transaction Manager Configuration</b> | Table 3–67 |

| <b>Operation</b>        | <b>MBean</b>                            | Reference  |
|-------------------------|-----------------------------------------|------------|
| compact                 | Destination Configuration               | Table 3-35 |
|                         | Destination Manager Configuration       | Table 3-45 |
| create                  | Destination Manager Configuration       | Table 3-45 |
| destroy                 | <b>Connection Manager Configuration</b> | Table 3-27 |
|                         | Destination Manager Configuration       | Table 3-45 |
| getActiveConsumerIDs    | <b>Destination Monitor</b>              | Table 3-41 |
| getBackupConsumerIDs    | <b>Destination Monitor</b>              | Table 3-41 |
| getBrokerAddresses      | <b>Cluster Configuration</b>            | Table 3-75 |
|                         | <b>Cluster Monitor</b>                  | Table 3-80 |
| qetBrokerIDs            | <b>Cluster Configuration</b>            | Table 3-75 |
|                         | <b>Cluster Monitor</b>                  | Table 3-80 |
| getBrokerInfo           | <b>Cluster Configuration</b>            | Table 3-75 |
|                         | <b>Cluster Monitor</b>                  | Table 3-80 |
| qetBrokerInfoByAddress  | <b>Cluster Configuration</b>            | Table 3-75 |
|                         | <b>Cluster Monitor</b>                  | Table 3-80 |
| getBrokerInfoByID       | <b>Cluster Configuration</b>            | Table 3-75 |
|                         | <b>Cluster Monitor</b>                  | Table 3-80 |
| qetConnection           | <b>Destination Monitor</b>              | Table 3-41 |
| getConnections          | <b>Connection Manager Configuration</b> | Table 3-27 |
|                         | <b>Connection Manager Monitor</b>       | Table 3-29 |
|                         | Service Monitor                         | Table 3-14 |
| getConsumerIDs          | <b>Connection Monitor</b>               | Table 3-25 |
|                         | <b>Consumer Manager Configuration</b>   | Table 3-60 |
|                         | Consumer Manager Monitor                | Table 3-62 |
|                         | <b>Destination Monitor</b>              | Table 3-41 |
|                         | Service Monitor                         | Table 3-14 |
| qetConsumerInfo         | Consumer Manager Monitor                | Table 3-62 |
| qetConsumerInfoByID     | Consumer Manager Monitor                | Table 3-62 |
| getConsumerWildcards    | Consumer Manager Monitor                | Table 3-62 |
|                         | Destination Monitor                     | Table 3-41 |
| getDestinations         | Destination Manager Configuration       | Table 3-45 |
|                         | <b>Destination Manager Monitor</b>      | Table 3-50 |
| getNumWildcardConsumers | Consumer Manager Monitor                | Table 3-62 |
|                         | <b>Destination Monitor</b>              | Table 3-41 |
| getNumWildcardProducers | Producer Manager Monitor                | Table 3-56 |
|                         | <b>Destination Monitor</b>              | Table 3-41 |

*Table A–2 (Cont.) Alphabetical List of MBean Operations*

| <b>Operation</b>         | <b>MBean</b>                          | Reference  |
|--------------------------|---------------------------------------|------------|
| qetProducerIDs           | <b>Connection Monitor</b>             | Table 3-25 |
|                          | <b>Destination Monitor</b>            | Table 3-41 |
|                          | Producer Manager Configuration        | Table 3-54 |
|                          | Producer Manager Monitor              | Table 3-56 |
|                          | Service Monitor                       | Table 3-14 |
| getProducerInfo          | Producer Manager Monitor              | Table 3-56 |
| getProducerInfoByID      | Producer Manager Monitor              | Table 3-56 |
| getProducerWildcards     | <b>Destination Monitor</b>            | Table 3-41 |
|                          | Producer Manager                      | Table 3-56 |
| getProperty              | <b>Broker Configuration</b>           | Table 3-2  |
| getService               | <b>Connection Monitor</b>             | Table 3-25 |
| getServices              | Service Manager Configuration         | Table 3-18 |
|                          | Service Manager Monitor               | Table 3-20 |
| getTemporaryDestinations | <b>Connection Monitor</b>             | Table 3-25 |
| qetTransactionIDs        | Transaction Manager Configuration     | Table 3-67 |
|                          | <b>Transaction Manager Monitor</b>    | Table 3-69 |
| getTransactionInfo       | <b>Transaction Manager Monitor</b>    | Table 3-69 |
| getTransactionInfoByID   | <b>Transaction Manager Monitor</b>    | Table 3-69 |
| getWildcards             | <b>Destination Monitor</b>            | Table 3-41 |
| pause                    | Destination Configuration             | Table 3-35 |
|                          | Destination Manager Configuration     | Table 3-45 |
|                          | Service Configuration                 | Table 3-9  |
|                          | Service Manager Configuration         | Table 3-18 |
| purge                    | <b>Consumer Manager Configuration</b> | Table 3-60 |
|                          | Destination Configuration             | Table 3-35 |
| quiesce                  | <b>Broker Configuration</b>           | Table 3-2  |
| reload                   | <b>Cluster Configuration</b>          | Table 3-75 |
| resetMetrics             | <b>Broker Configuration</b>           | Table 3-2  |
| restart                  | <b>Broker Configuration</b>           | Table 3-2  |
| resume                   | Destination Configuration             | Table 3-35 |
|                          | Destination Manager Configuration     | Table 3-45 |
|                          | Service Configuration                 | Table 3–9  |
|                          | Service Manager Configuration         | Table 3-18 |
| rollback                 | Transaction Manager Configuration     | Table 3-67 |
| shutdown                 | <b>Broker Configuration</b>           | Table 3-2  |
| takeover                 | <b>Broker Configuration</b>           | Table 3-2  |
| unquiesce                | <b>Broker Configuration</b>           | Table 3-2  |

*Table A–2 (Cont.) Alphabetical List of MBean Operations*

[Table A–3](#page-97-0) is an alphabetical list of Message Queue JMX MBean notifications, with cross-references to the relevant tables in this manual.

<span id="page-97-0"></span>

| Notification                    | <b>MBean</b>                       | Reference         |
|---------------------------------|------------------------------------|-------------------|
| jmx.attribute.change            | <b>Broker Configuration</b>        | Table 3-3         |
|                                 | <b>Cluster Configuration</b>       | Table 3-78        |
|                                 | Destination Configuration          | Table 3-37        |
|                                 | Destination Manager Configuration  | Table 3-48        |
|                                 | Log Configuration                  | Table 3-87        |
|                                 | Service Configuration              | Table 3-10        |
| mq.broker.quiesce.complete      | <b>Broker Monitor</b>              | Table 3-5         |
| mq.broker.quiesce.start         | <b>Broker Monitor</b>              | Table 3-5         |
| mq.broker.resource.state.change | <b>Broker Monitor</b>              | Table 3-5         |
| mq.broker.shutdown.start        | <b>Broker Monitor</b>              | Table 3-5         |
| mq.broker.takeover.complete     | <b>Broker Monitor</b>              | Table 3-5         |
|                                 | Cluster Monitor                    | Table 3-83        |
| mq.broker.takeover.fail         | <b>Broker Monitor</b>              | Table 3-5         |
|                                 | Cluster Monitor                    | Table 3-83        |
| mq.broker.takeover.start        | <b>Broker Monitor</b>              | Table 3-5         |
|                                 | <b>Cluster Monitor</b>             | Table 3-83        |
| mg.cluster.broker.down          | Cluster Monitor                    | Table 3-83        |
| mq.cluster.broker.join          | <b>Broker Monitor</b>              | Table 3-5         |
|                                 | Cluster Monitor                    | Table 3-83        |
| mq.connection.close             | <b>Connection Manager Monitor</b>  | Table 3-30        |
|                                 | Service Monitor                    | Table 3-15        |
| mq.connection.open              | <b>Connection Manager Monitor</b>  | Table 3-30        |
|                                 | Service Monitor                    | Table 3-15        |
| mq.connection.reject            | <b>Connection Manager Monitor</b>  | Table 3-30        |
|                                 | Service Monitor                    | Table 3-15        |
| mq.destination.compact          | <b>Destination Manager Monitor</b> | Table 3-51        |
|                                 | <b>Destination Monitor</b>         | Table 3-42        |
| mq.destination.create           | <b>Destination Manager Monitor</b> | Table 3-51        |
| mq.destination.destroy          | <b>Destination Manager Monitor</b> | Table 3-51        |
| mq.destination.pause            | <b>Destination Manager Monitor</b> | <b>Table 3-51</b> |
|                                 | <b>Destination Monitor</b>         | Table 3-42        |
| mq.destination.purge            | <b>Destination Manager Monitor</b> | Table 3-51        |
|                                 | <b>Destination Monitor</b>         | Table 3-42        |
| mq.destination.resume           | <b>Destination Manager Monitor</b> | <b>Table 3-51</b> |
|                                 | <b>Destination Monitor</b>         | Table 3-42        |
| mq.log.level.ERROR              | Log Monitor                        | Table 3–88        |
| mq.log.level.INFO               | Log Monitor                        | Table 3-88        |

*Table A–3 Alphabetical List of MBean Notifications*

| <b>Notification</b>     | <b>MBean</b>                       | <b>Reference</b>  |
|-------------------------|------------------------------------|-------------------|
| mg.log.level.WARNING    | Log Monitor                        | Table 3-88        |
| mg.service.pause        | Service Manager Monitor            | <b>Table 3–21</b> |
|                         | Service Monitor                    | <b>Table 3–15</b> |
| mg.service.resume       | Service Manager Monitor            | Table 3-21        |
|                         | Service Monitor                    | <b>Table 3–15</b> |
| mg.transaction.commit   | <b>Transaction Manager Monitor</b> | <b>Table 3-72</b> |
| mg.transaction.prepare  | <b>Transaction Manager Monitor</b> | <b>Table 3-72</b> |
| mg.transaction.rollback | <b>Transaction Manager Monitor</b> | Table 3-72        |

*Table A–3 (Cont.) Alphabetical List of MBean Notifications*